# IQRF OS

# Operating System

Version 3.00

**For TR-52B and TR-53B**

# Reference Guide

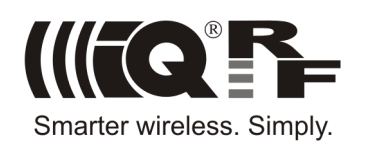

#### **Quick reference**

Values between system functions and superordinate program are passed on via parameters. OS uses 4 parameters in total: param1 (1 B), param2 (1 B), param3 (2 B) and param4 (2 B). Their location in memory see the RAM map [\[2\]](#page-52-0). Individual functions have up to 3 parameters. Several functions use some of these params and W (PIC accumulator) to return output values. Note that they are valid until another function using the same parameter or the debug function is called by the user. Additionally, some functions use some params as work variables that is why their previous content can be destroyed.

Only two stack levels are available to call OS functions in subroutines. Exceptions see RFTXpacket, RFRXpacket, answerSystempacket, bondRequest and bondNewNode.

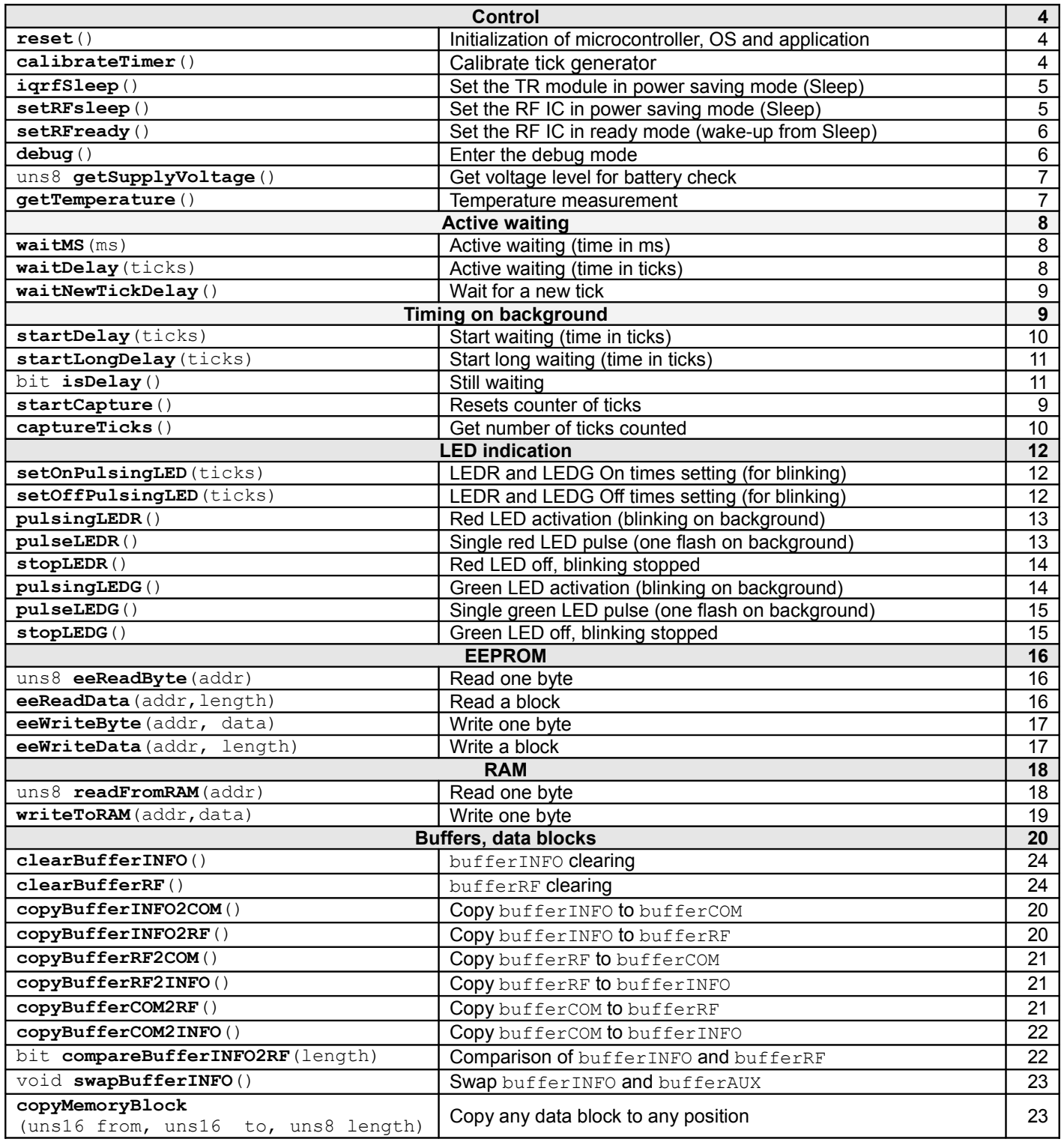

#### **Functions**

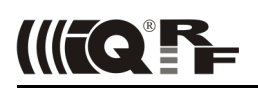

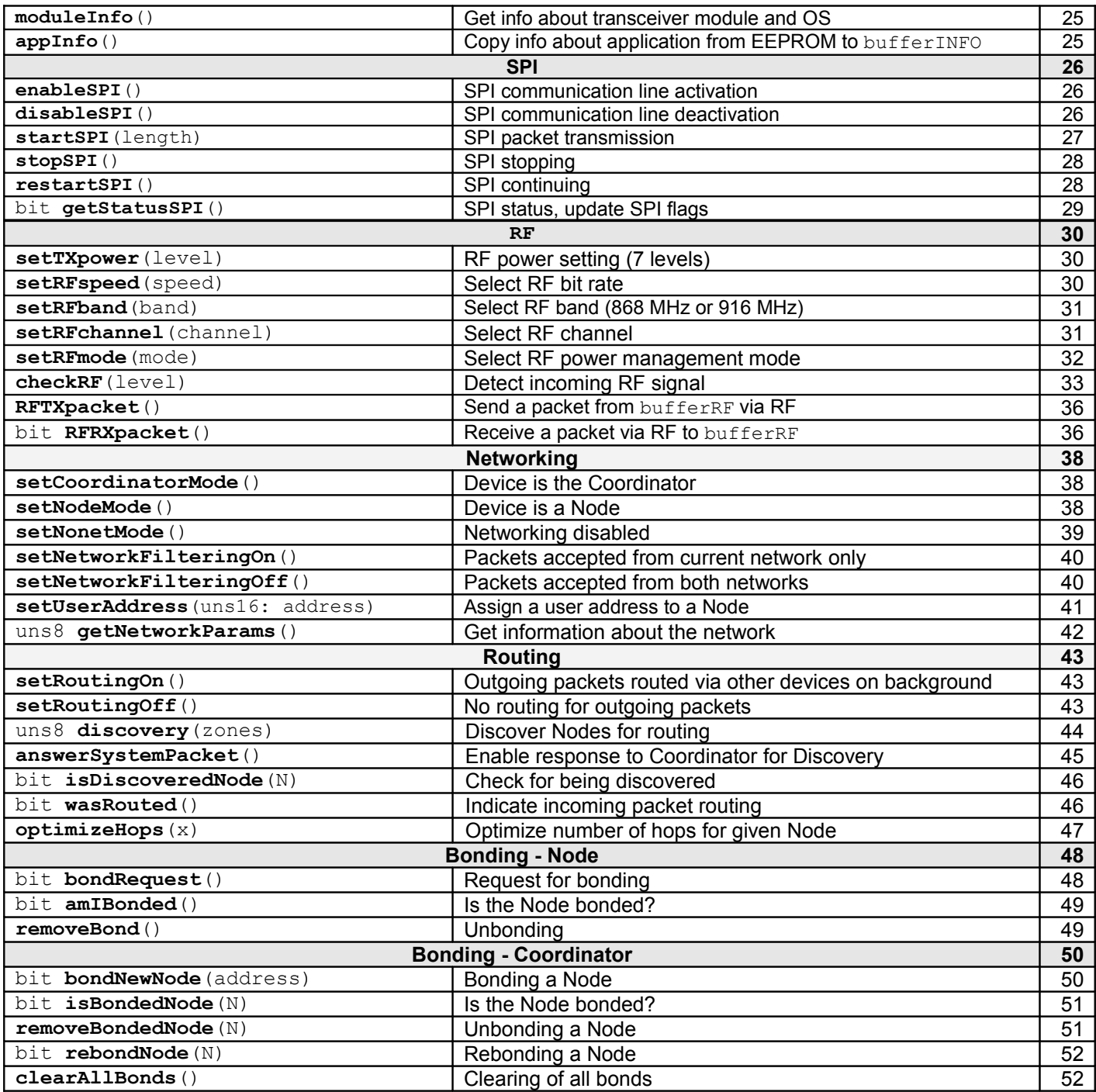

*Unless otherwise stated, all functions are the void type and all their parameters are the uns8 type.*

# **OS functions**

#### <span id="page-3-2"></span>**Control**

<span id="page-3-1"></span>**reset**

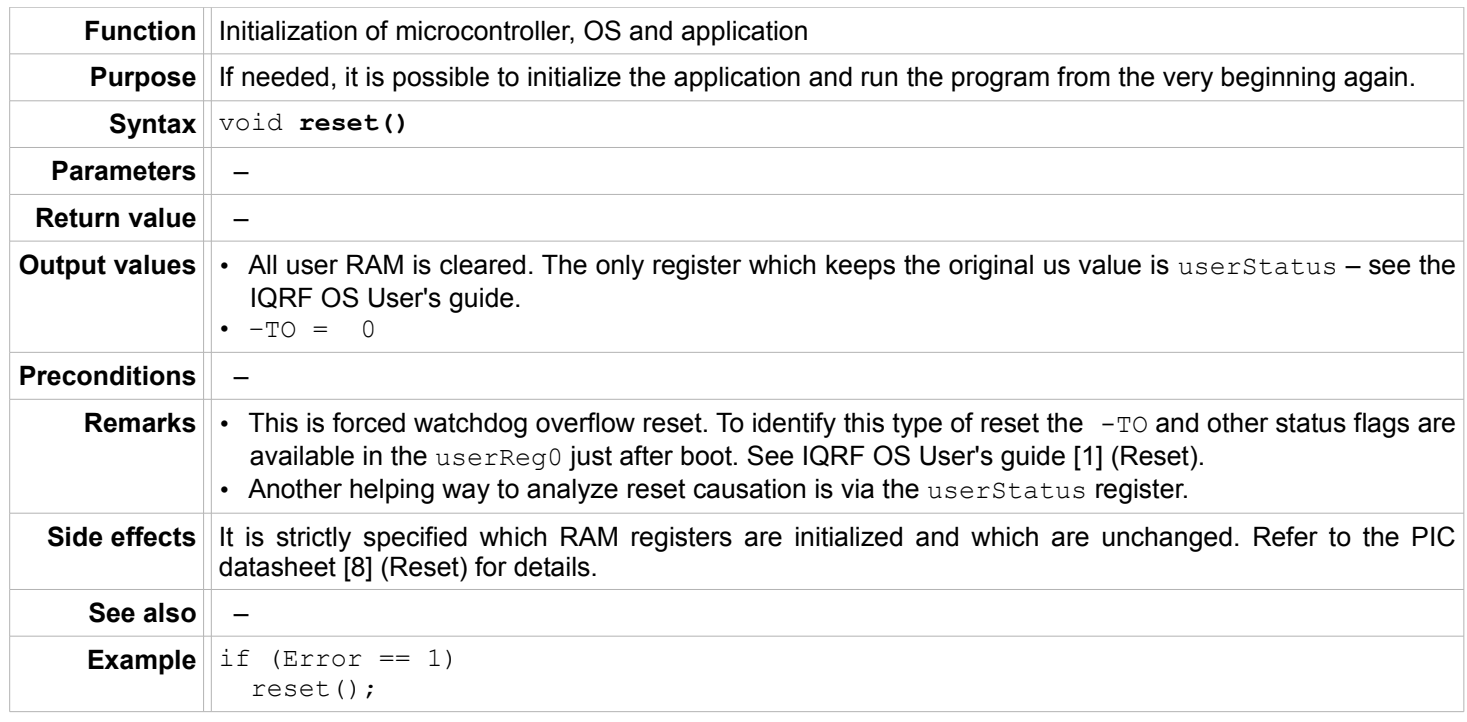

#### <span id="page-3-0"></span>**calibrateTimer**

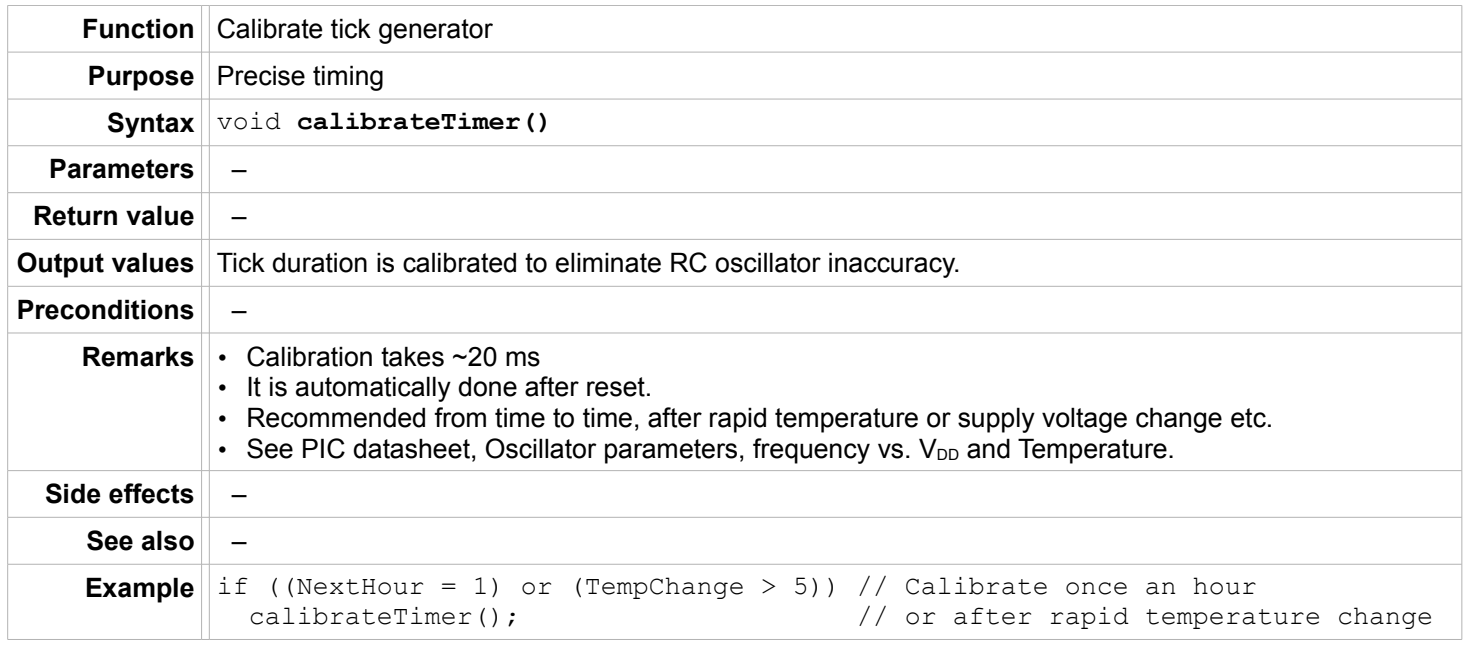

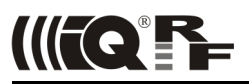

# <span id="page-4-1"></span>**iqrfSleep**

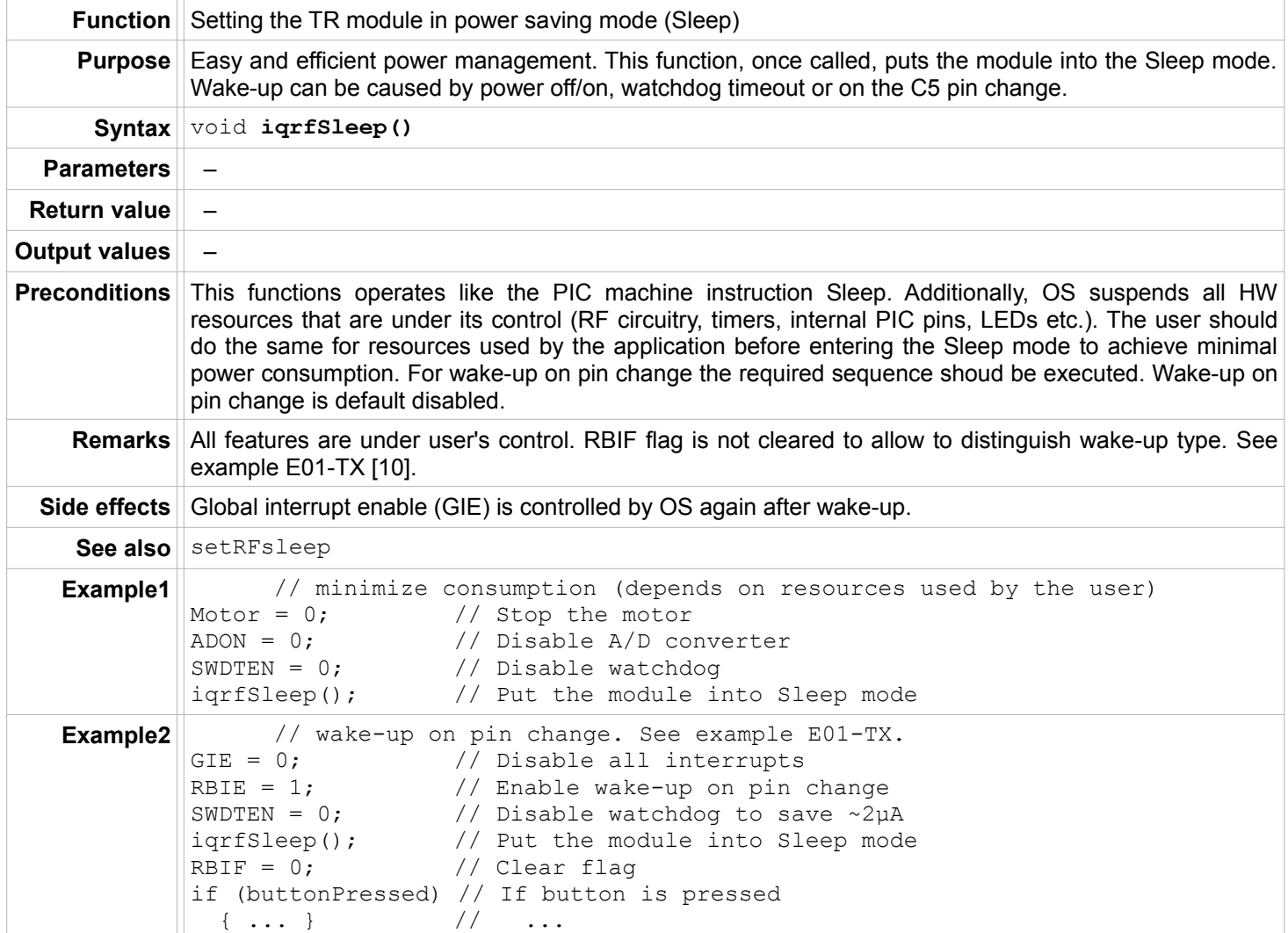

# <span id="page-4-0"></span>**setRFsleep**

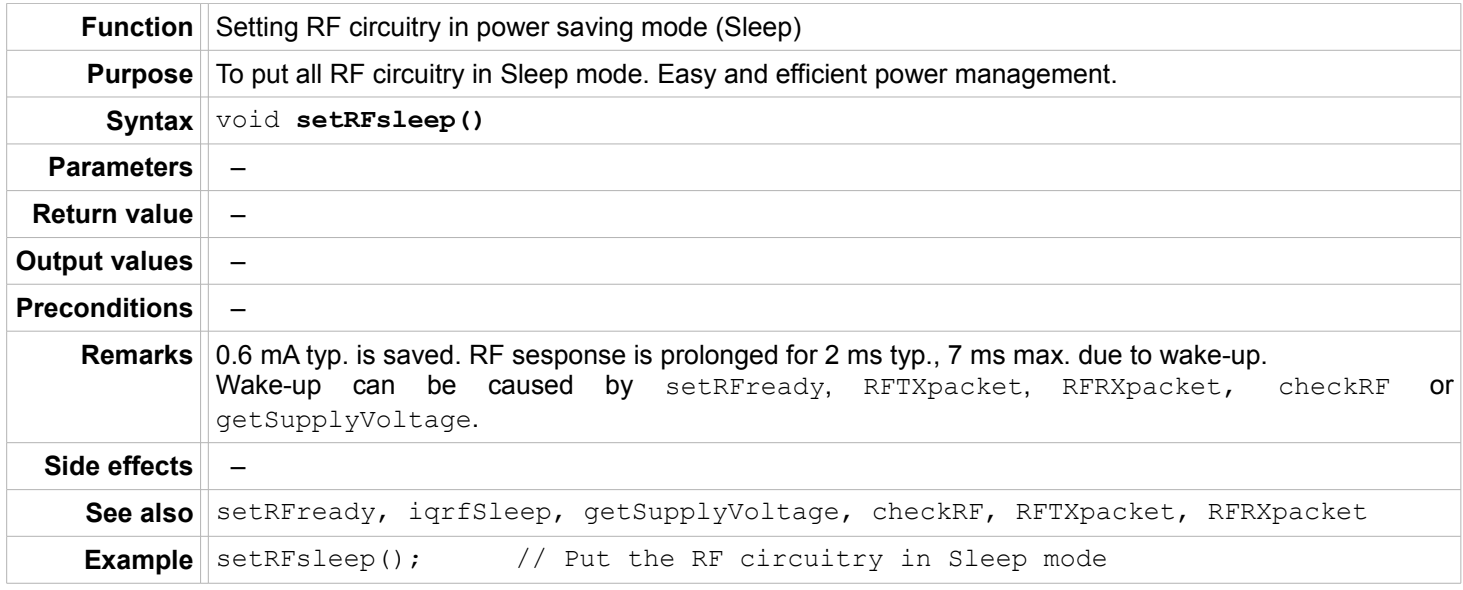

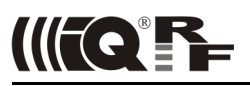

# <span id="page-5-1"></span>**setRFready**

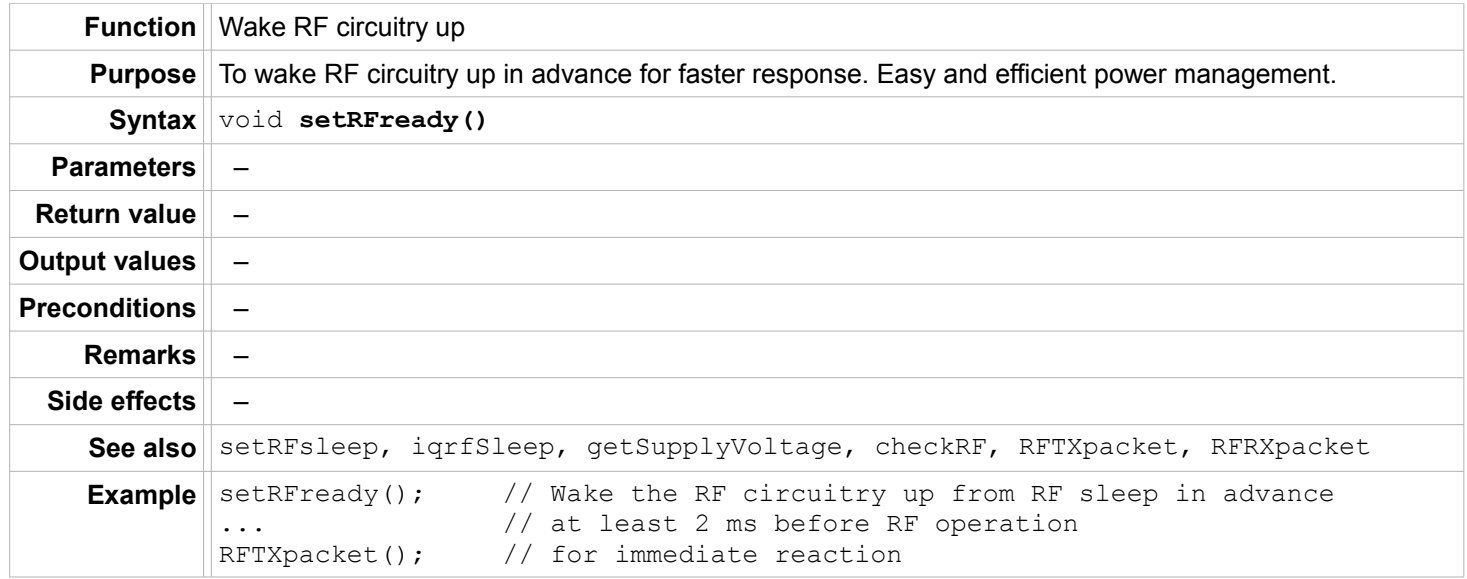

# <span id="page-5-0"></span>**debug**

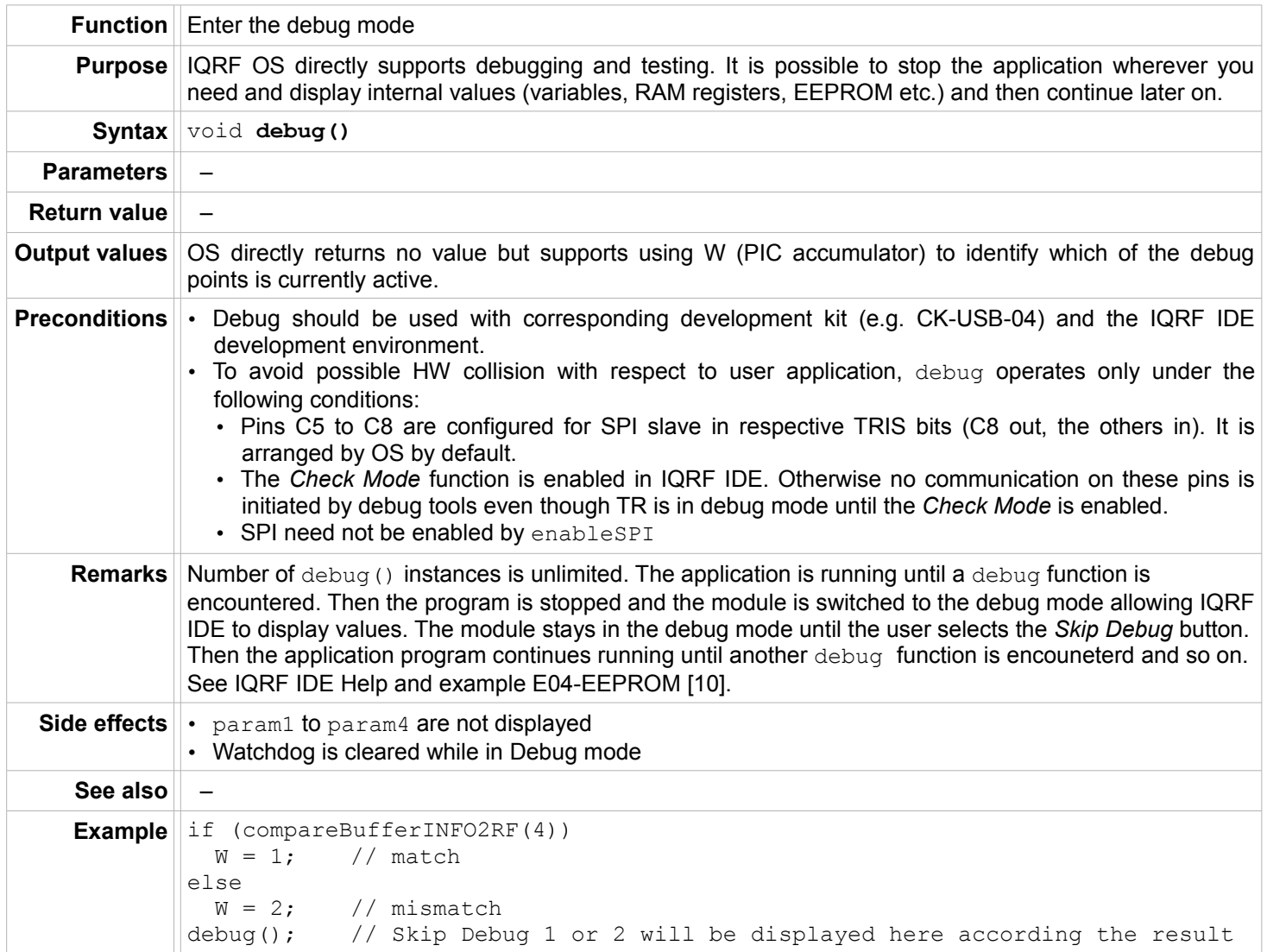

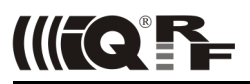

#### <span id="page-6-1"></span>**getSupplyVoltage**

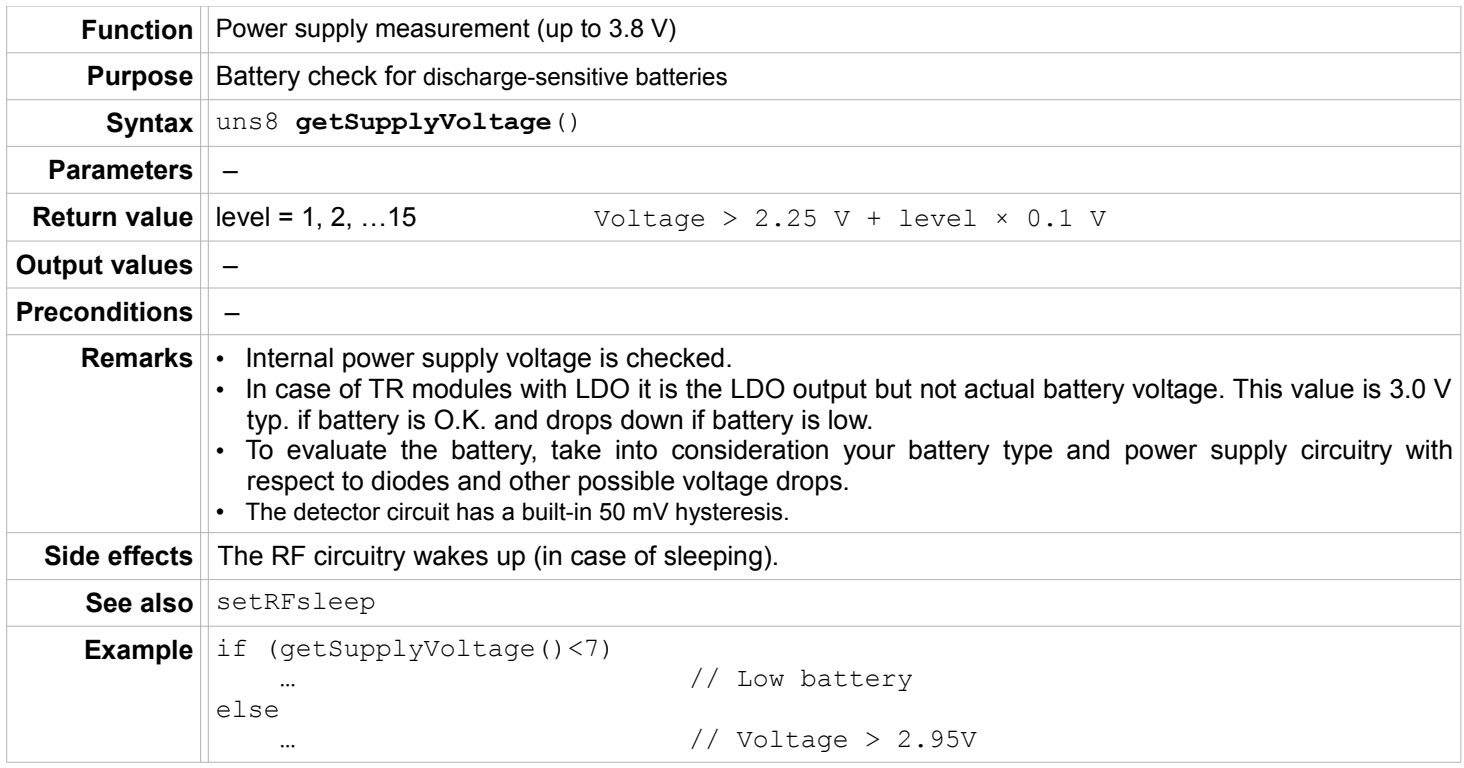

#### <span id="page-6-0"></span>**getTemperature**

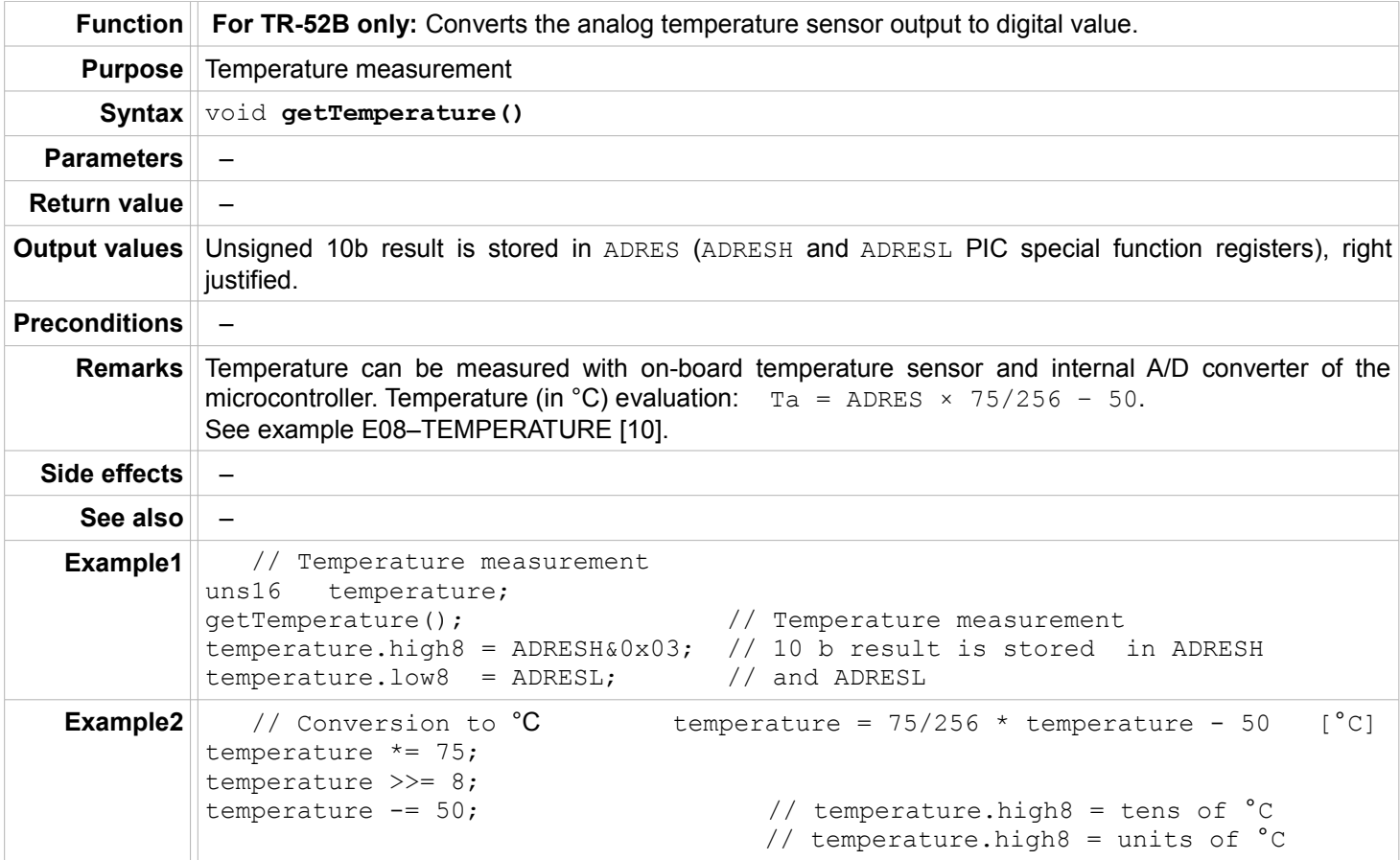

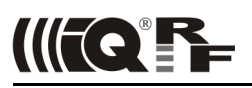

# <span id="page-7-2"></span>**Active waiting**

#### <span id="page-7-1"></span>**waitMS**

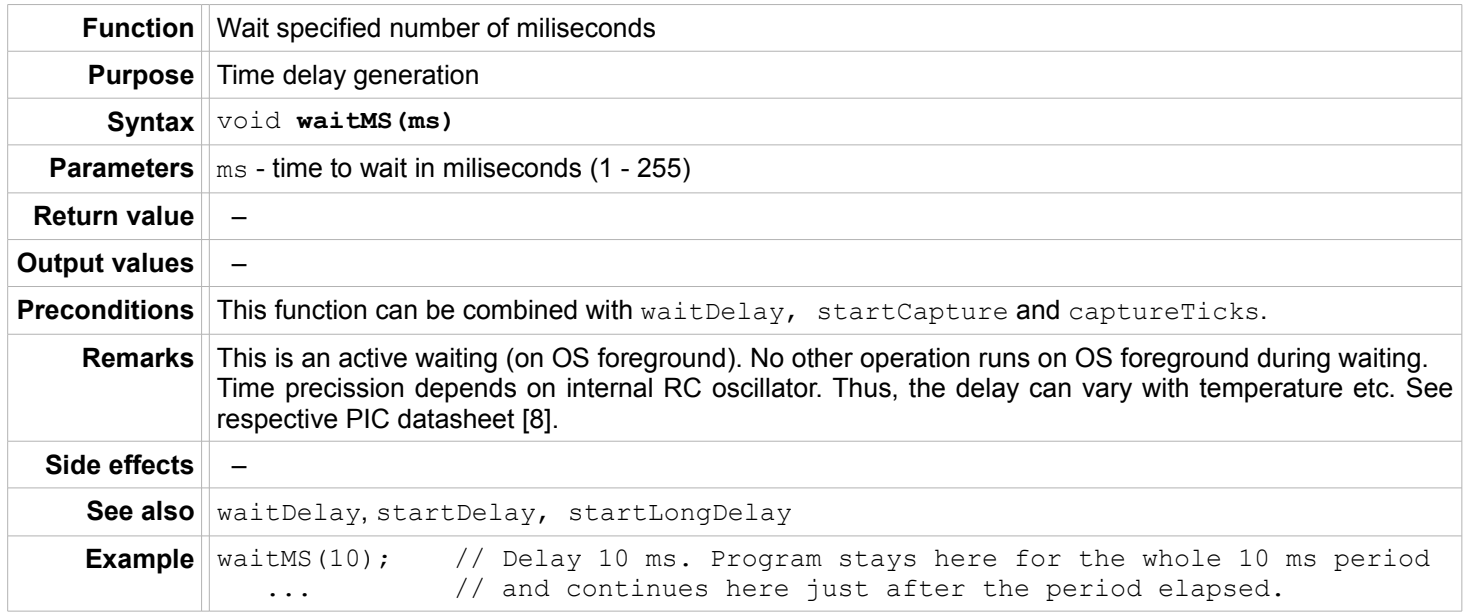

# <span id="page-7-0"></span>**waitDelay**

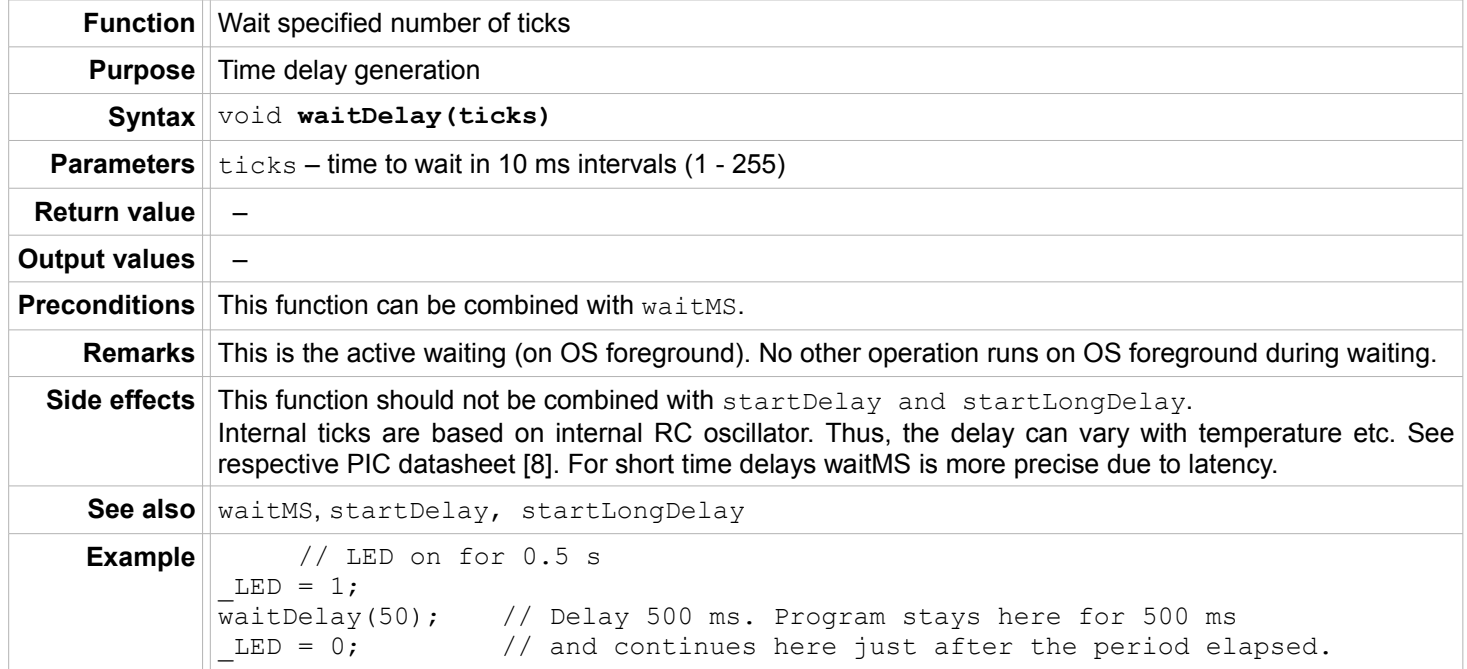

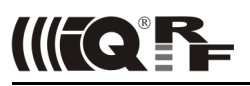

#### <span id="page-8-2"></span>**waitNewTick**

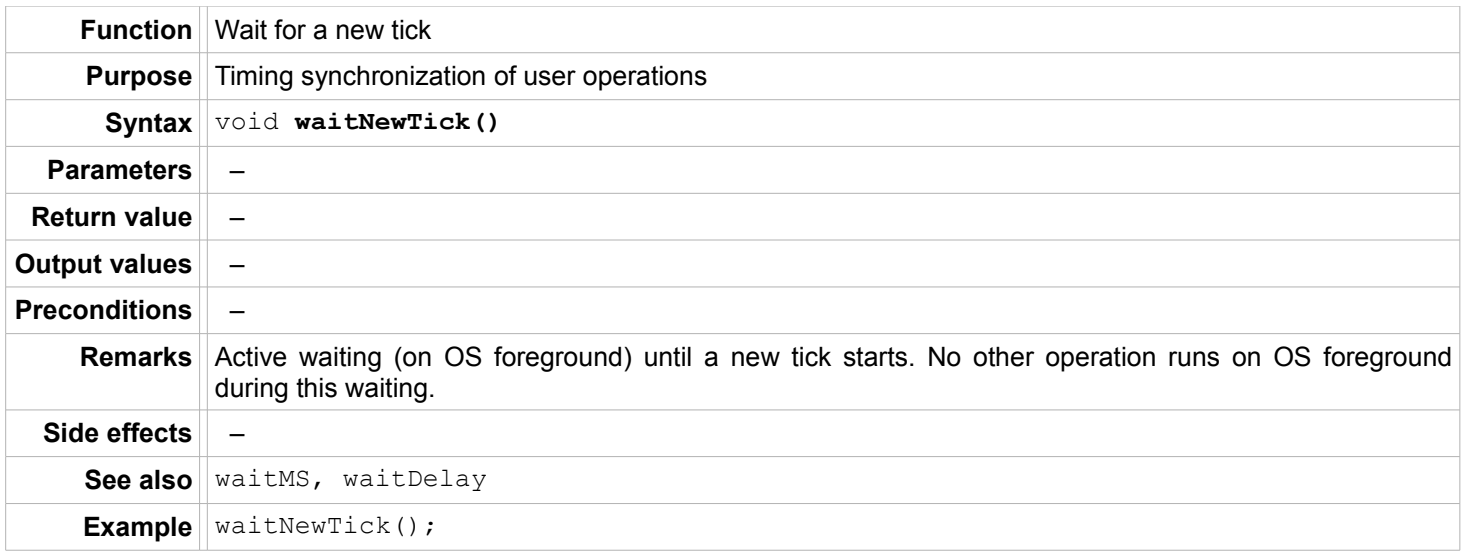

#### <span id="page-8-1"></span>**Timing on background**

#### <span id="page-8-0"></span>**startCapture**

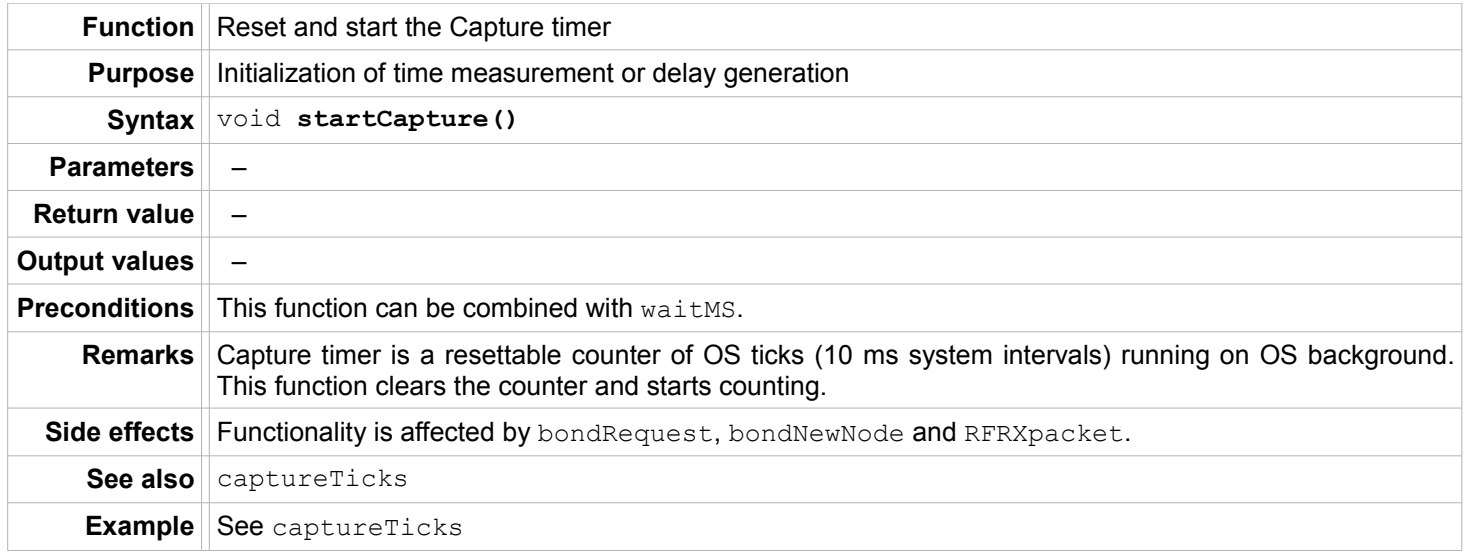

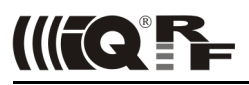

#### <span id="page-9-0"></span>**captureTicks**

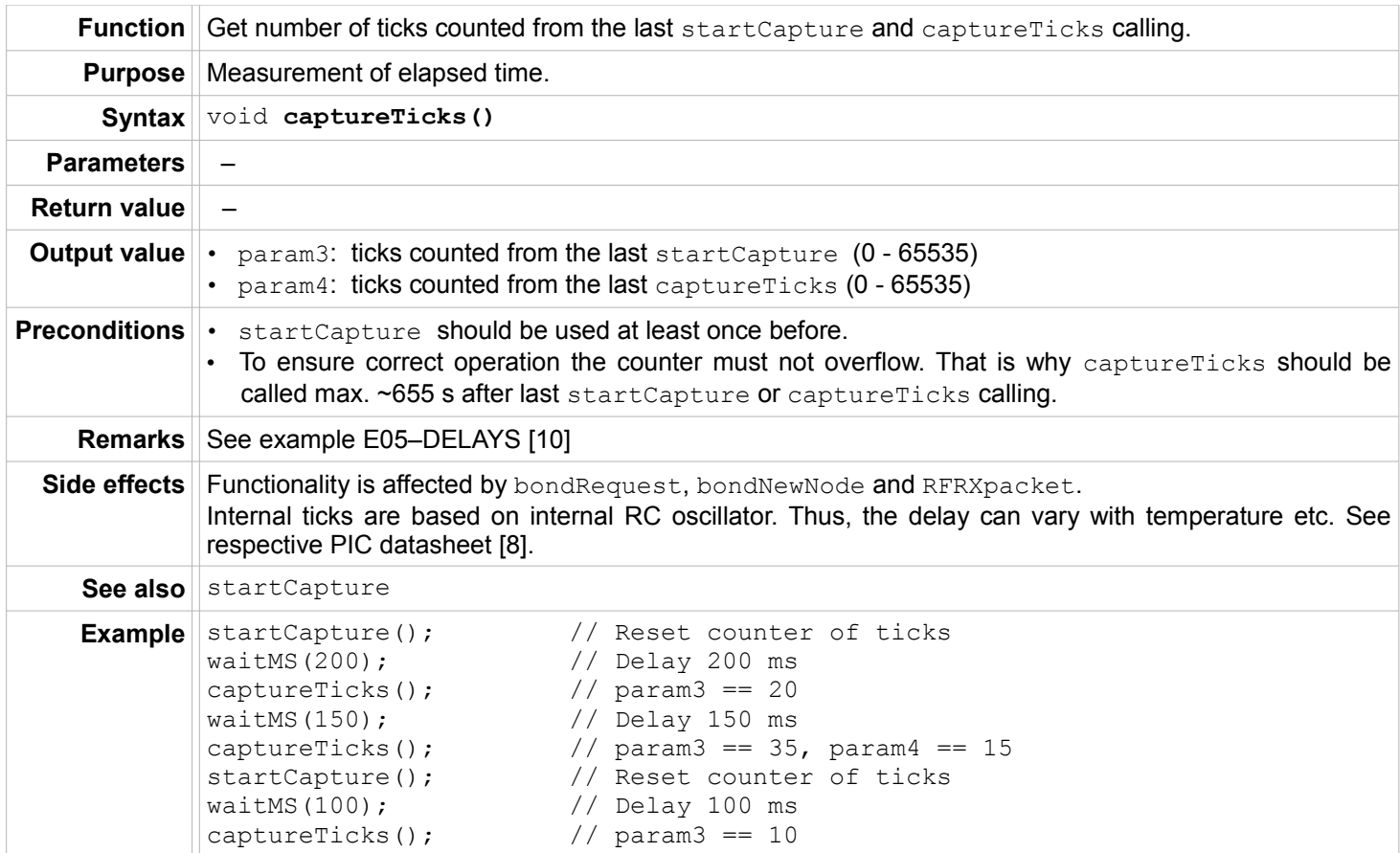

# <span id="page-9-1"></span>**startDelay**

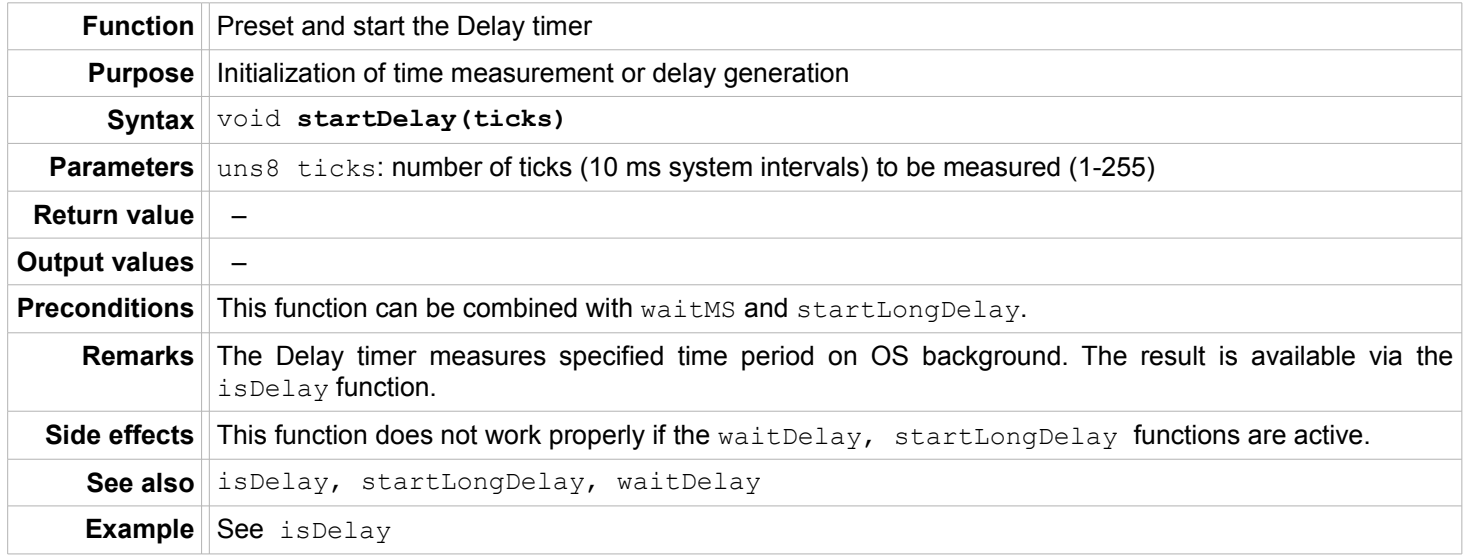

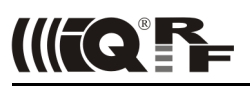

# <span id="page-10-1"></span>**startLongDelay**

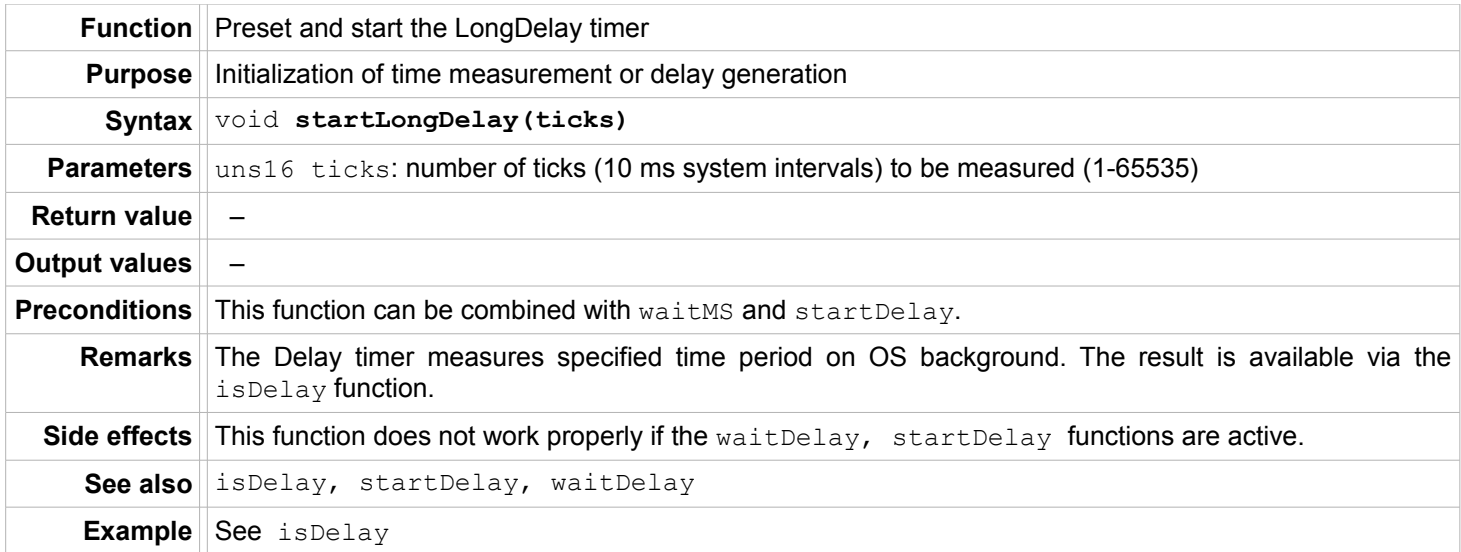

# <span id="page-10-0"></span>**isDelay**

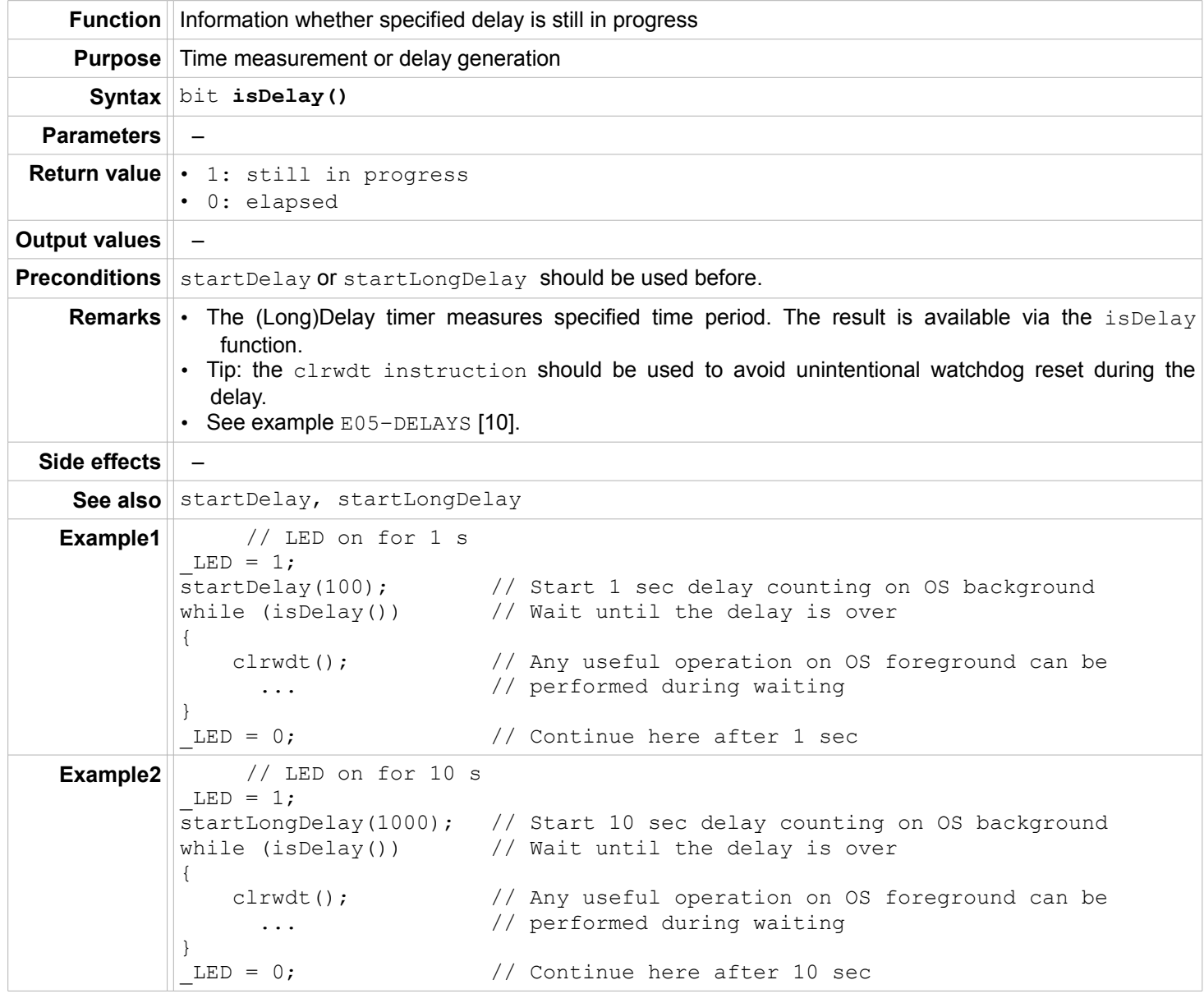

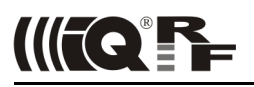

#### <span id="page-11-2"></span>**LED indication**

#### <span id="page-11-1"></span>**setOnPulsingLED**

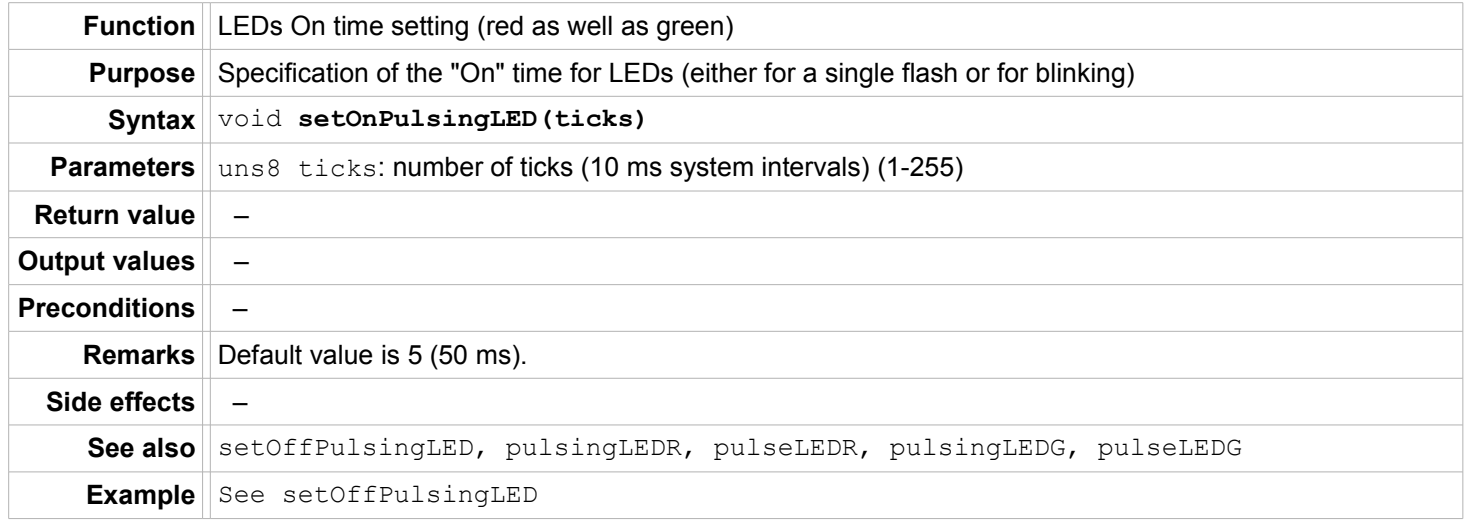

# <span id="page-11-0"></span>**setOffPulsingLED**

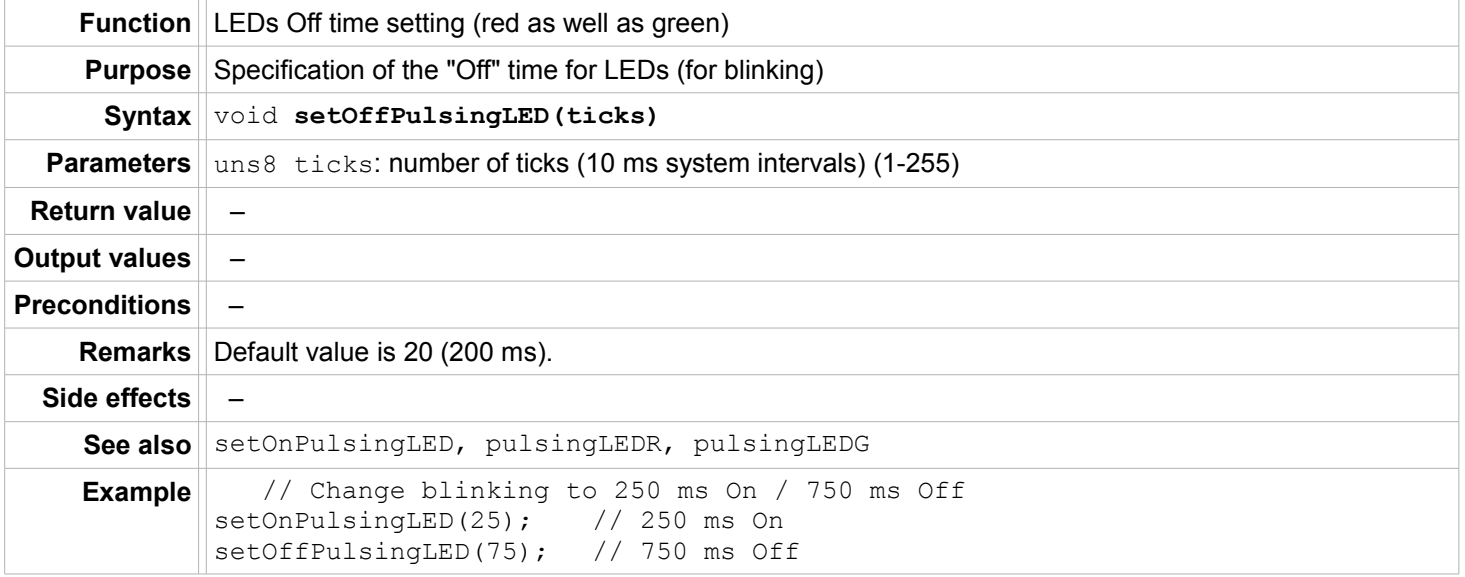

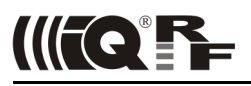

# <span id="page-12-1"></span>**pulsingLEDR**

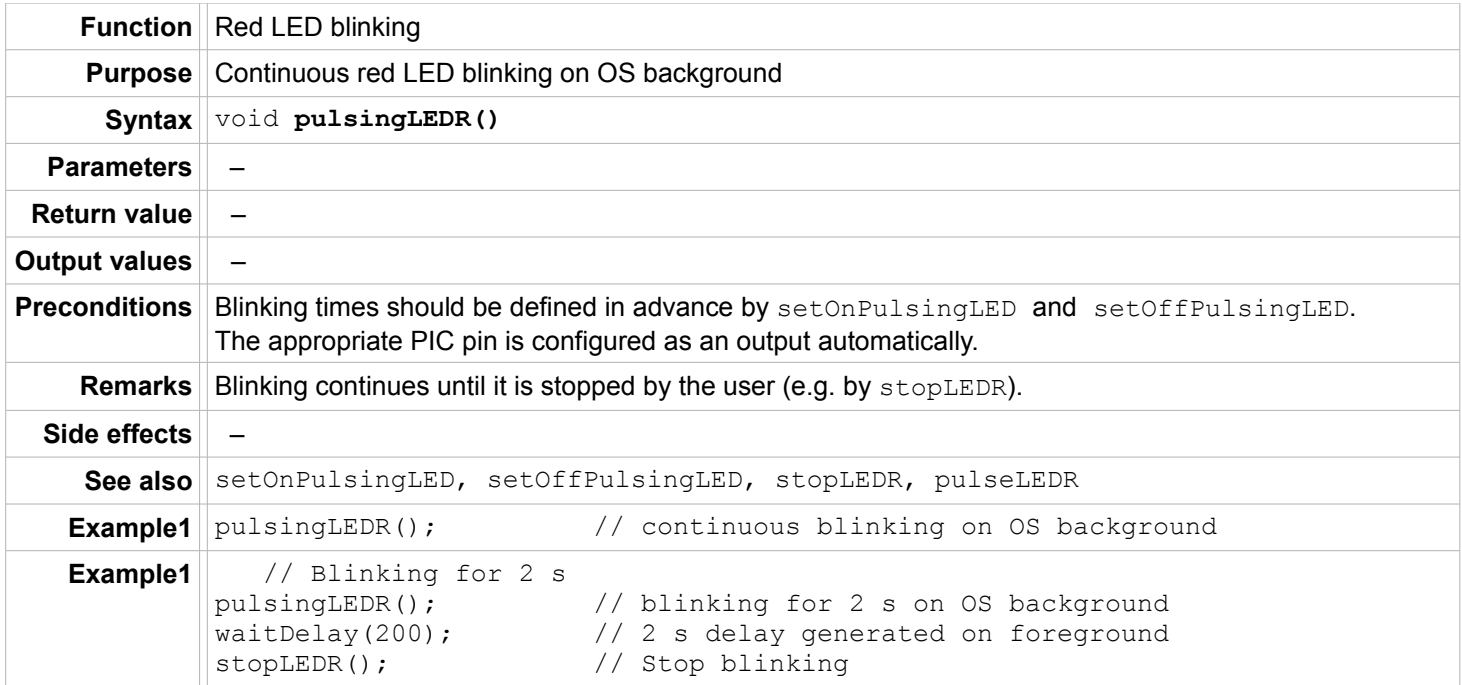

# <span id="page-12-0"></span>**pulseLEDR**

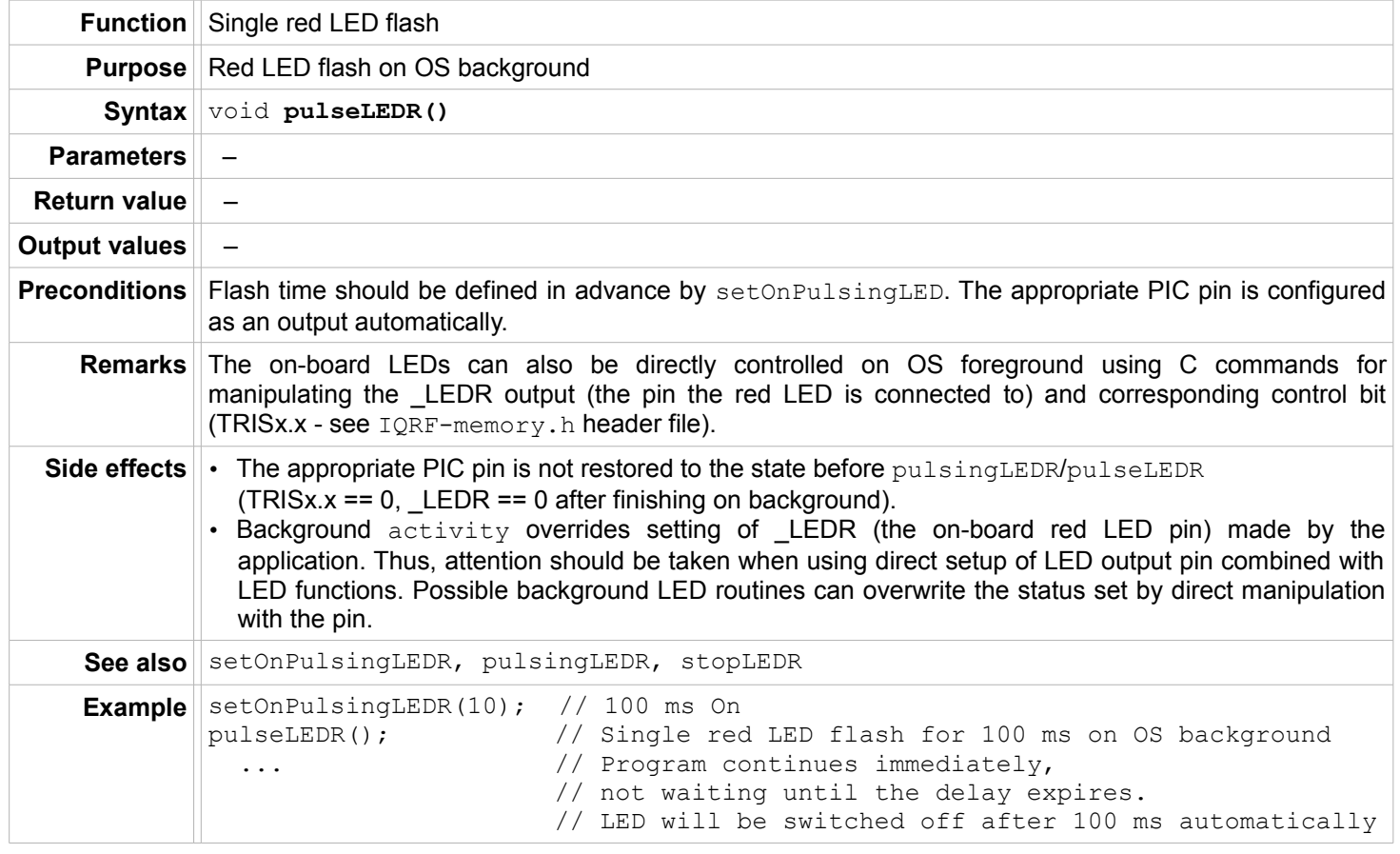

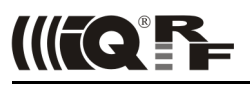

#### <span id="page-13-1"></span>**stopLEDR**

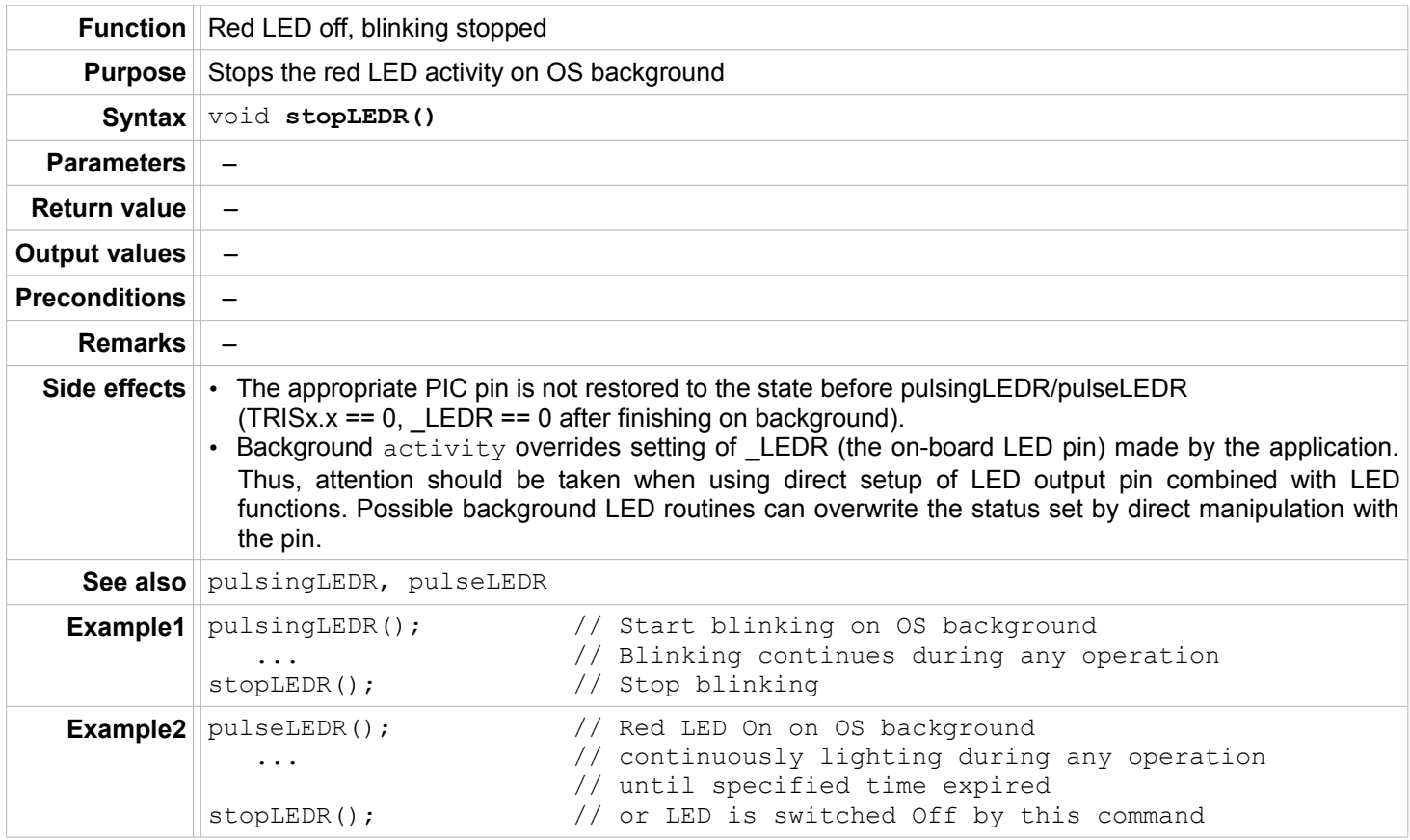

# <span id="page-13-0"></span>**pulsingLEDG**

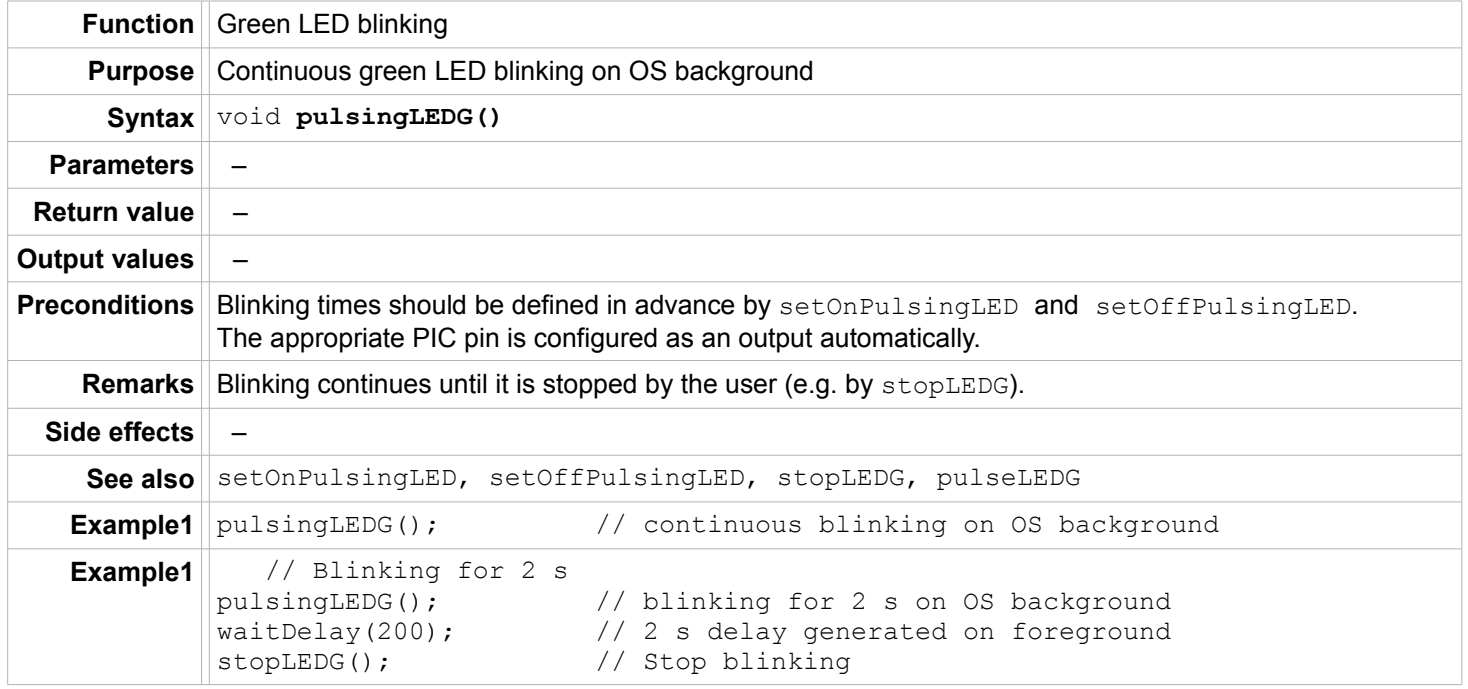

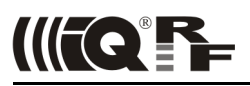

#### <span id="page-14-1"></span>**pulseLEDG**

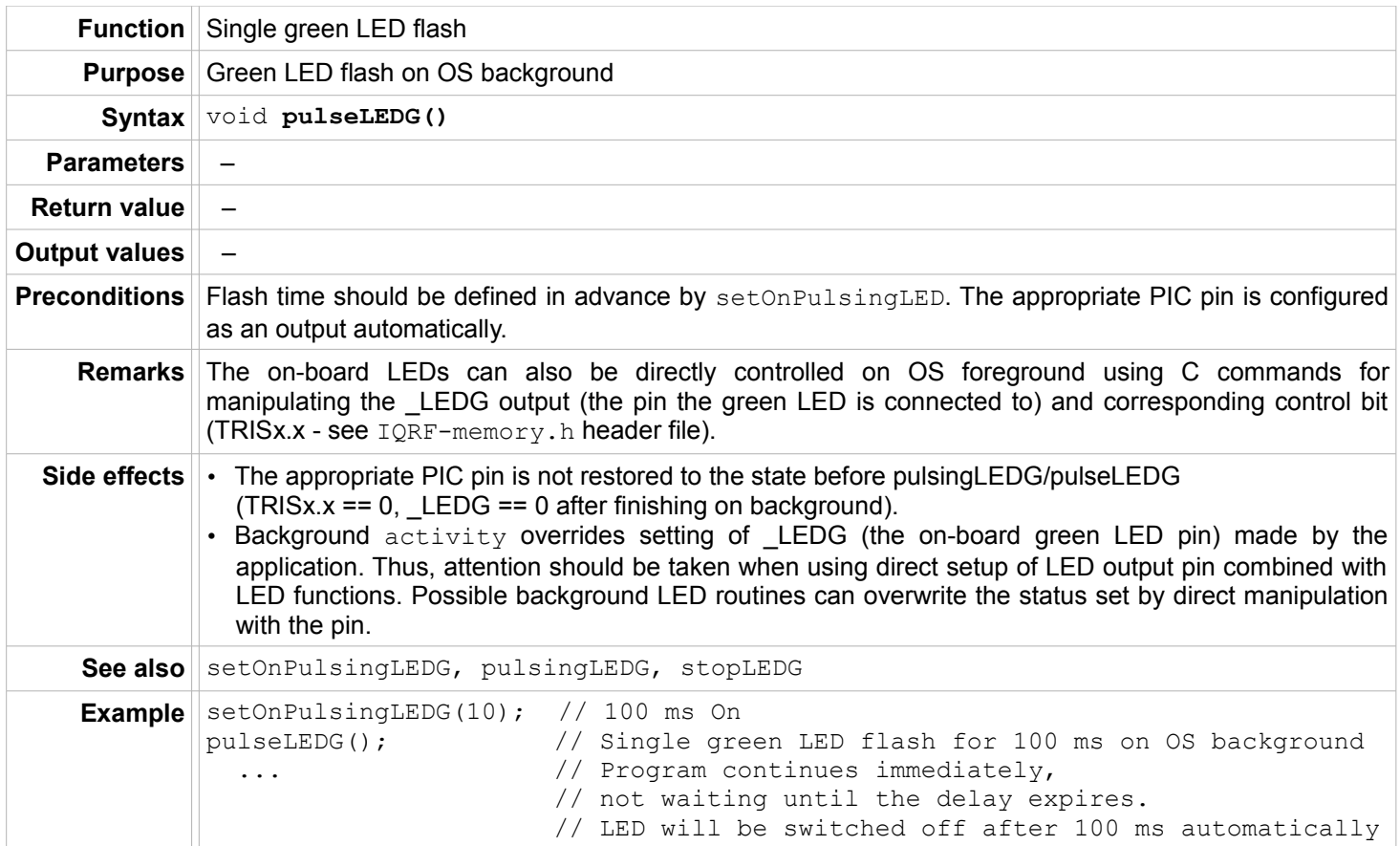

# <span id="page-14-0"></span>**stopLEDG**

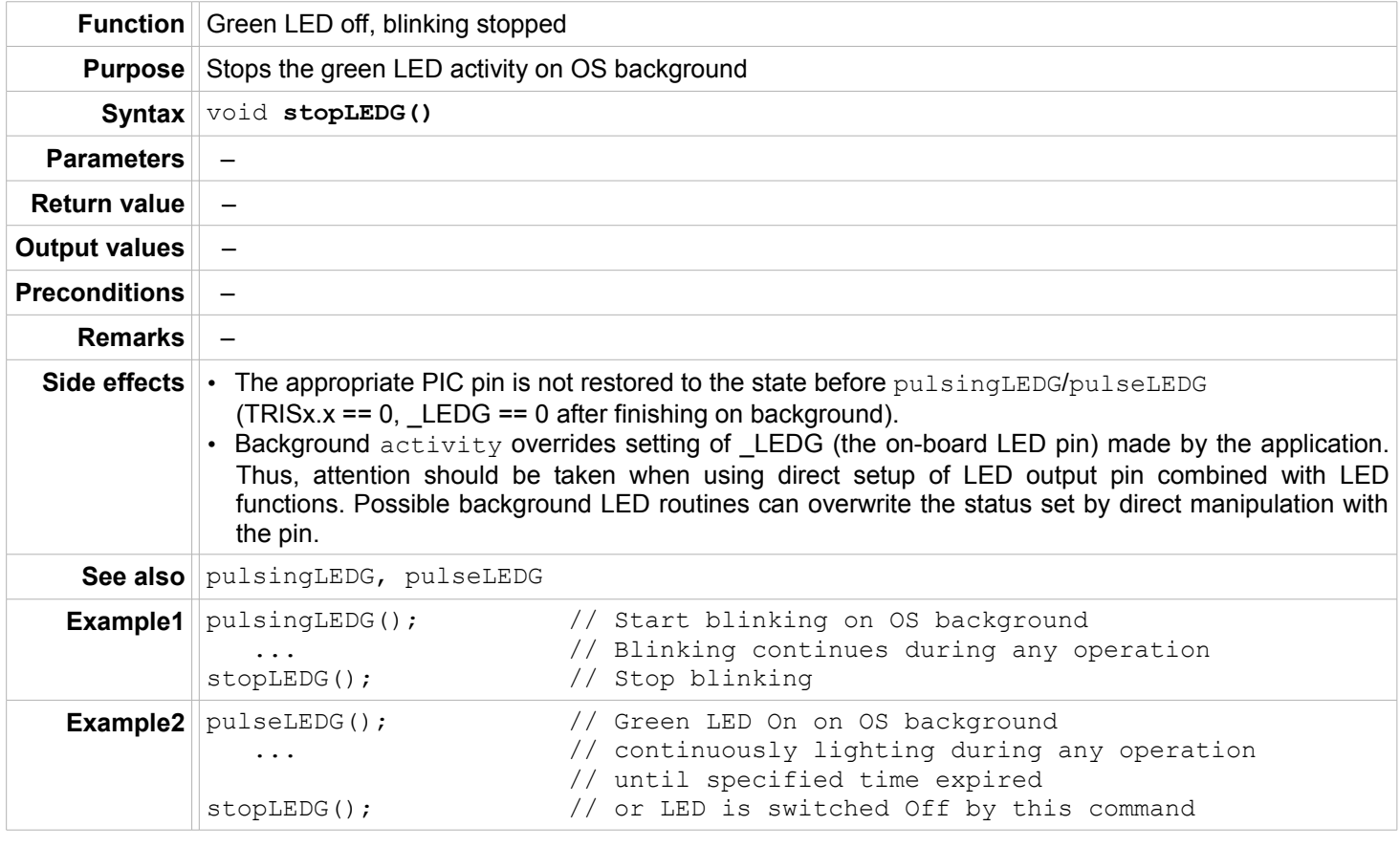

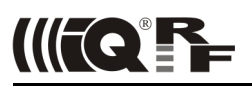

#### <span id="page-15-2"></span>**EEPROM**

# <span id="page-15-1"></span>**eeReadByte**

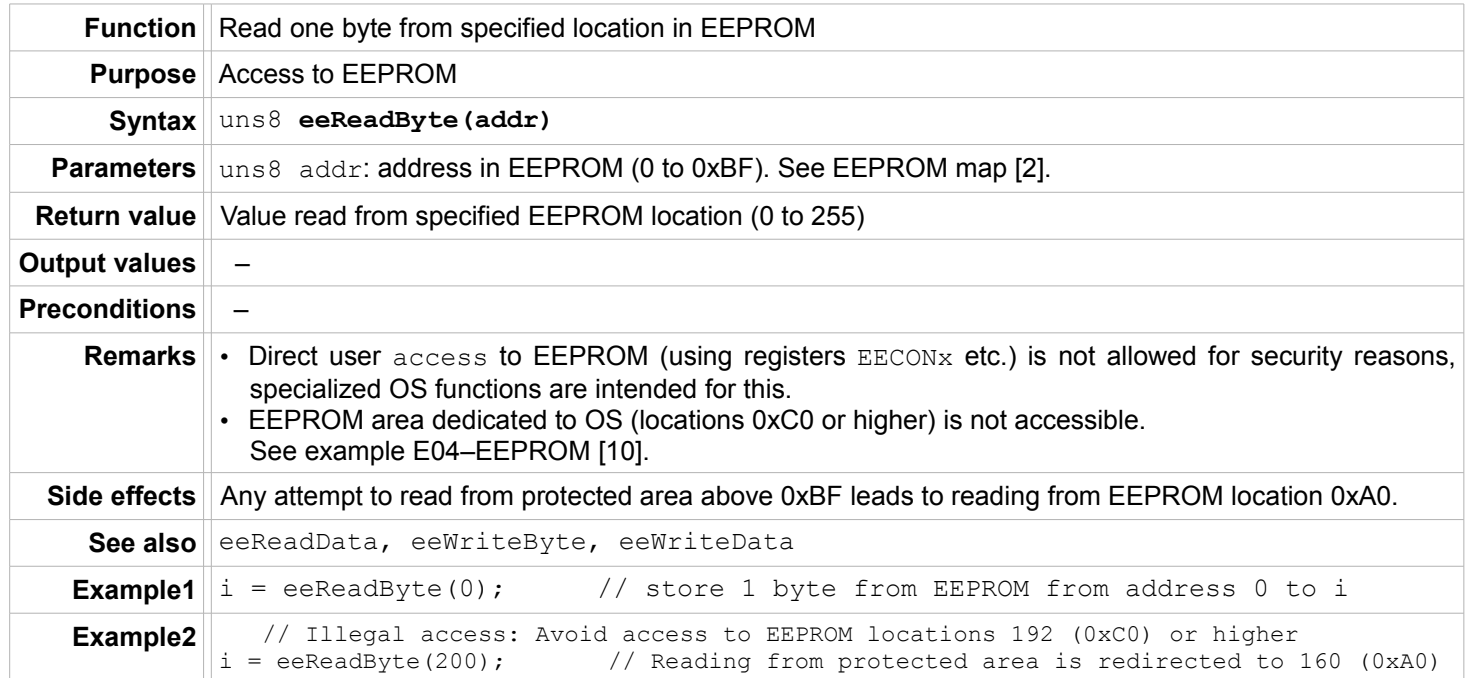

#### <span id="page-15-0"></span>**eeReadData**

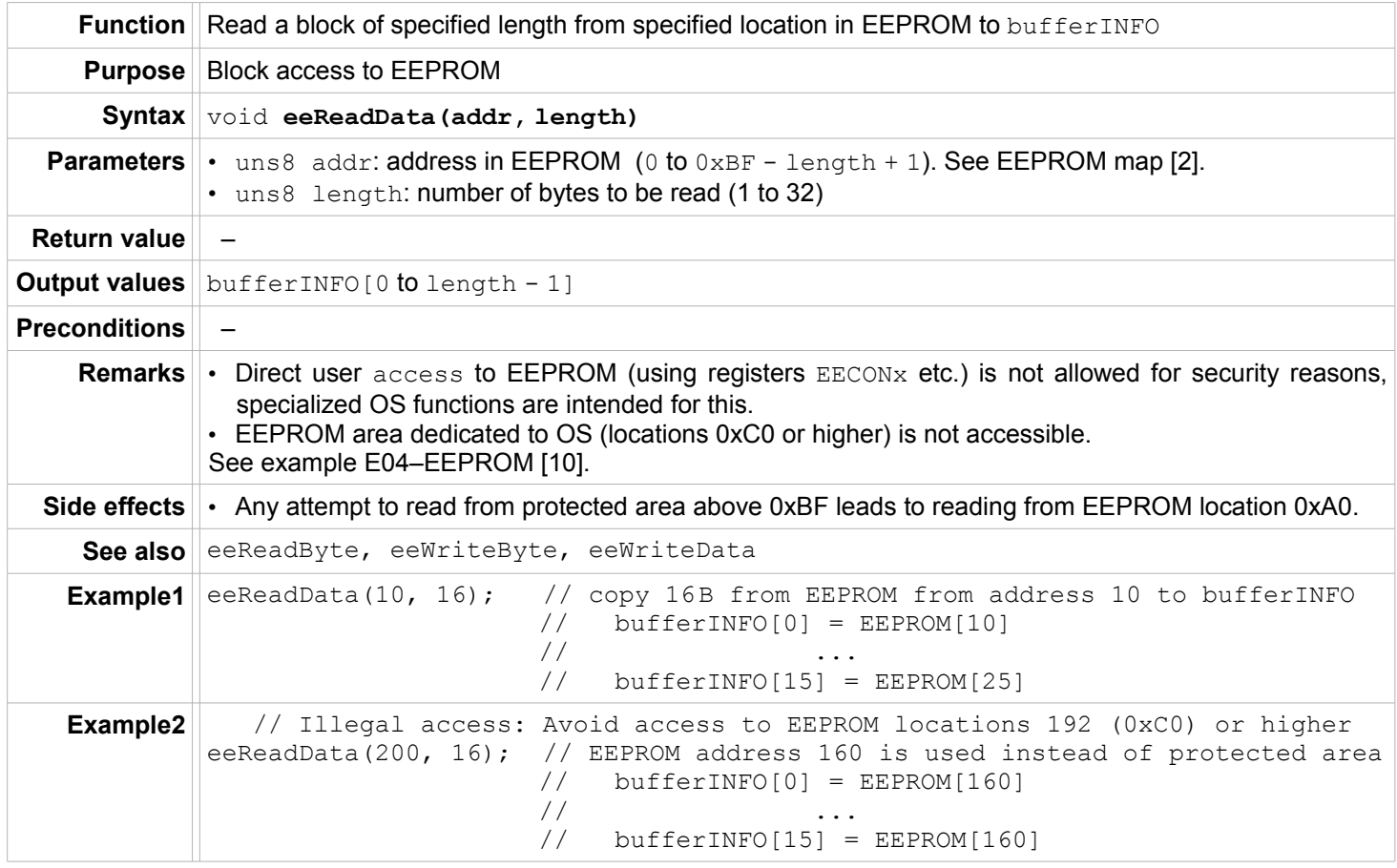

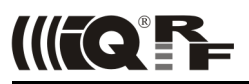

# <span id="page-16-1"></span>**eeWriteByte**

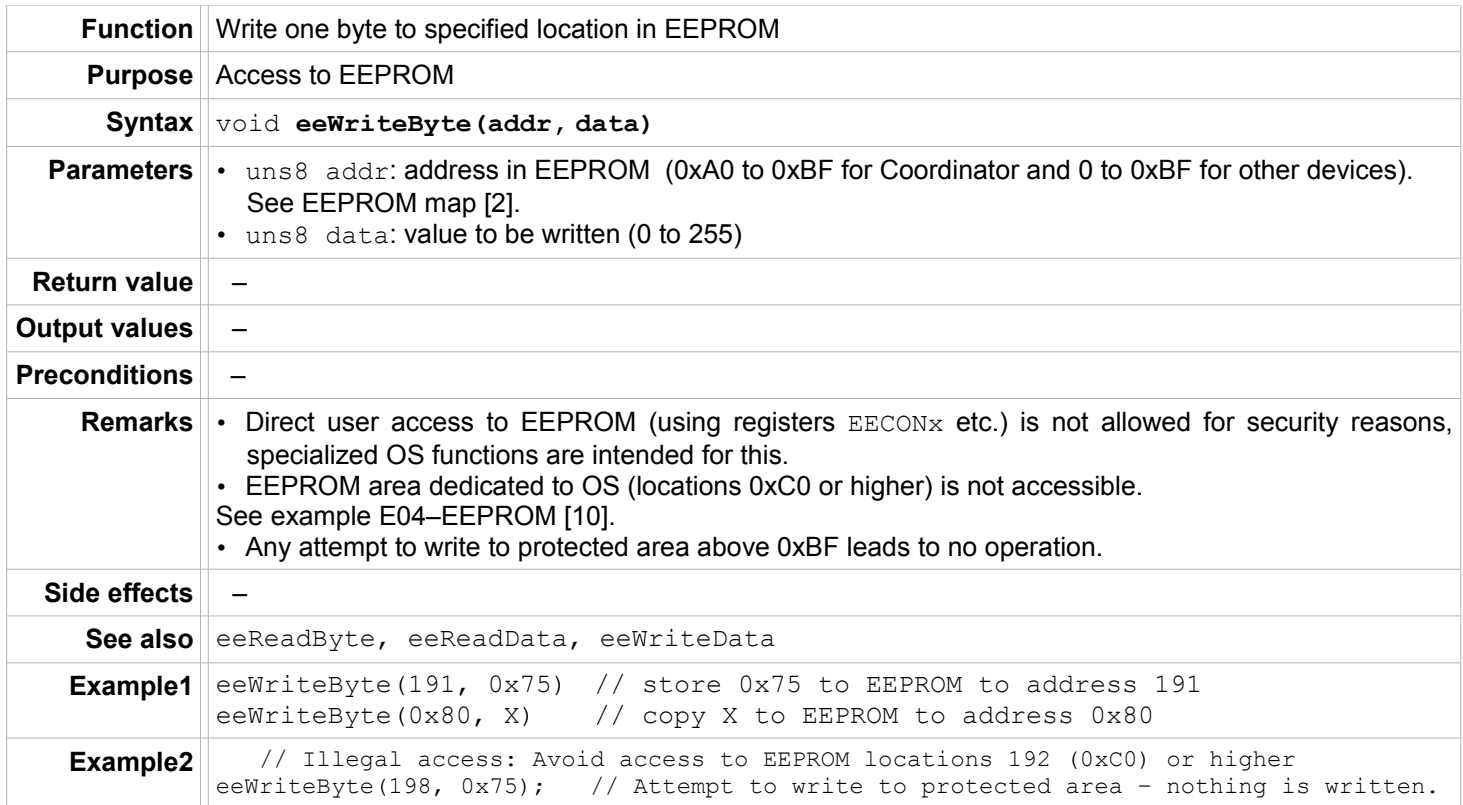

#### <span id="page-16-0"></span>**eeWriteData**

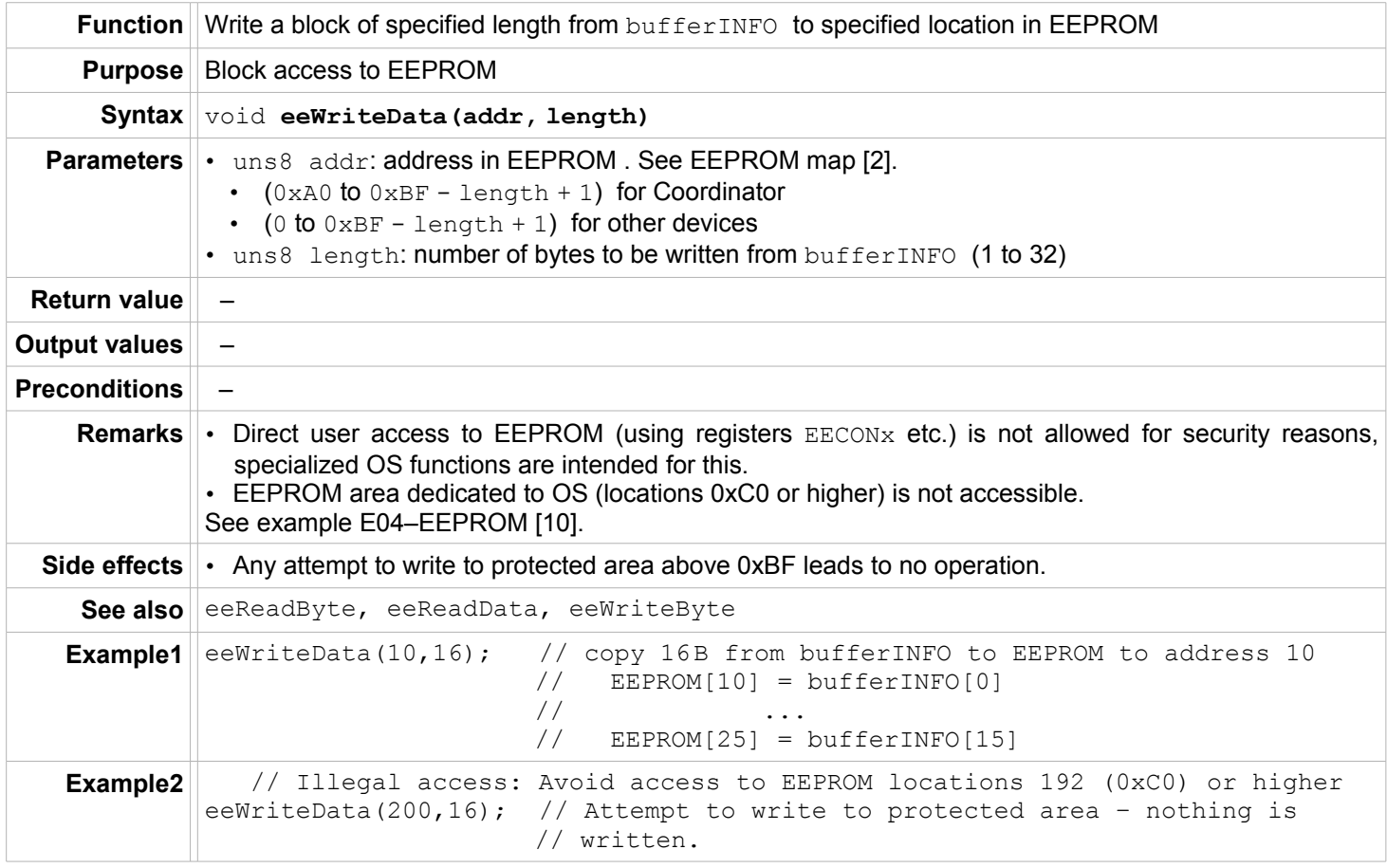

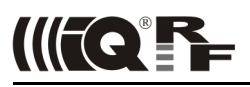

#### <span id="page-17-1"></span>**RAM**

#### <span id="page-17-0"></span>**readFromRAM**

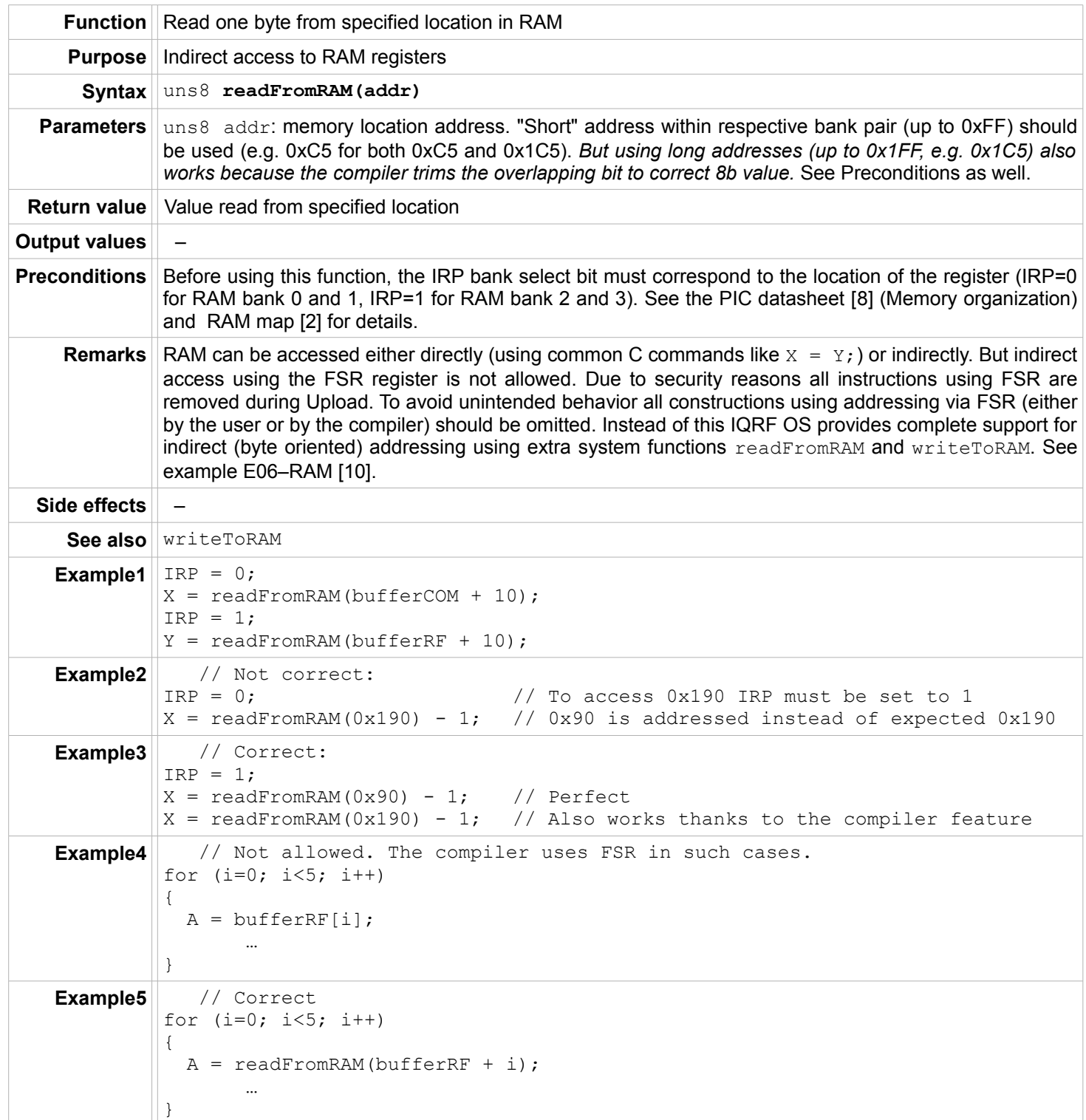

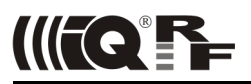

#### <span id="page-18-0"></span>**writeToRAM**

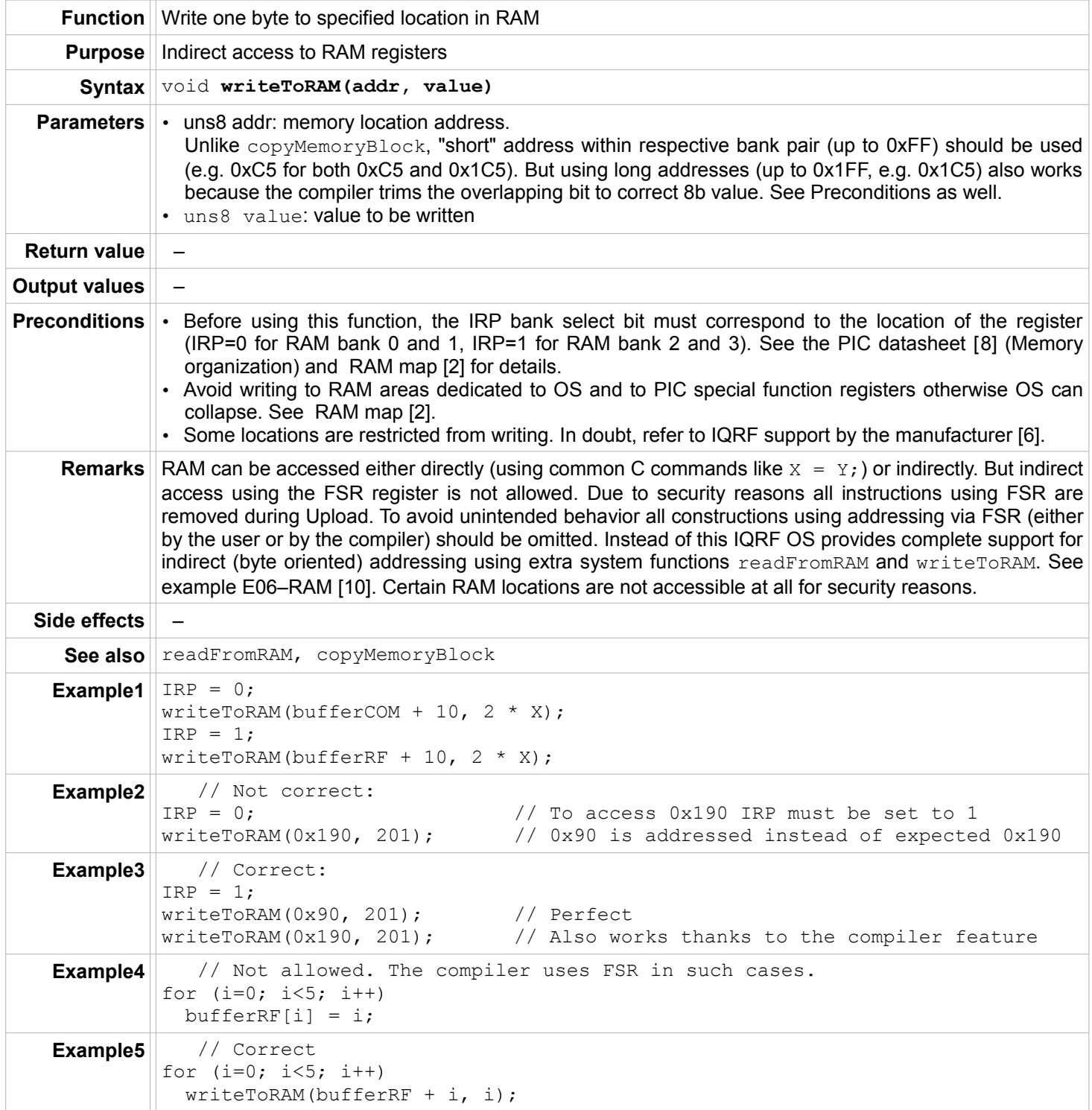

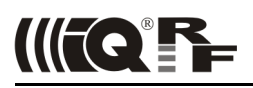

#### <span id="page-19-2"></span> **Buffers, data blocks**

All functions for copying buffers (copyBufferINFO2RF, copyBufferINFO2COM, copyBufferRF2COM, copyBufferRF2INFO, copyBufferCOM2RF, copyBufferCOM2INFO) can use **offsets** memoryOffsetFrom and memoryOffsetTo. Offsets are applied when at least one of them is different from zero only. Then the following principle will take place: memoryOffsetFrom specifies relative offset in the From buffer and memoryOffsetTo specifies relative offset in the To buffer. It means that data is not read starting from bufferXX[0] but from bufferXX[memoryOffsetFrom] and is not stored starting from bufferYY[0] but from bufferYY[memoryOffsetTo]. Just the final part of the bufferXX is copied (from memoryOffsetFrom up to the end of the bufferXX or bufferYY, whichever is reached first).

If both  $memoryOffsetFrom = 0$  and  $memoryOffsetTo = 0$  complete buffers are copied. Offsets are default disabled (cleared after reset as well as after every buffer copy).

The copyMemoryBlock function can work with offsets as well but there is no reason to use them.

#### <span id="page-19-1"></span>**copyBufferINFO2COM**

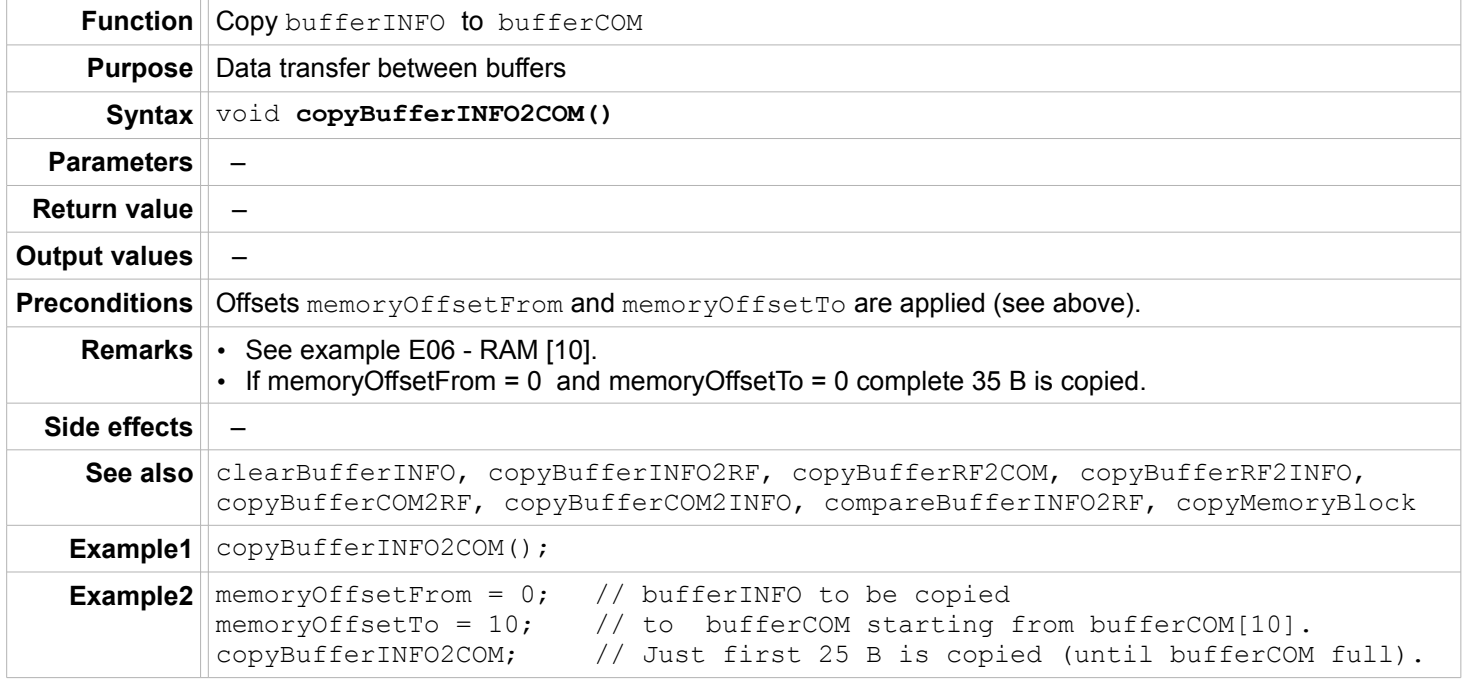

#### <span id="page-19-0"></span>**copyBufferINFO2RF**

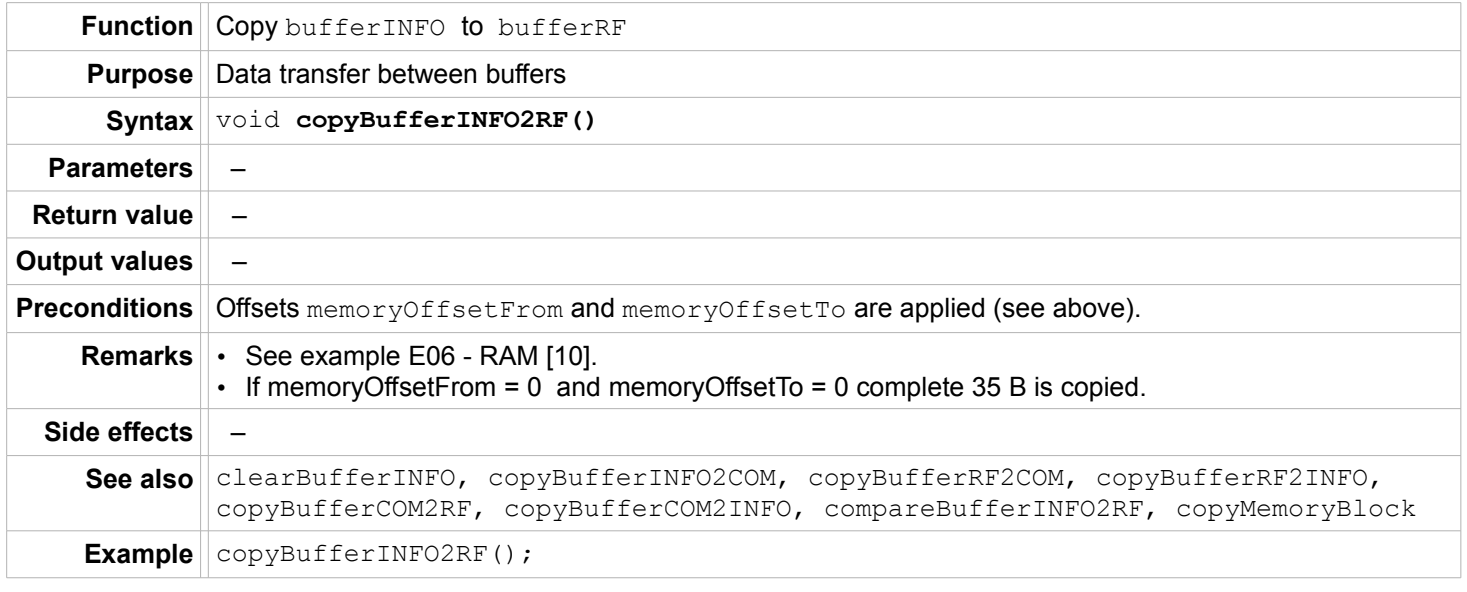

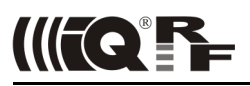

#### <span id="page-20-1"></span>**copyBufferRF2COM**

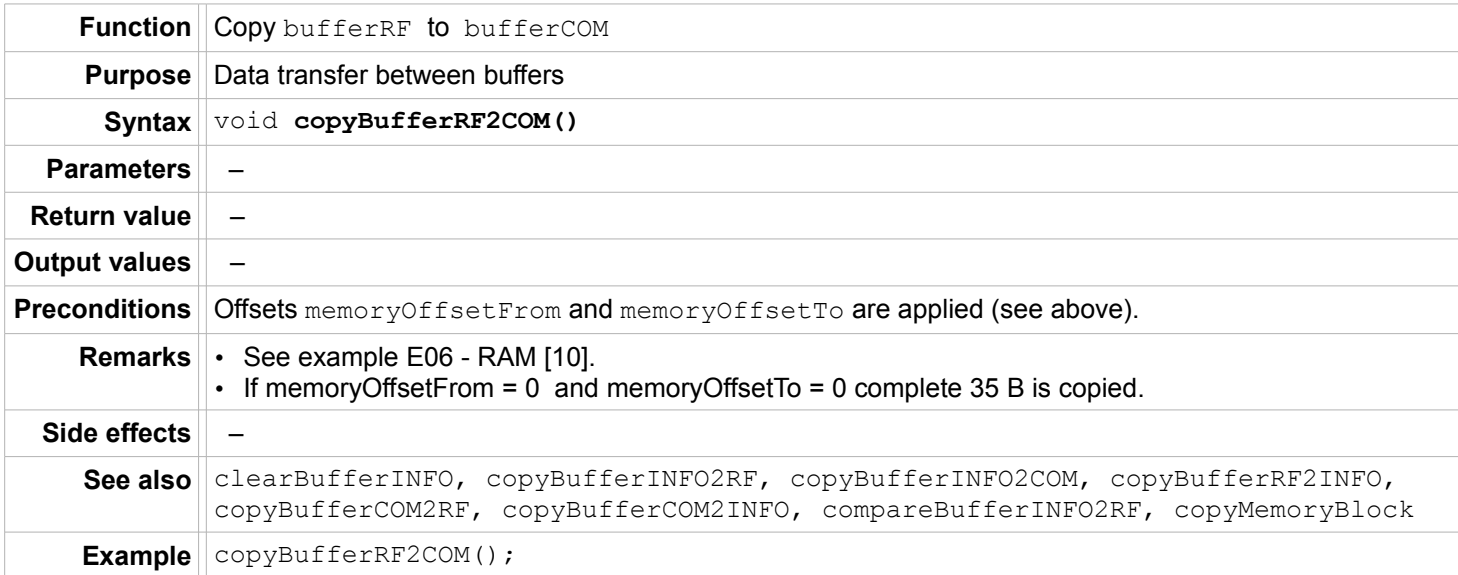

# **copyBufferRF2INFO**

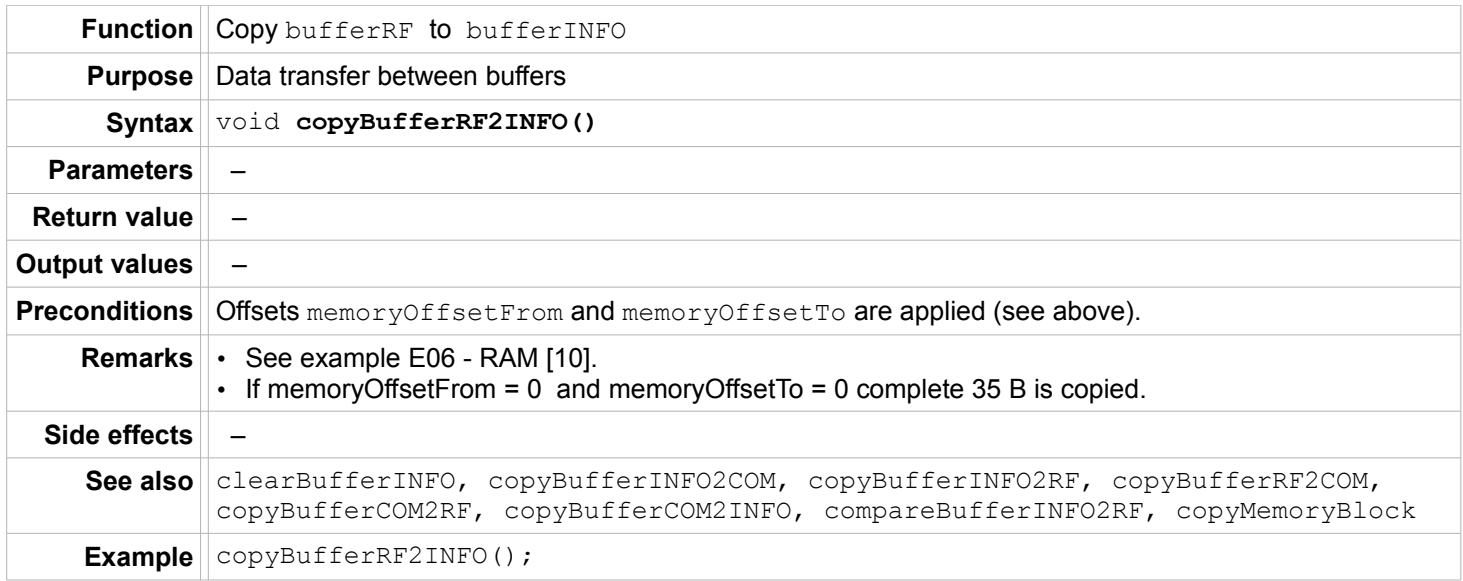

#### <span id="page-20-0"></span>**copyBufferCOM2RF**

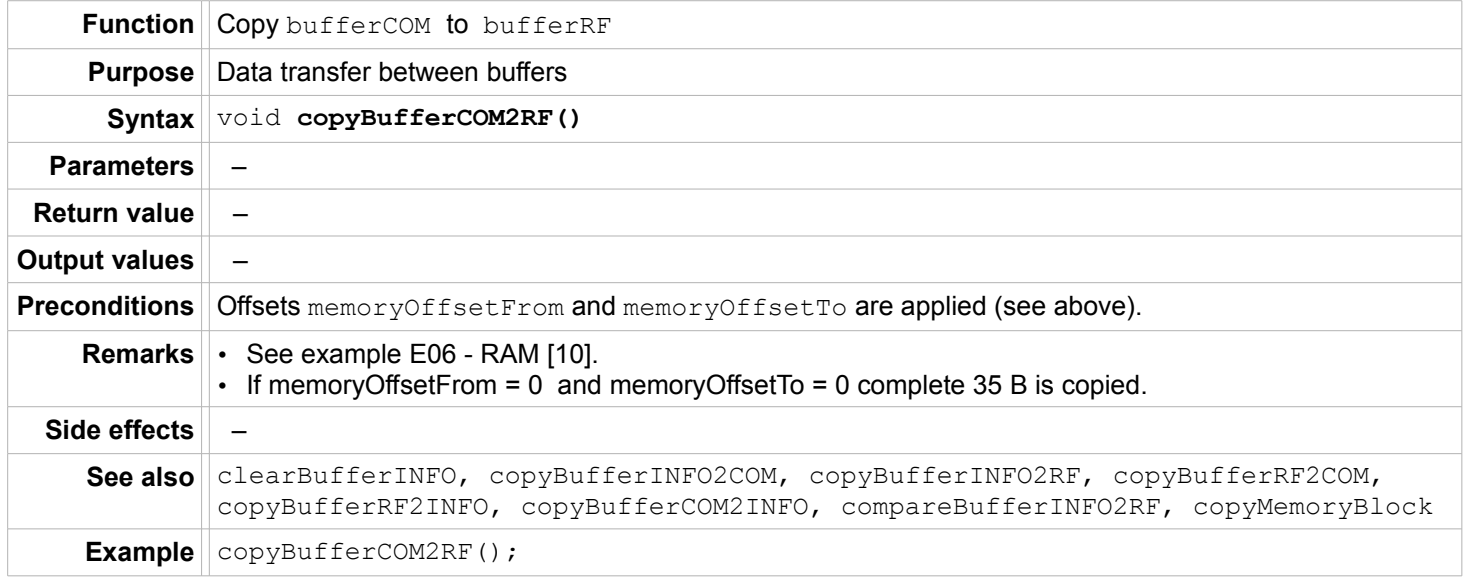

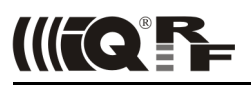

#### <span id="page-21-1"></span>**copyBufferCOM2INFO**

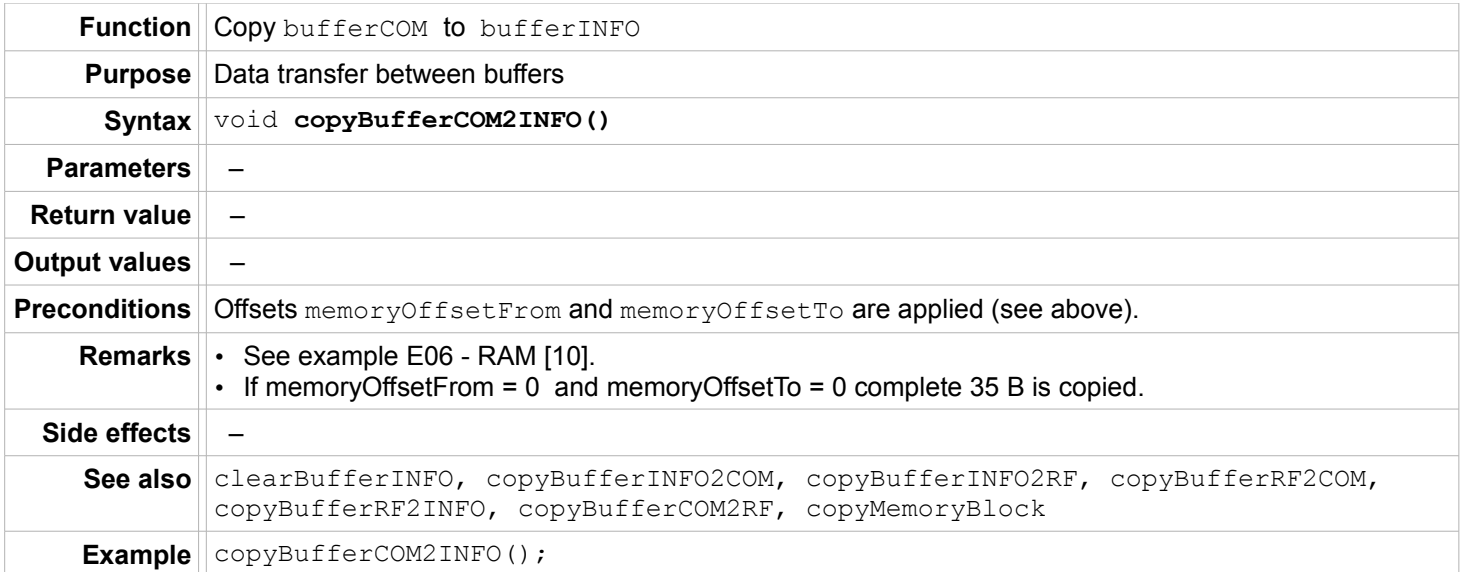

#### <span id="page-21-0"></span>**compareBufferINFO2RF**

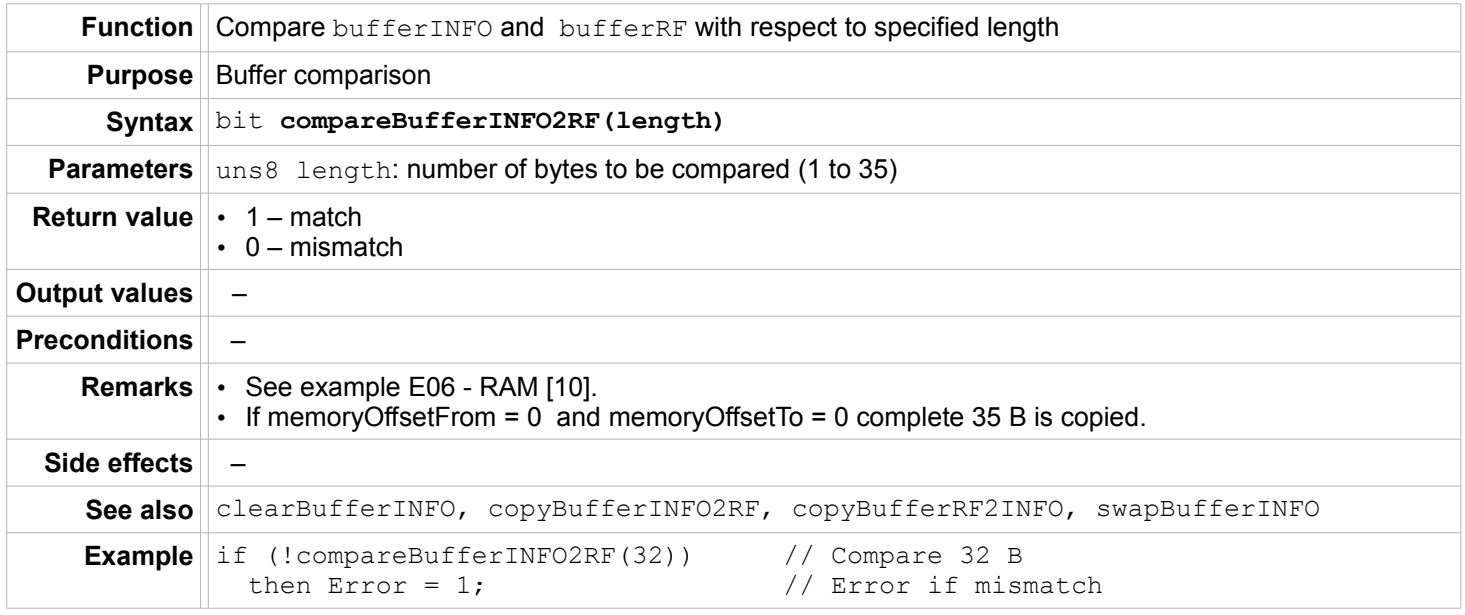

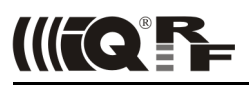

# <span id="page-22-0"></span>**copyMemoryBlock**

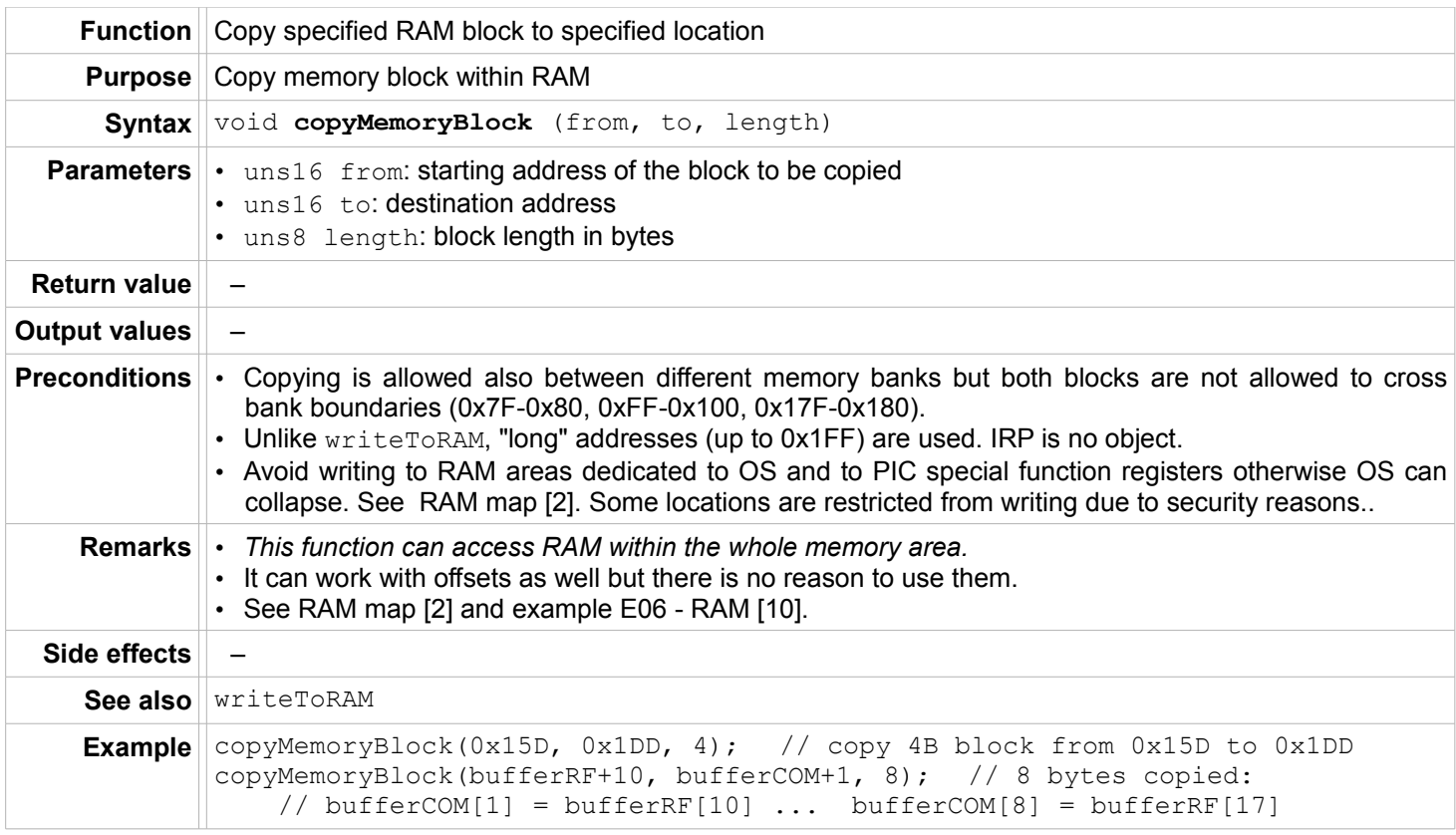

# <span id="page-22-1"></span>**swapBufferINFO**

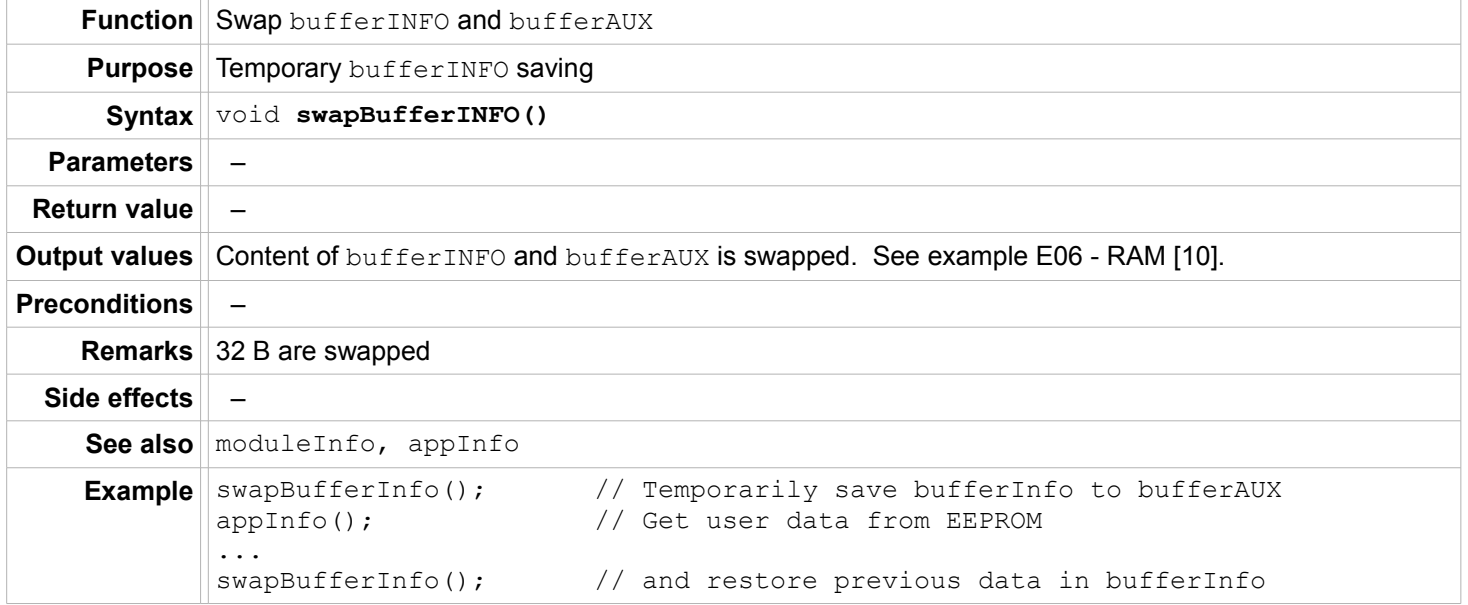

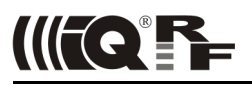

#### <span id="page-23-1"></span>**clearBufferINFO**

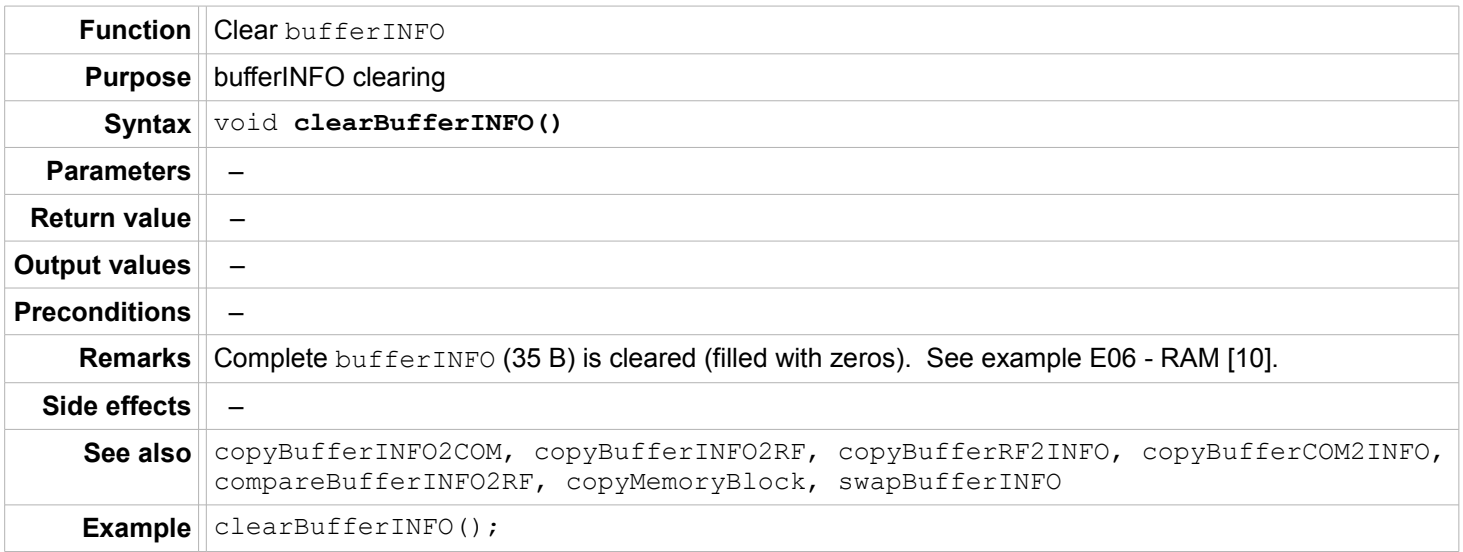

# <span id="page-23-0"></span>**clearBufferRF**

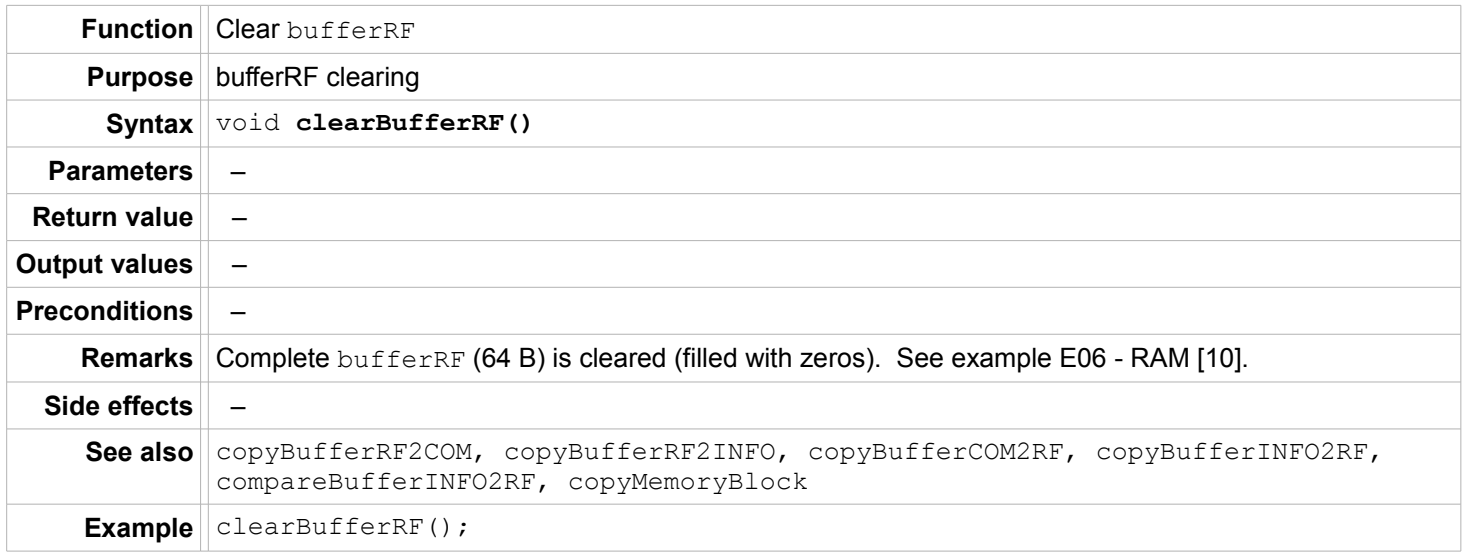

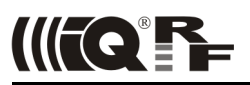

#### <span id="page-24-1"></span>**moduleInfo**

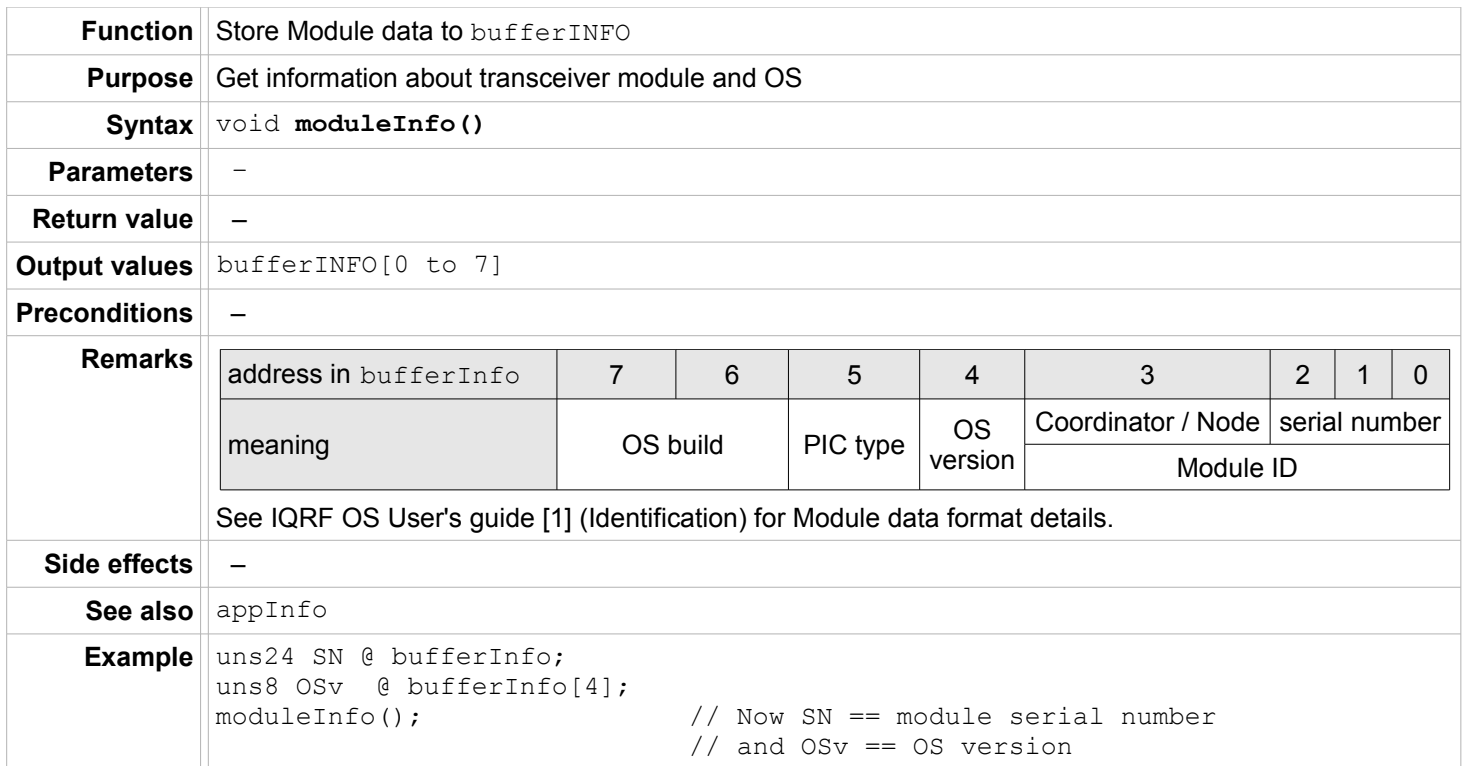

# <span id="page-24-0"></span>**appInfo**

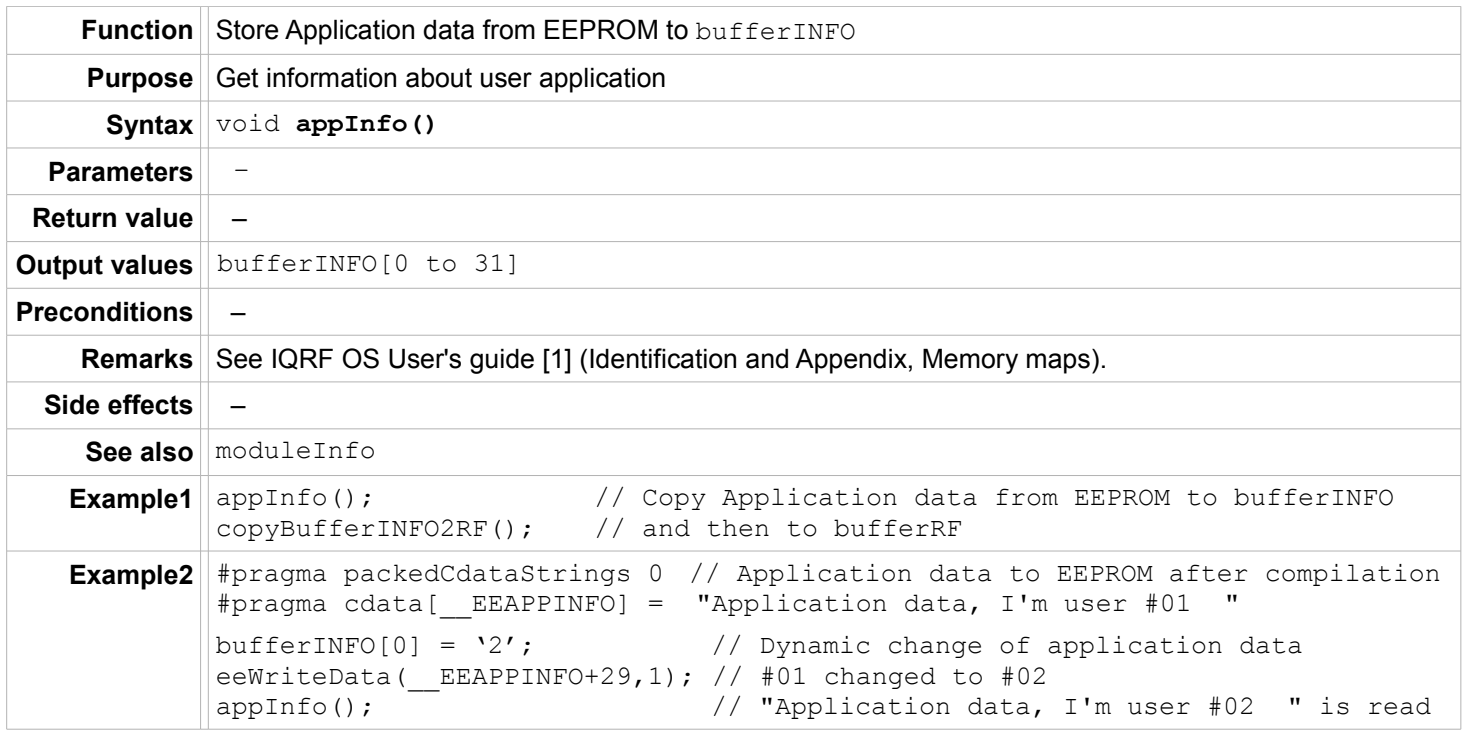

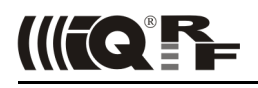

#### <span id="page-25-2"></span>**SPI**

#### <span id="page-25-1"></span>**enableSPI**

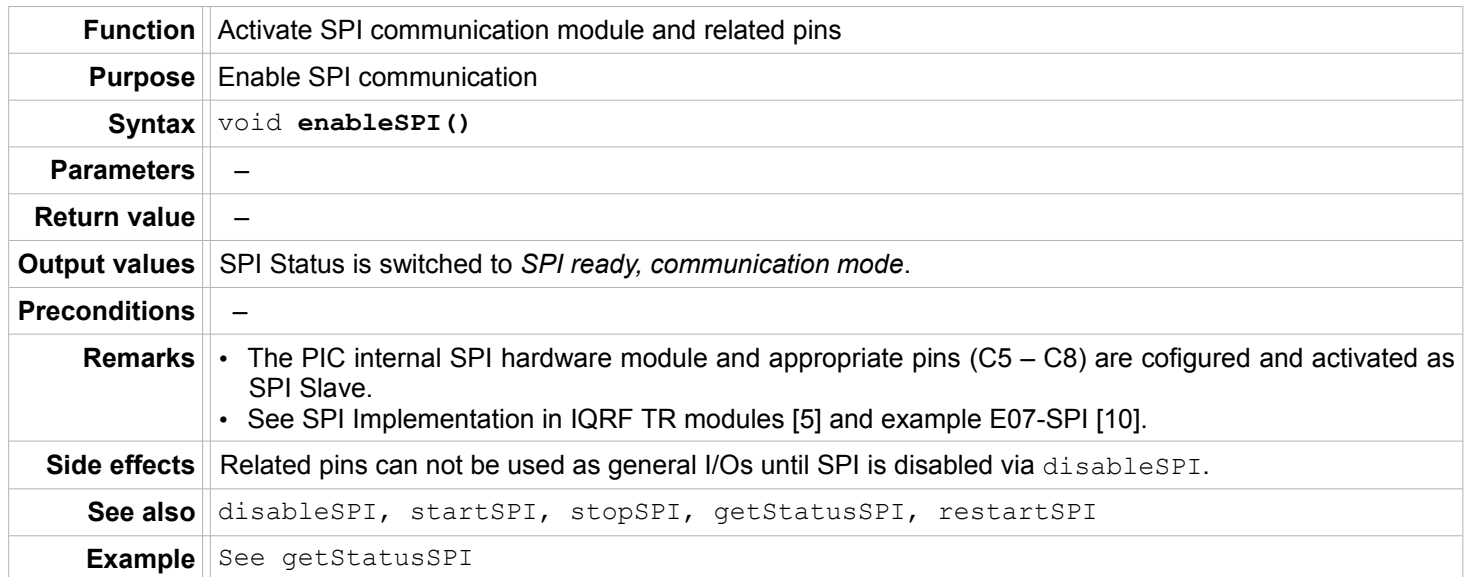

#### <span id="page-25-0"></span>**disableSPI**

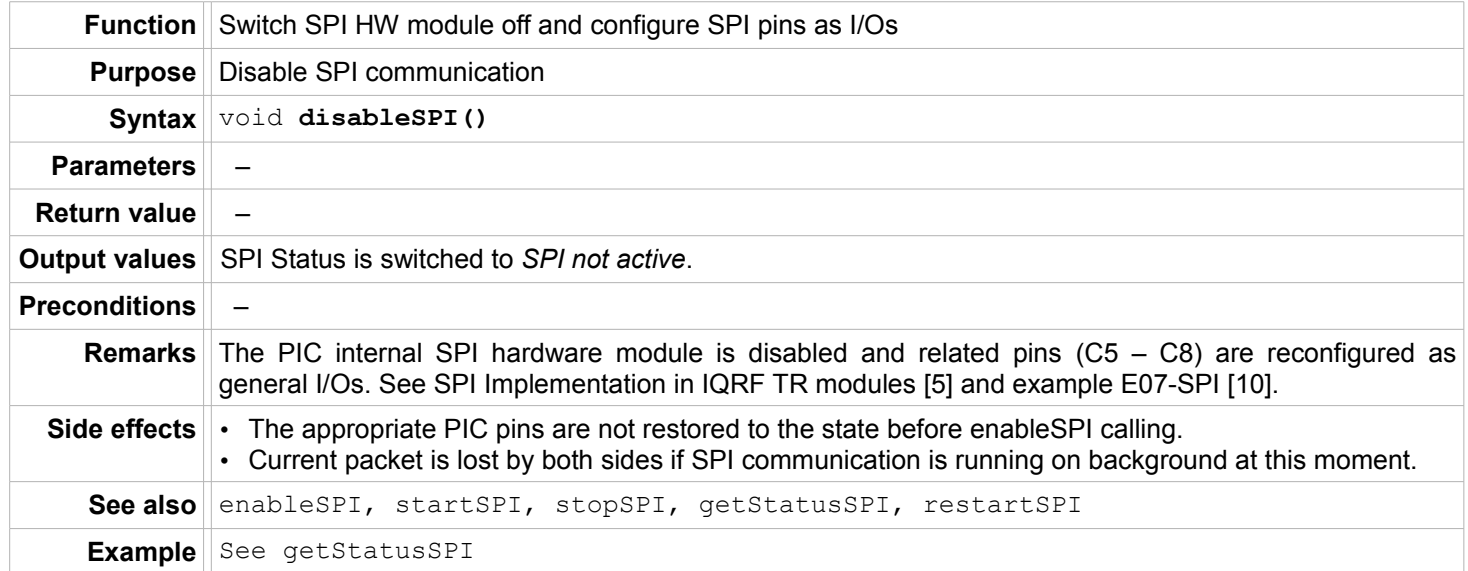

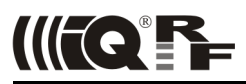

#### <span id="page-26-0"></span>**startSPI**

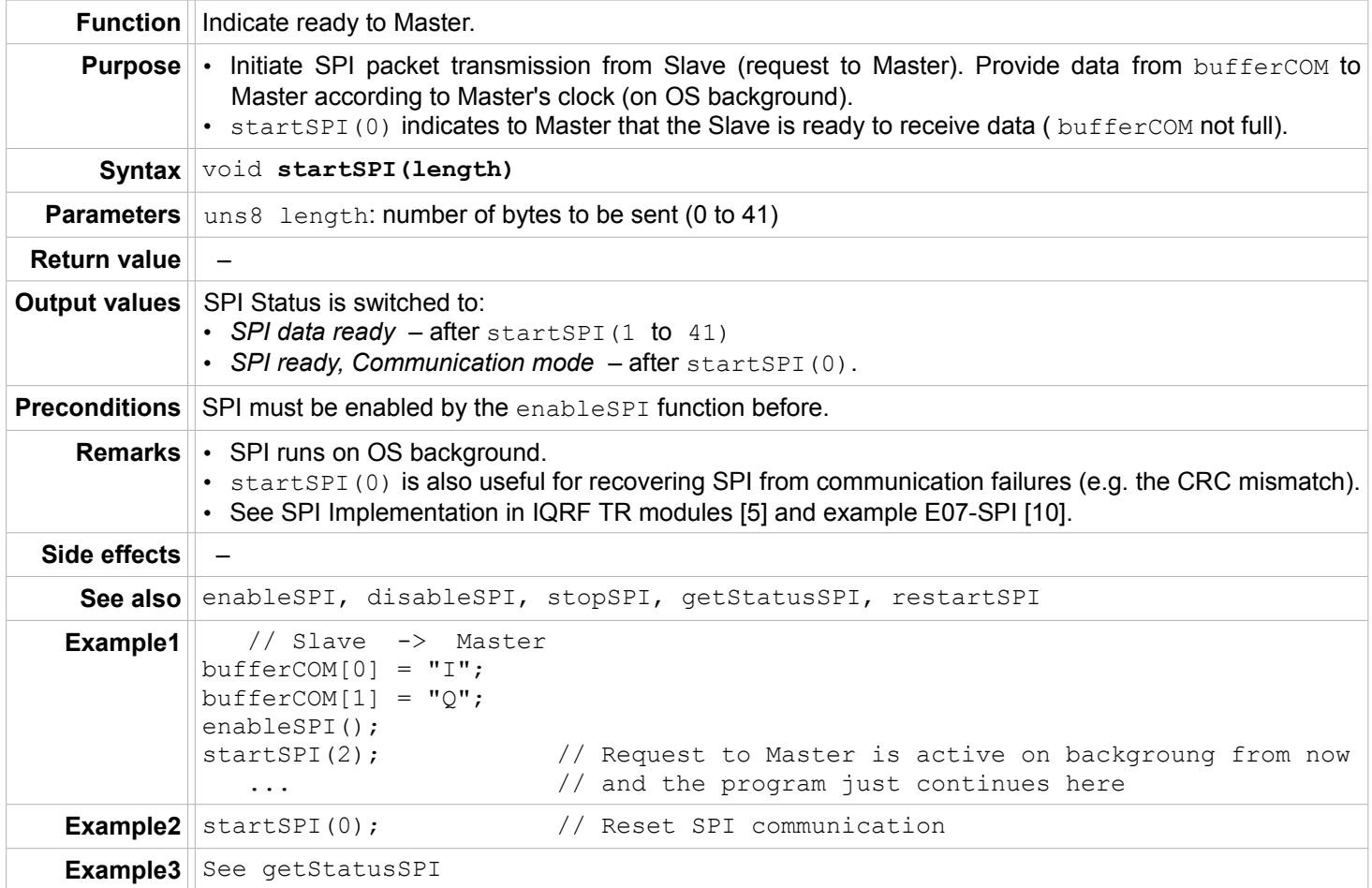

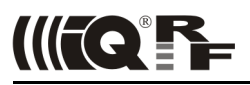

#### <span id="page-27-1"></span>**stopSPI**

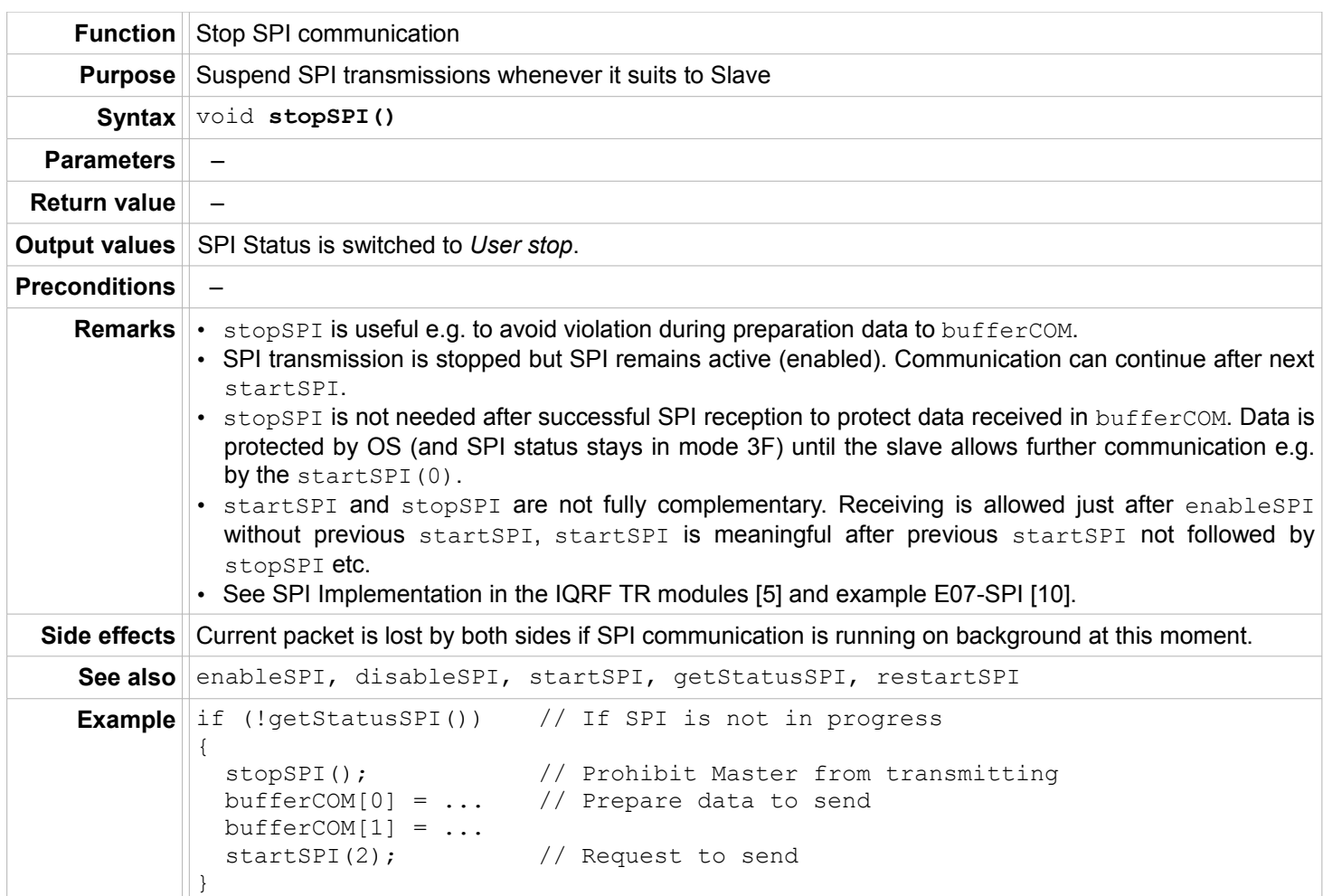

#### <span id="page-27-0"></span>**restartSPI**

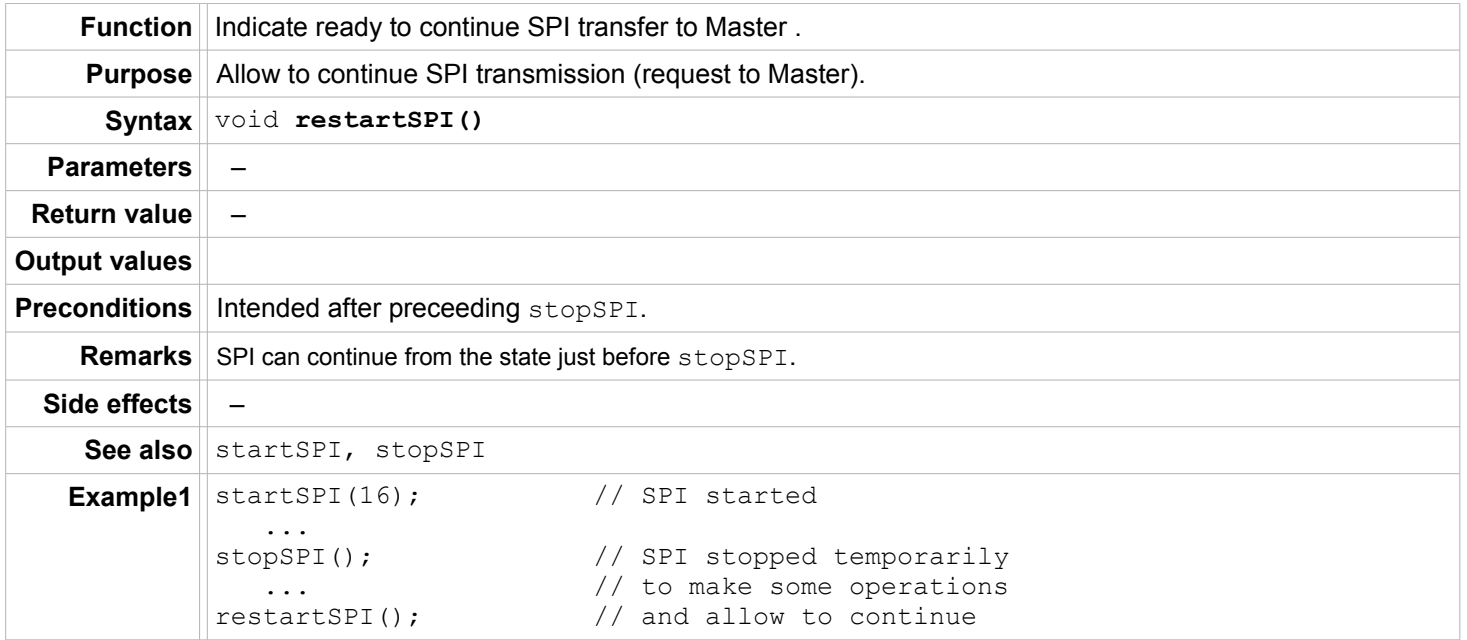

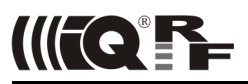

#### <span id="page-28-0"></span>**getStatusSPI**

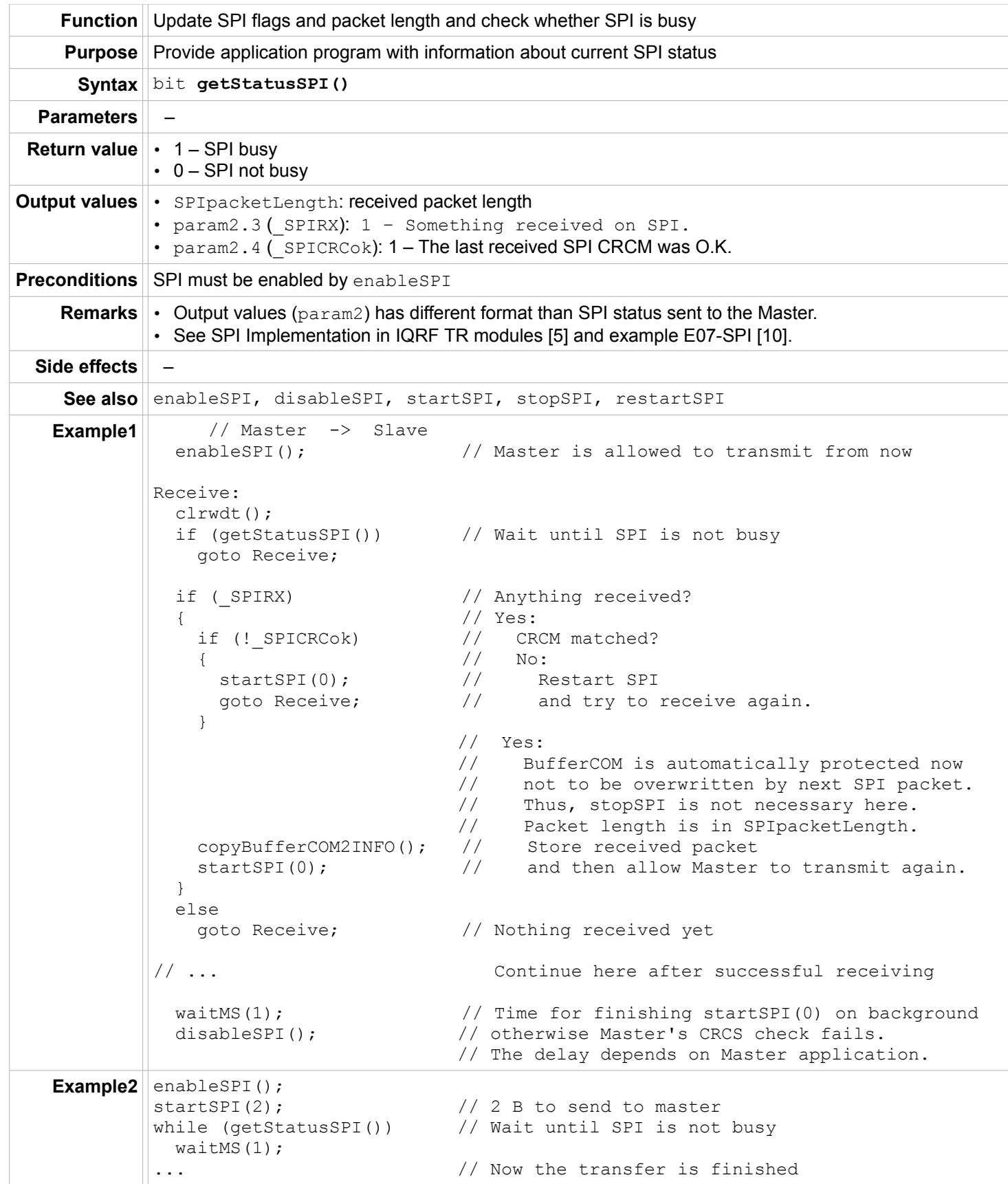

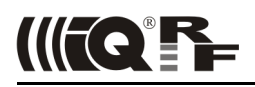

#### <span id="page-29-2"></span>**RF**

# <span id="page-29-1"></span>**setTXpower**

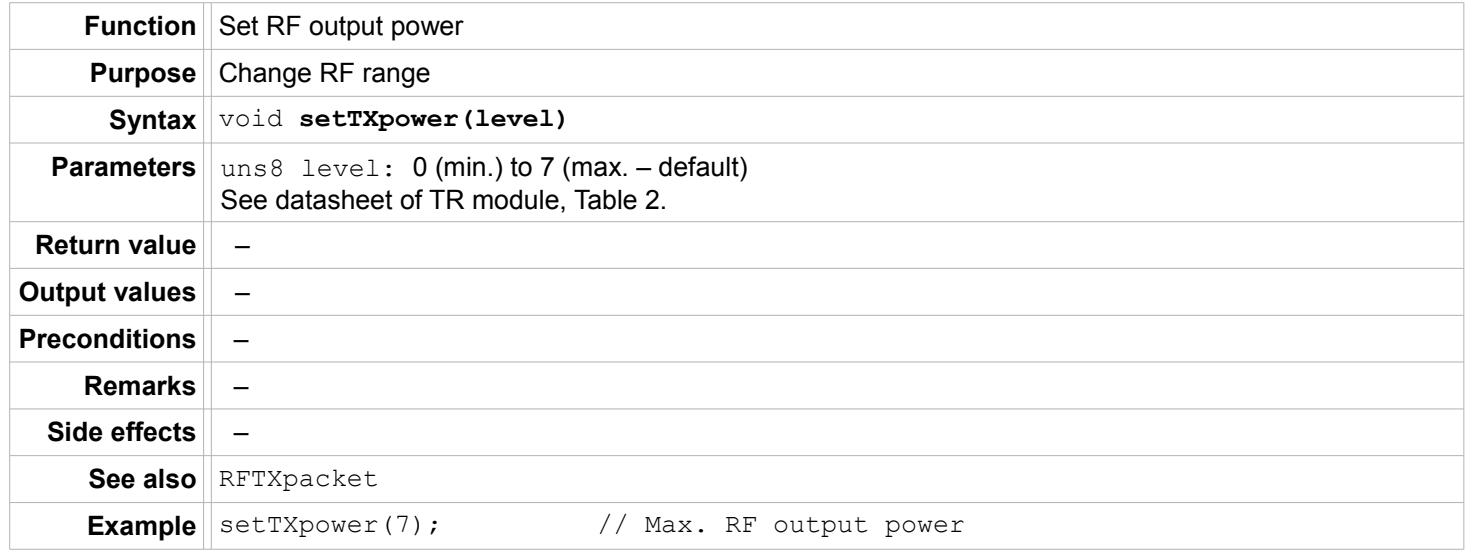

# <span id="page-29-0"></span>**setRFspeed**

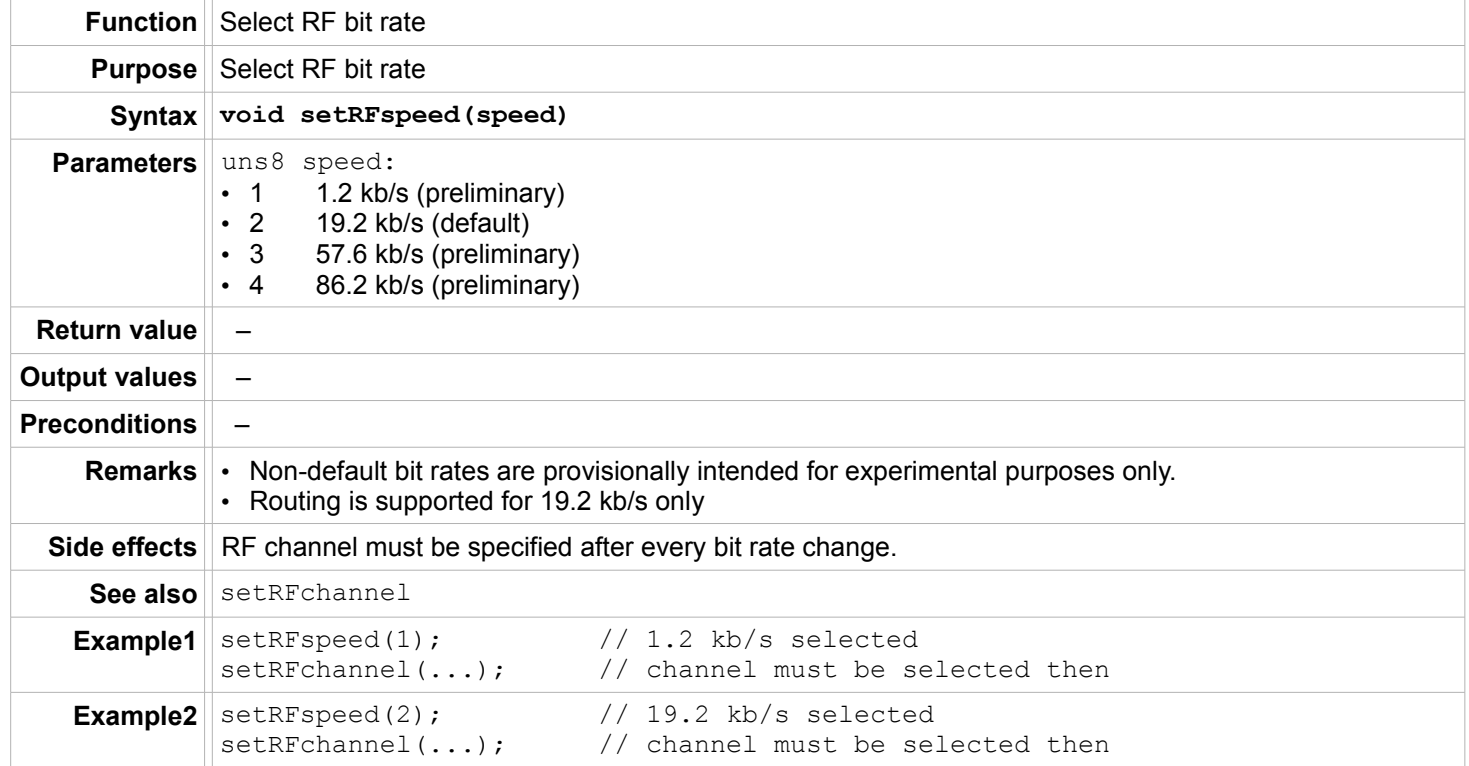

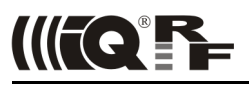

#### <span id="page-30-1"></span>**setRFband**

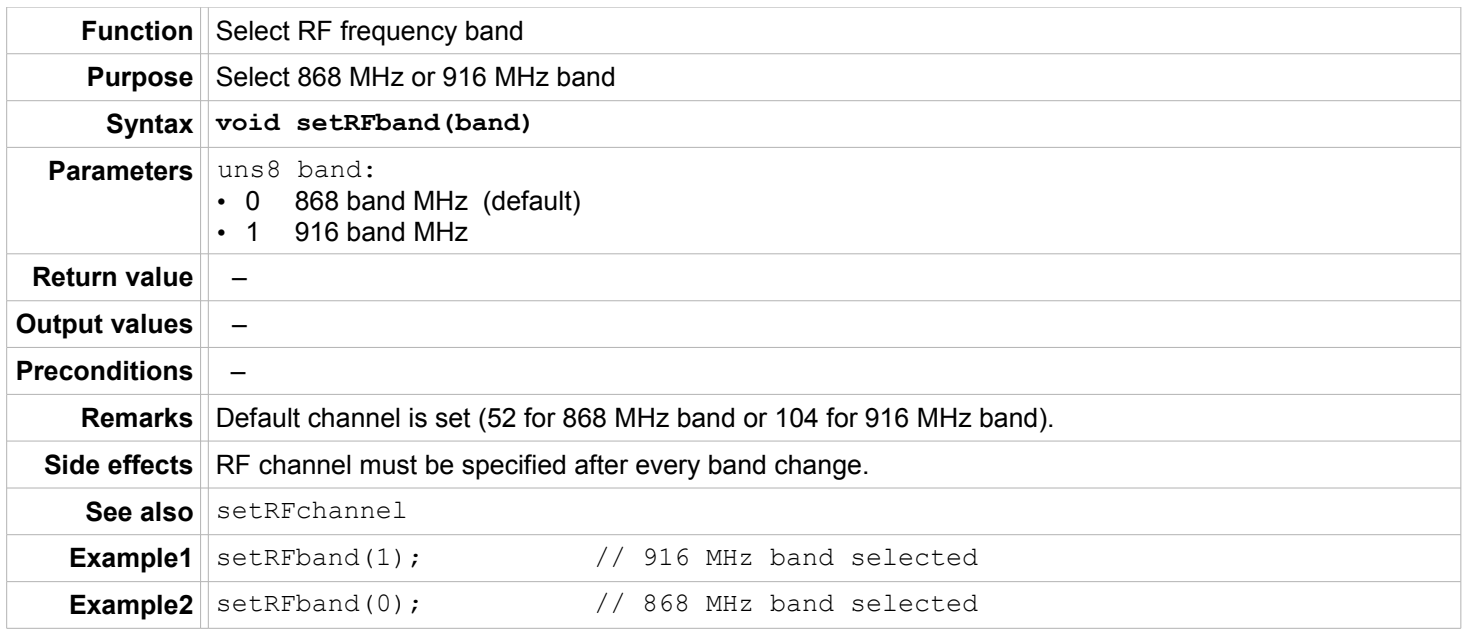

#### <span id="page-30-0"></span>**setRFchannel**

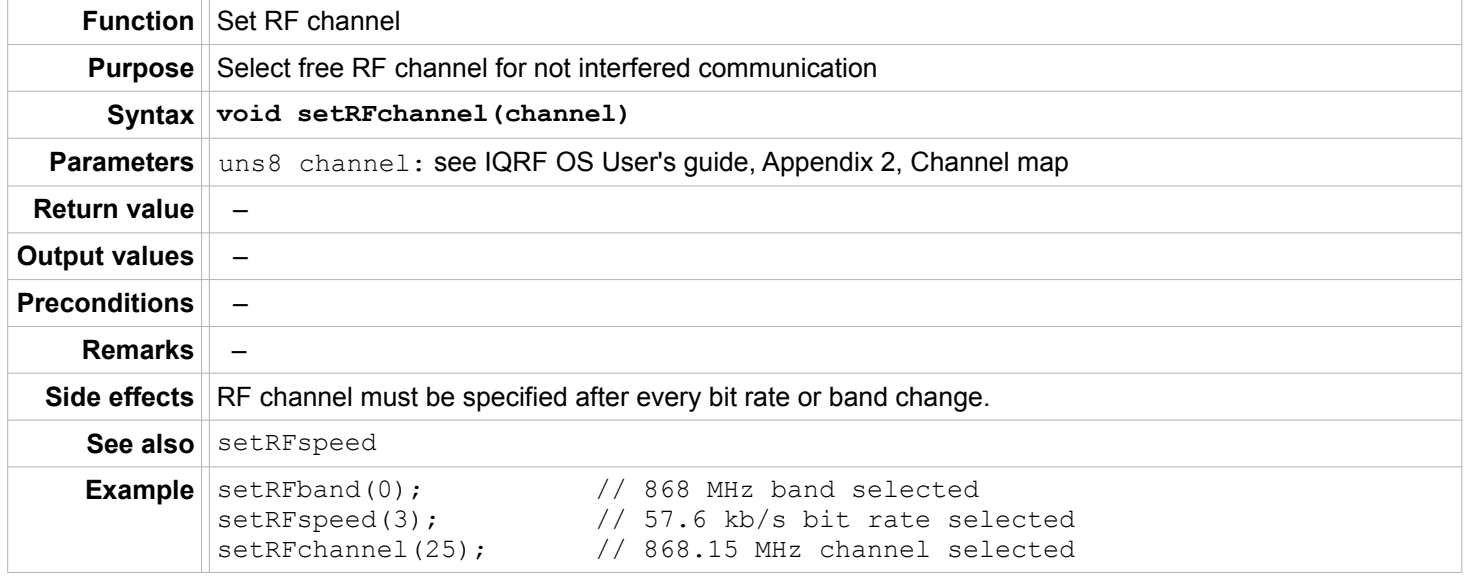

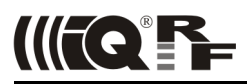

#### <span id="page-31-0"></span>**setRFmode**

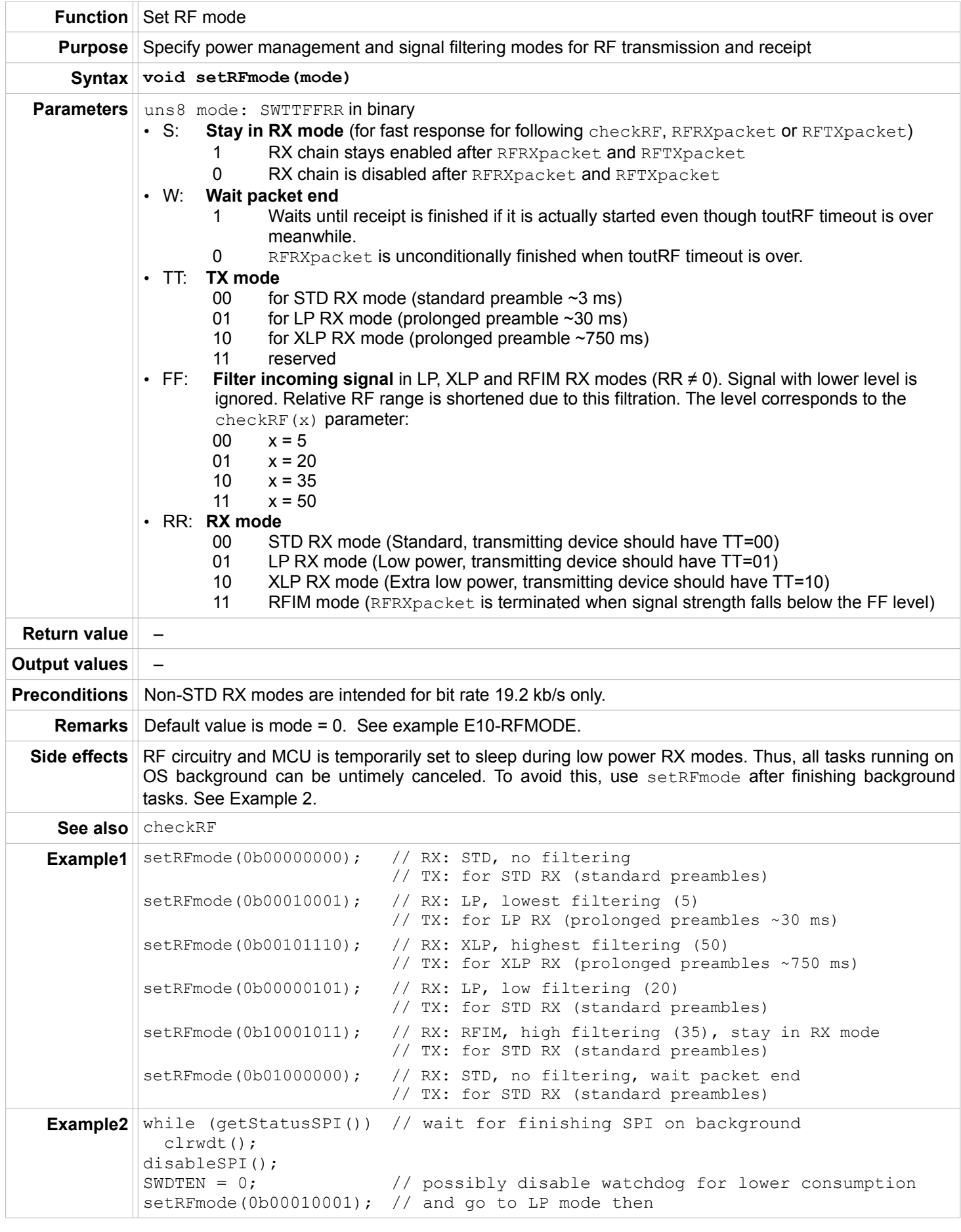

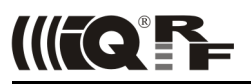

#### <span id="page-32-0"></span>**checkRF**

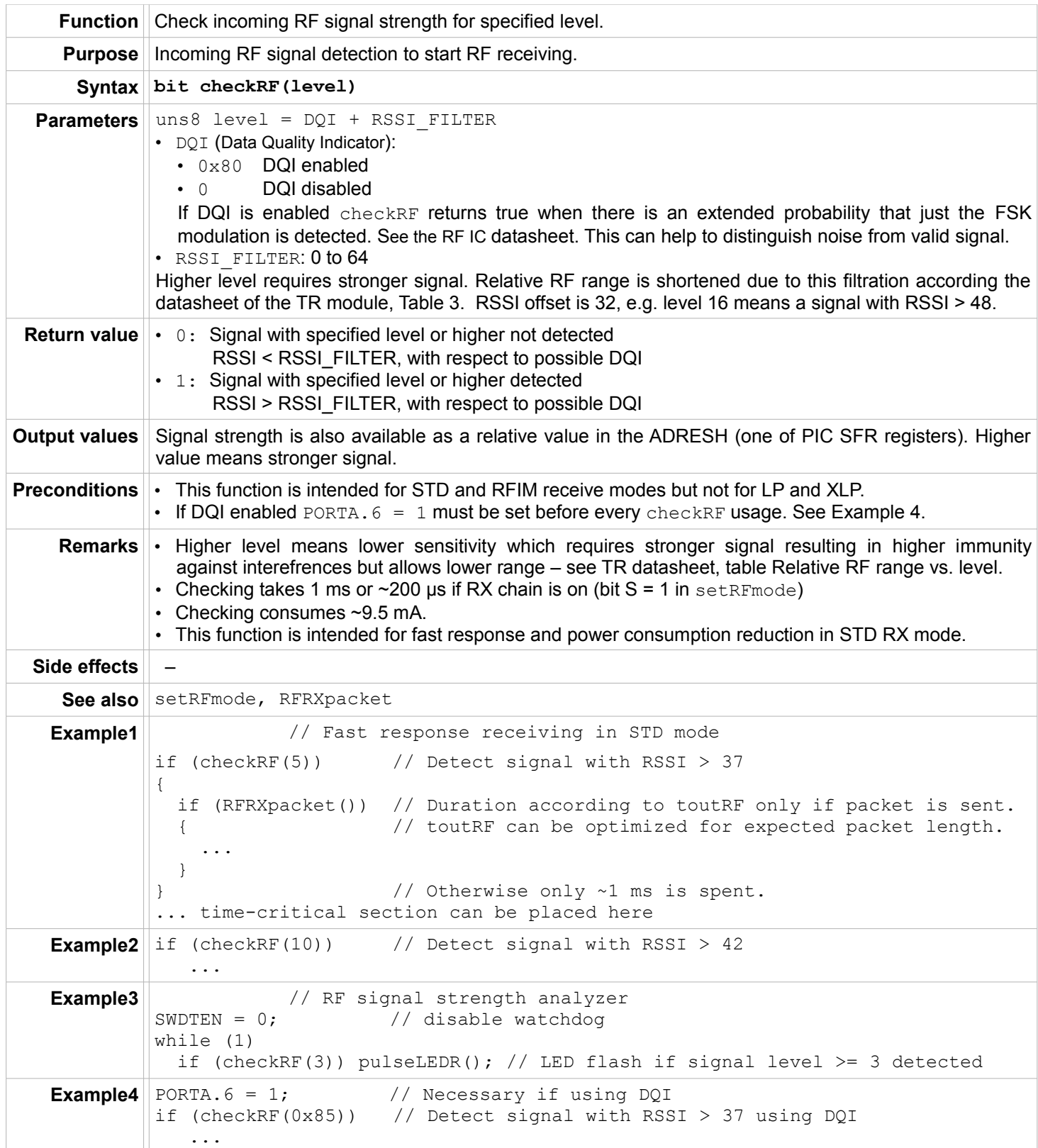

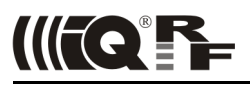

# **RFTXpacket**

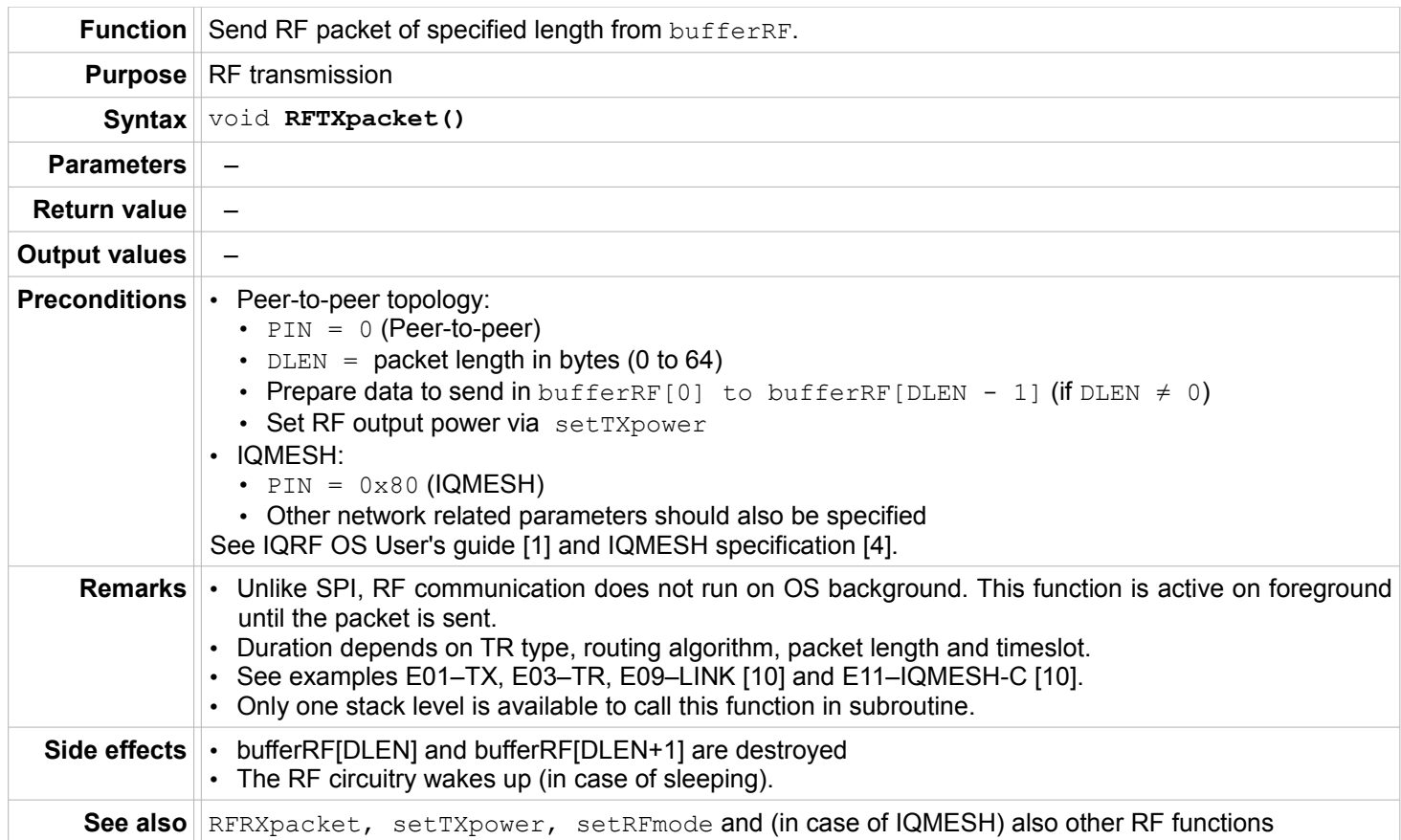

# **IIITQ'FF**

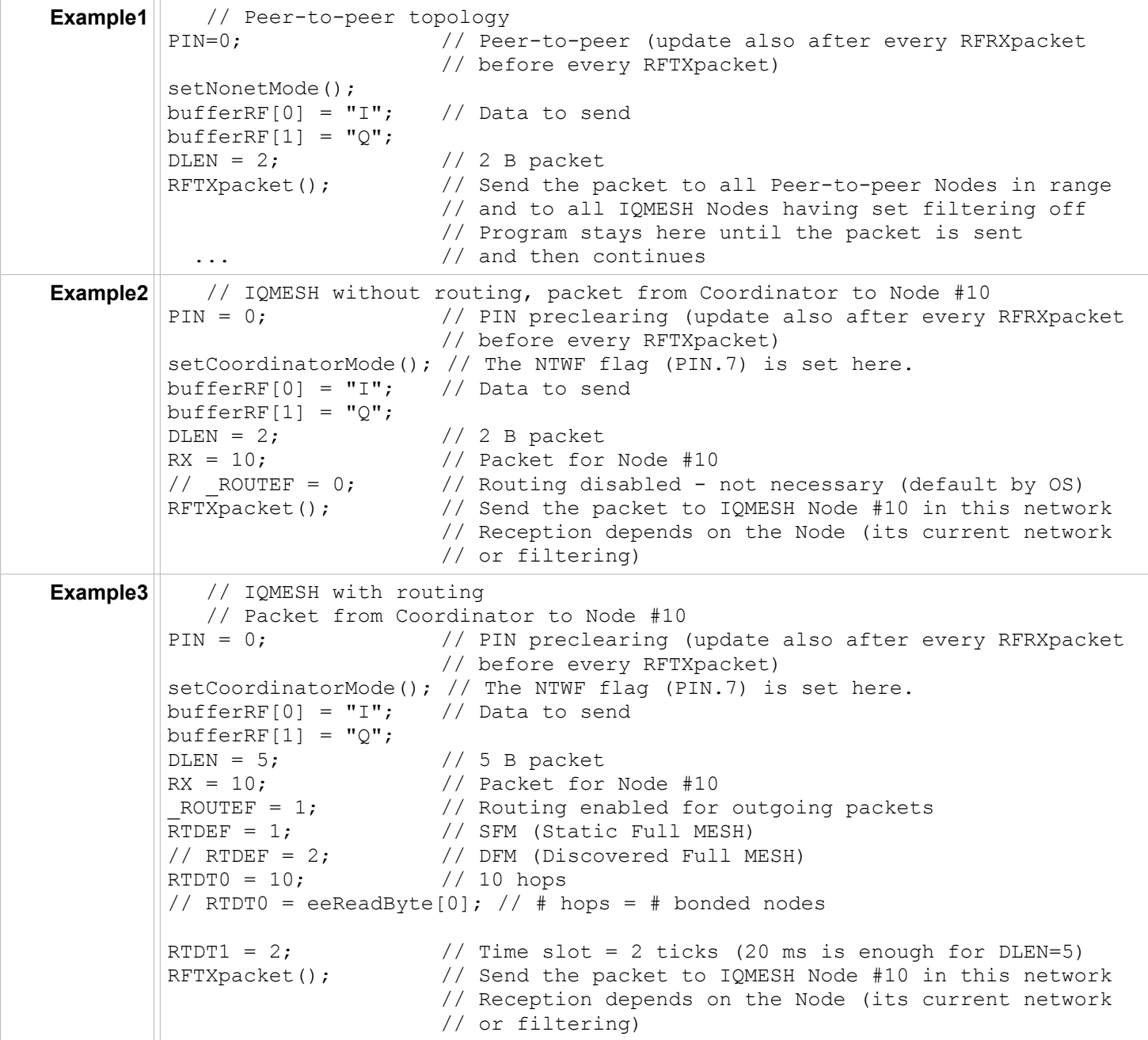

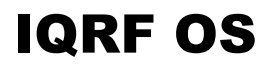

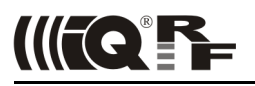

# <span id="page-35-0"></span>**RFRXpacket**

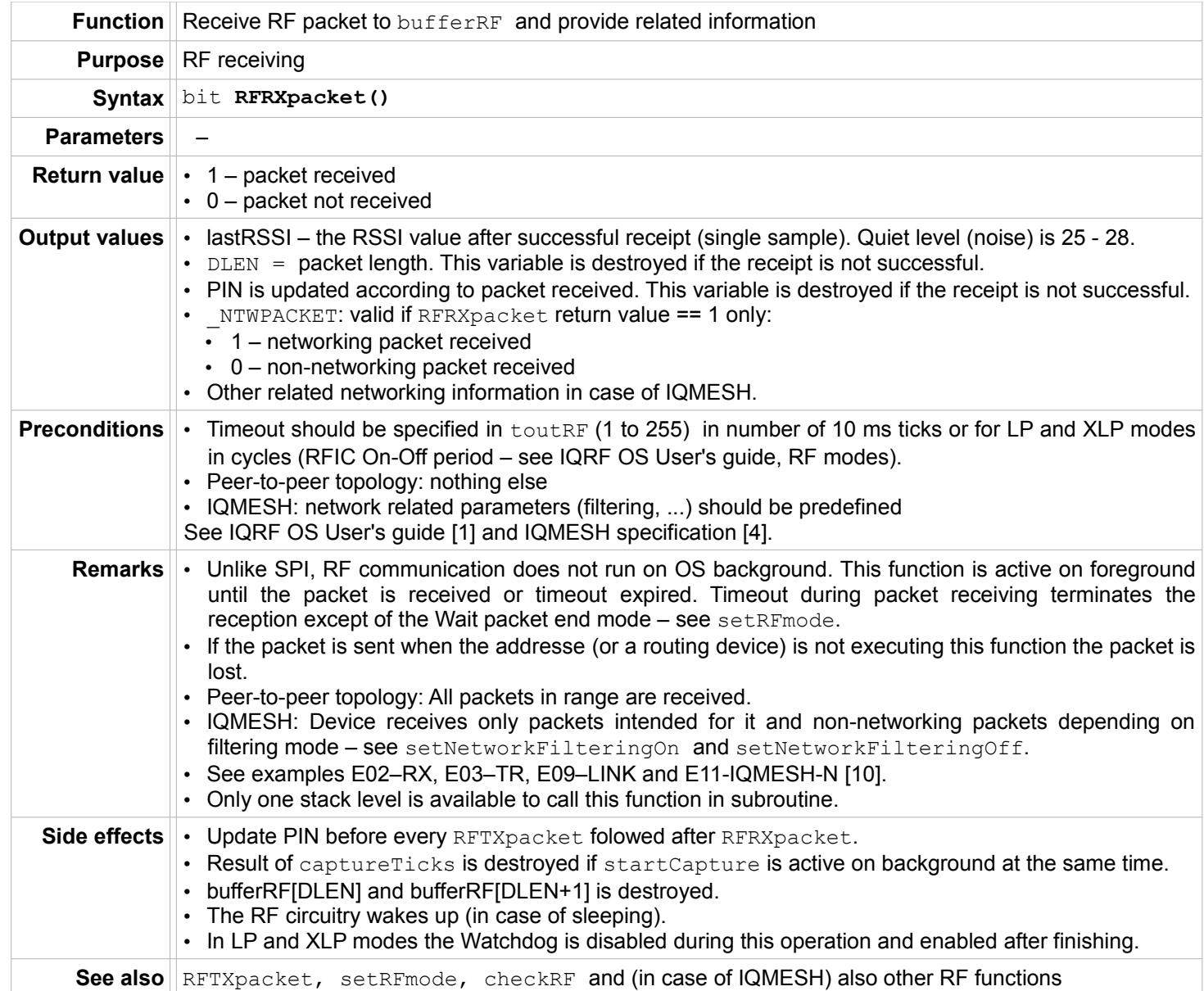

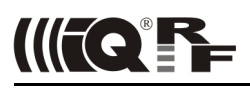

# IQRF OS

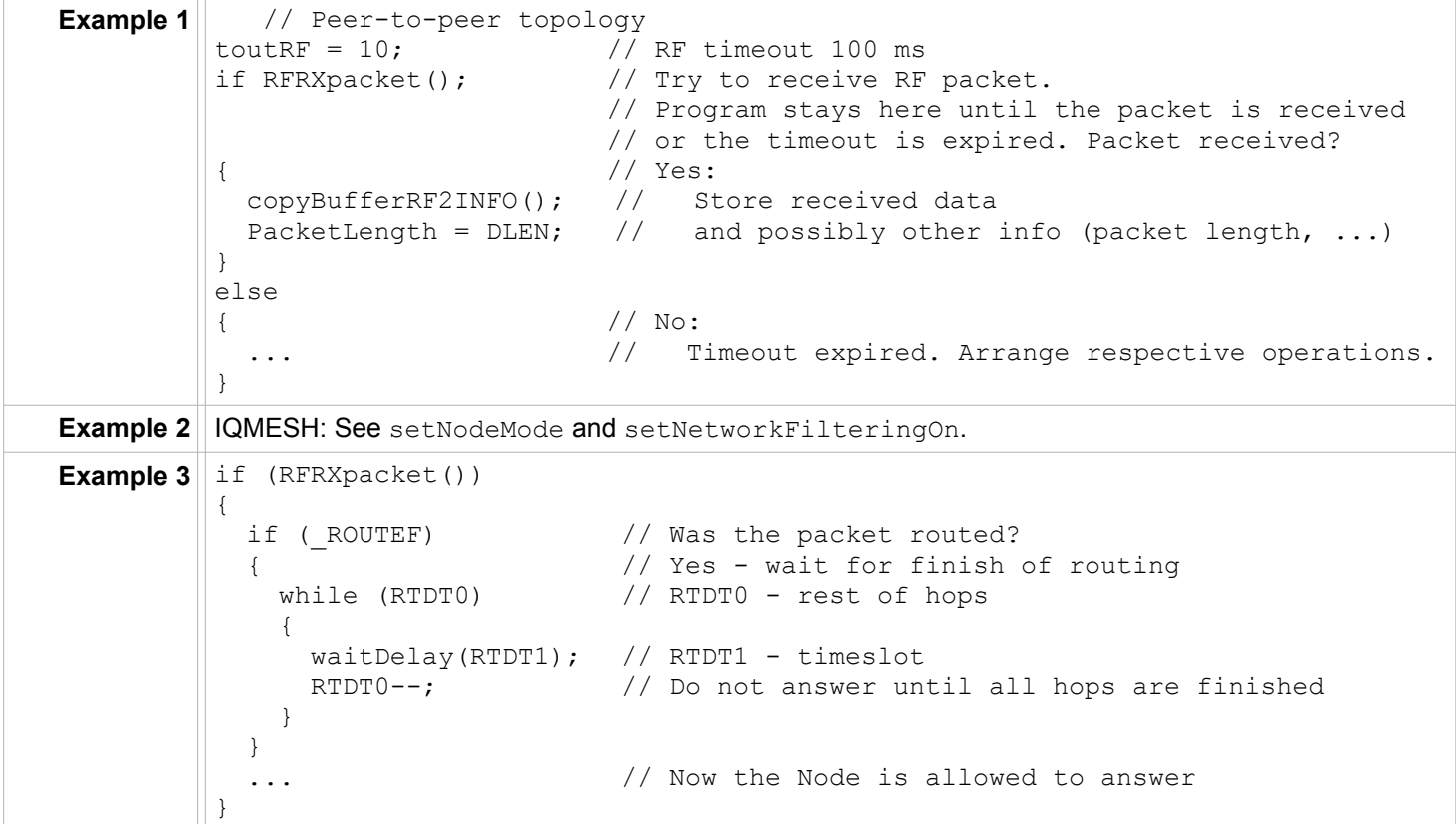

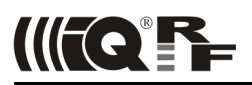

# <span id="page-37-2"></span>**Networking**

#### <span id="page-37-1"></span>**setCoordinatorMode**

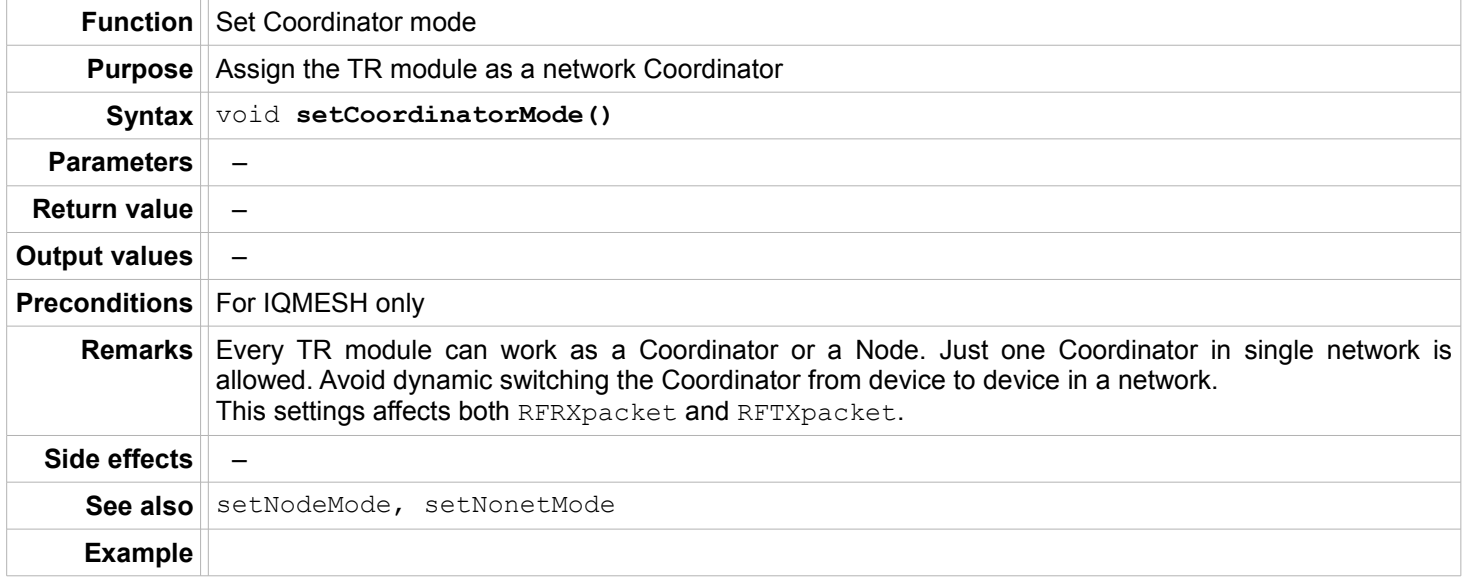

#### <span id="page-37-0"></span>**setNodeMode**

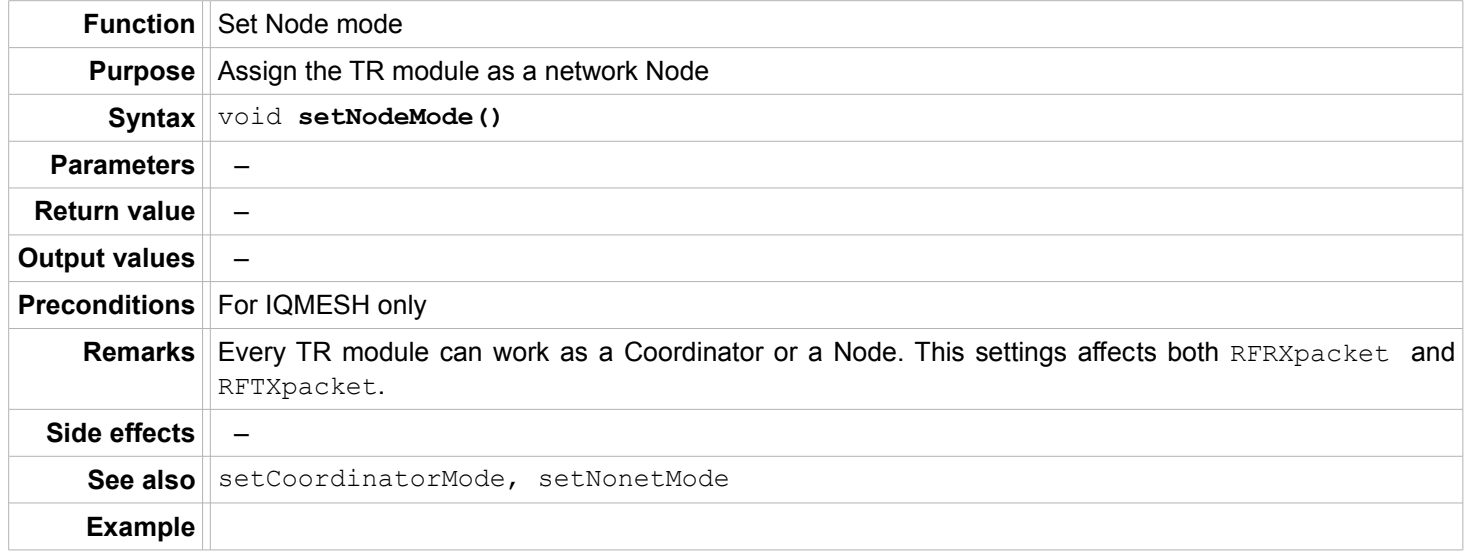

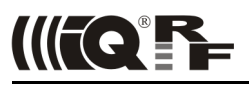

#### <span id="page-38-0"></span>**setNonetMode**

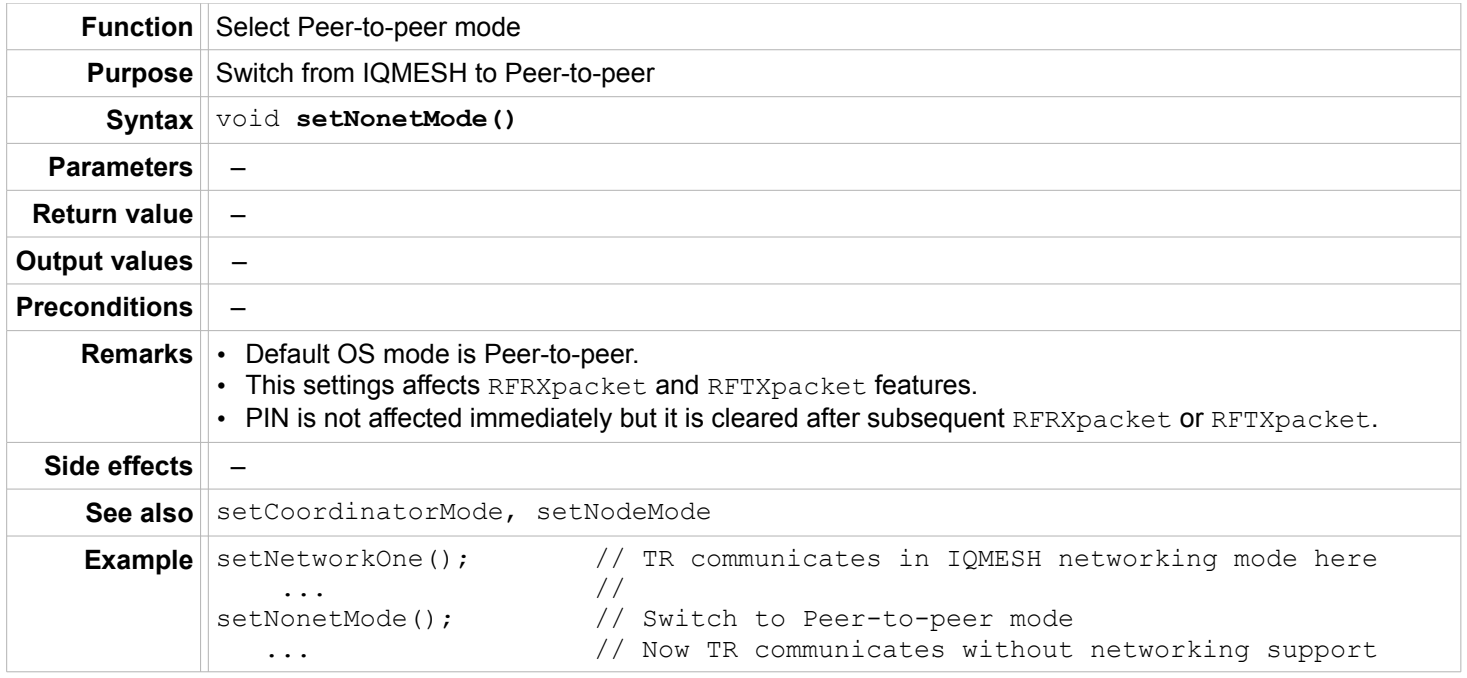

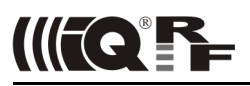

# <span id="page-39-1"></span>**setNetworkFilteringOn**

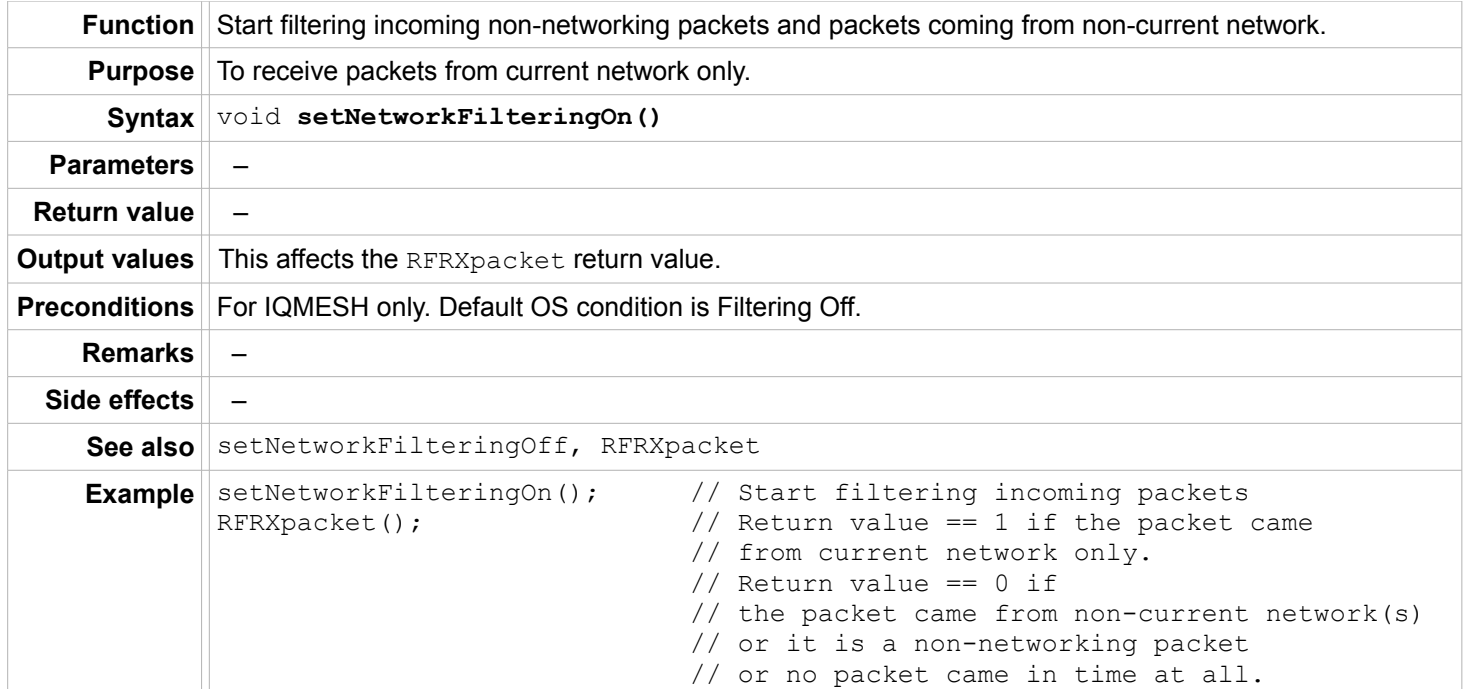

# <span id="page-39-0"></span>**setNetworkFilteringOff**

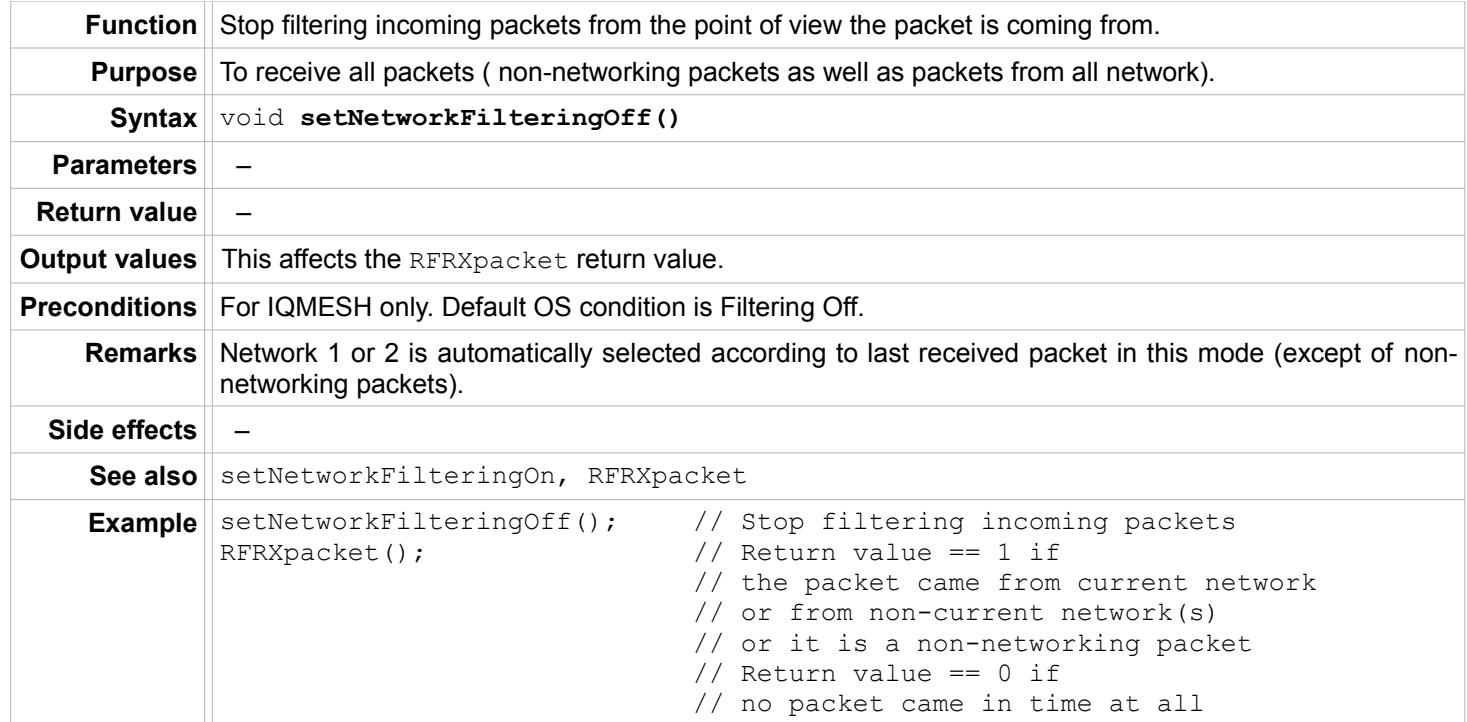

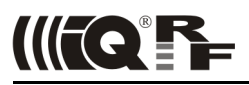

#### <span id="page-40-0"></span>**setUserAddress**

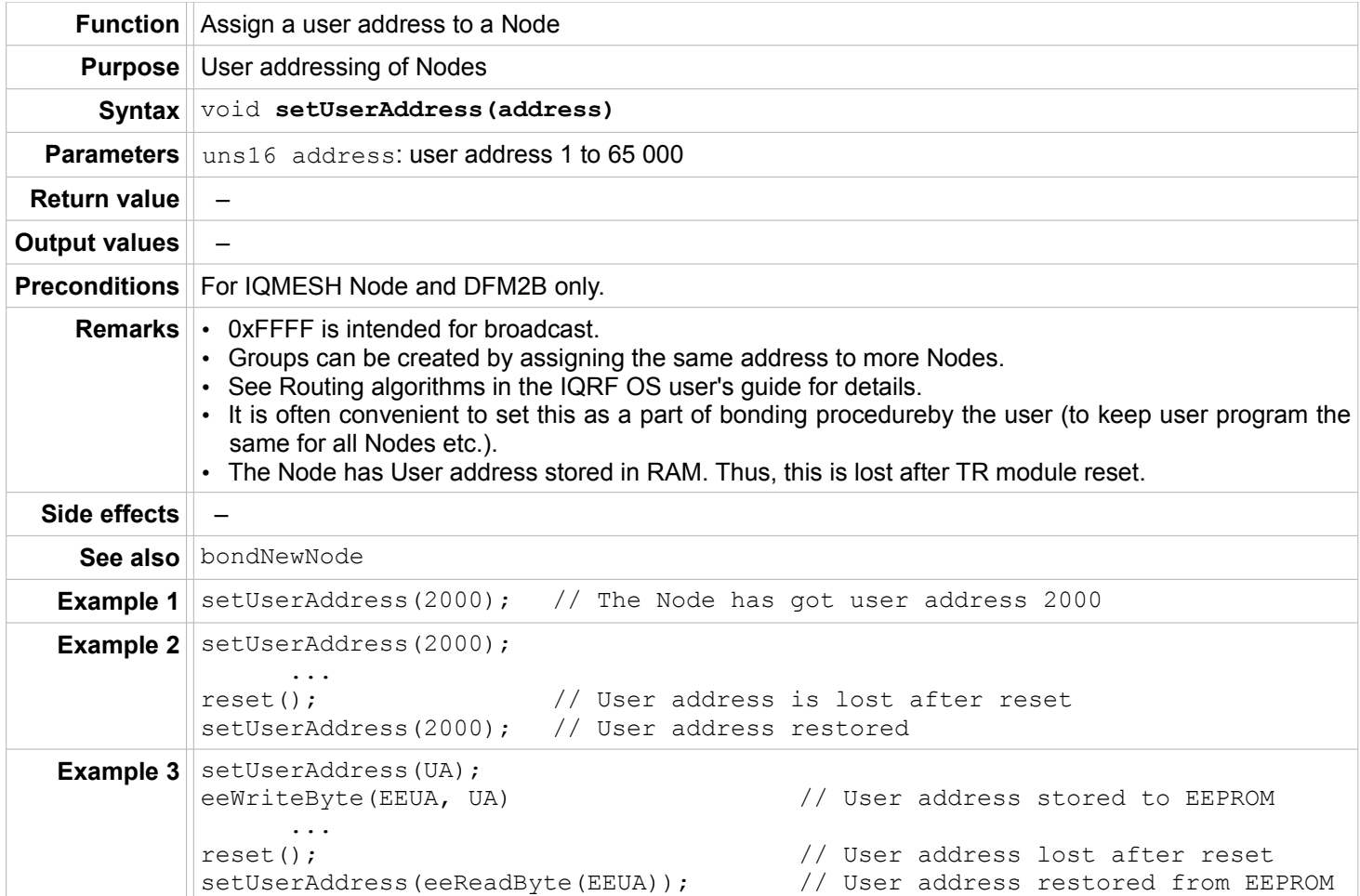

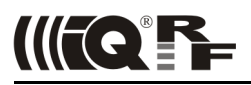

#### <span id="page-41-0"></span>**getNetworkParams**

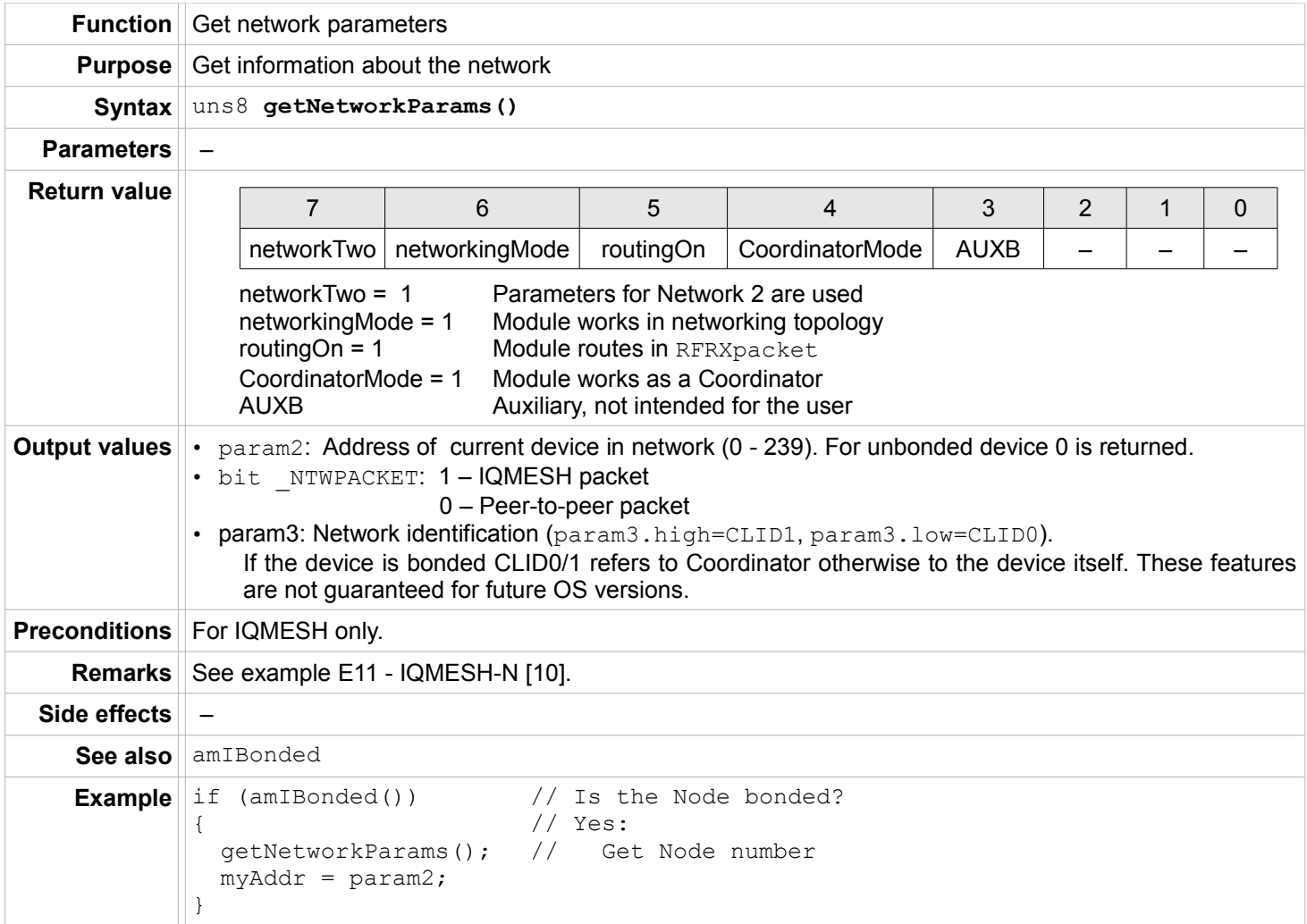

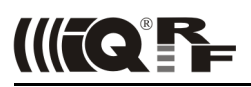

# <span id="page-42-2"></span>**Routing**

#### <span id="page-42-1"></span>**setRoutingOn**

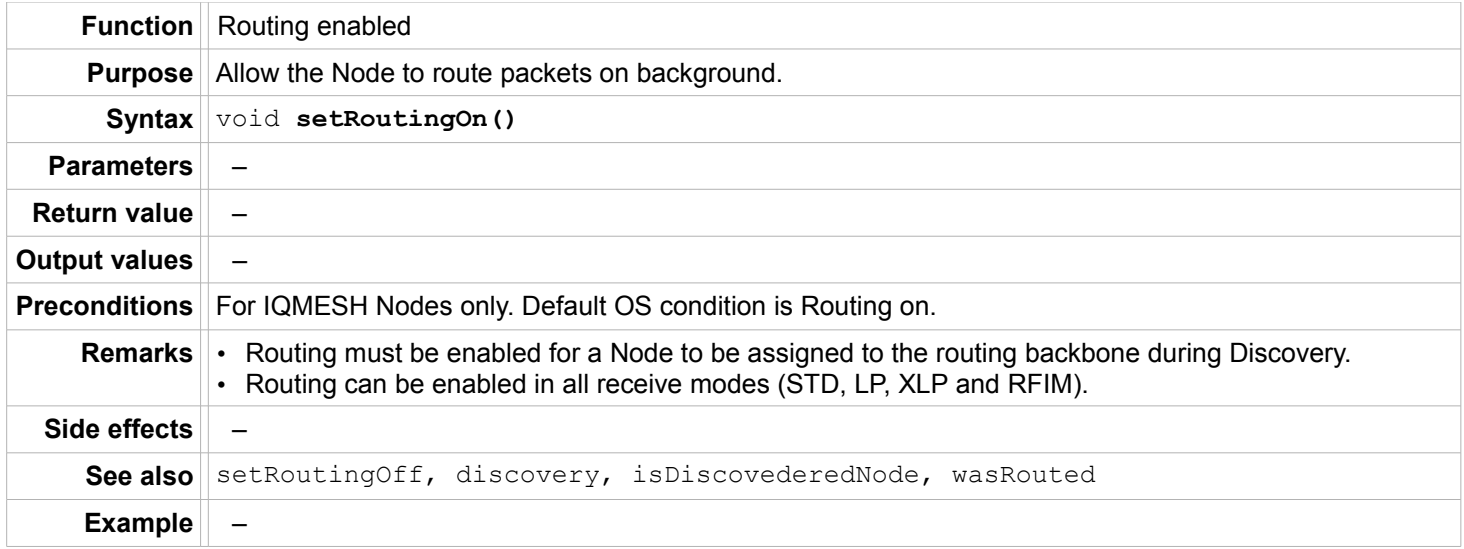

#### <span id="page-42-0"></span>**setRoutingOff**

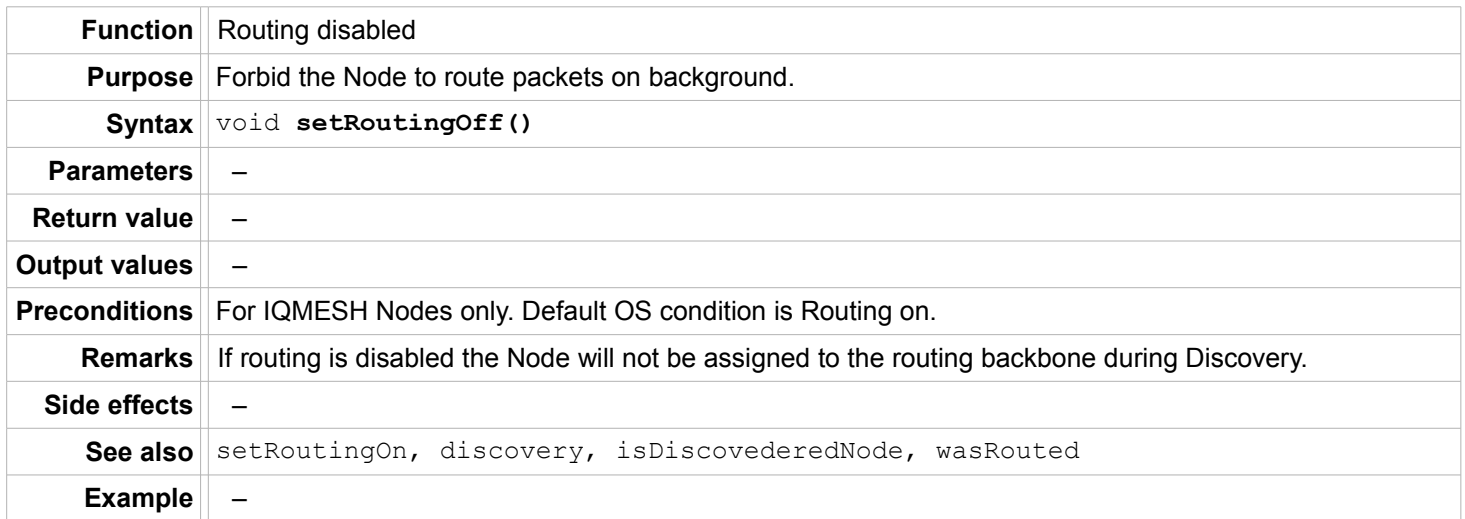

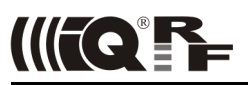

#### <span id="page-43-0"></span>**discovery**

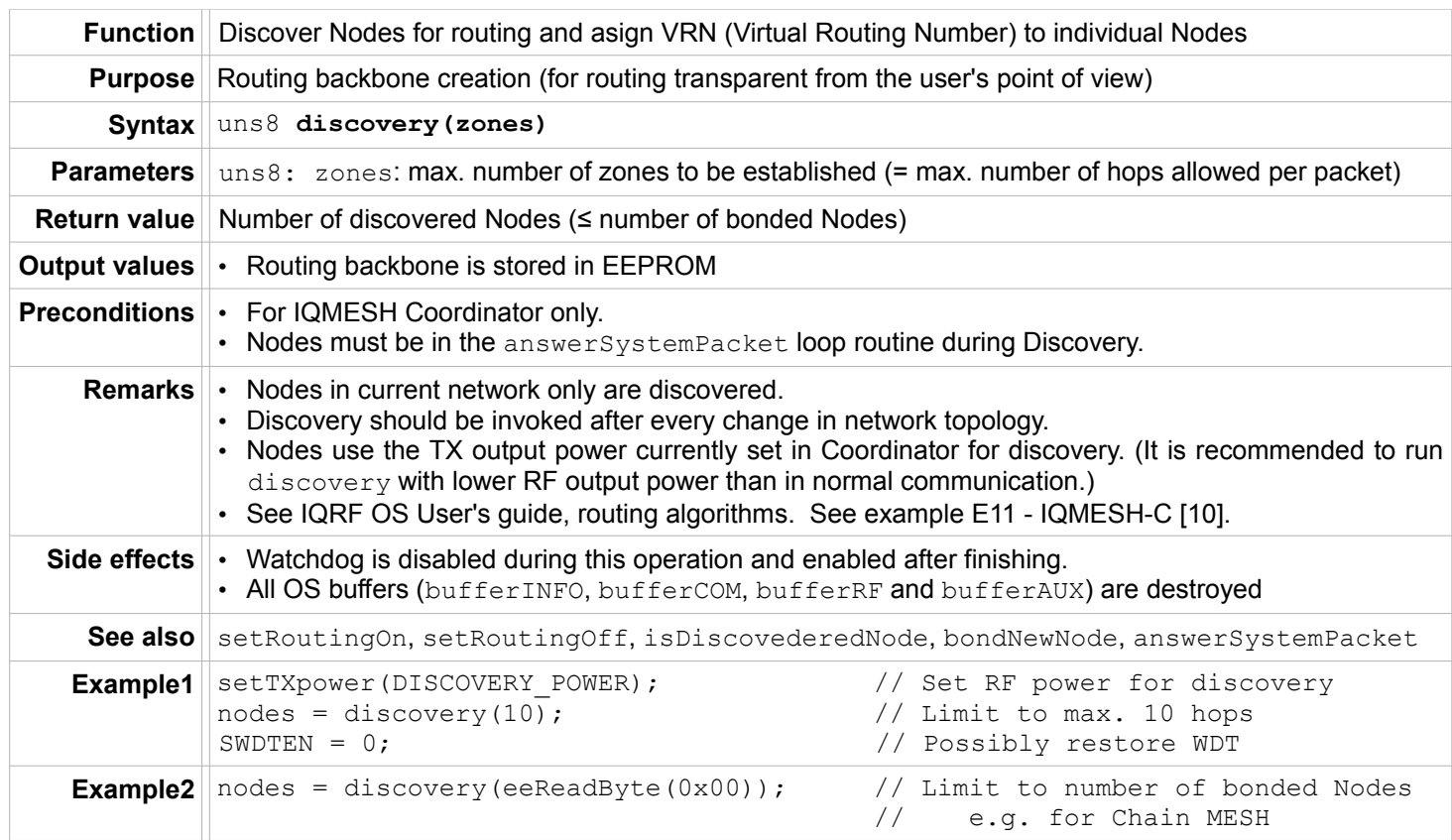

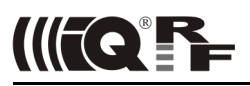

# <span id="page-44-0"></span>**answerSystemPacket**

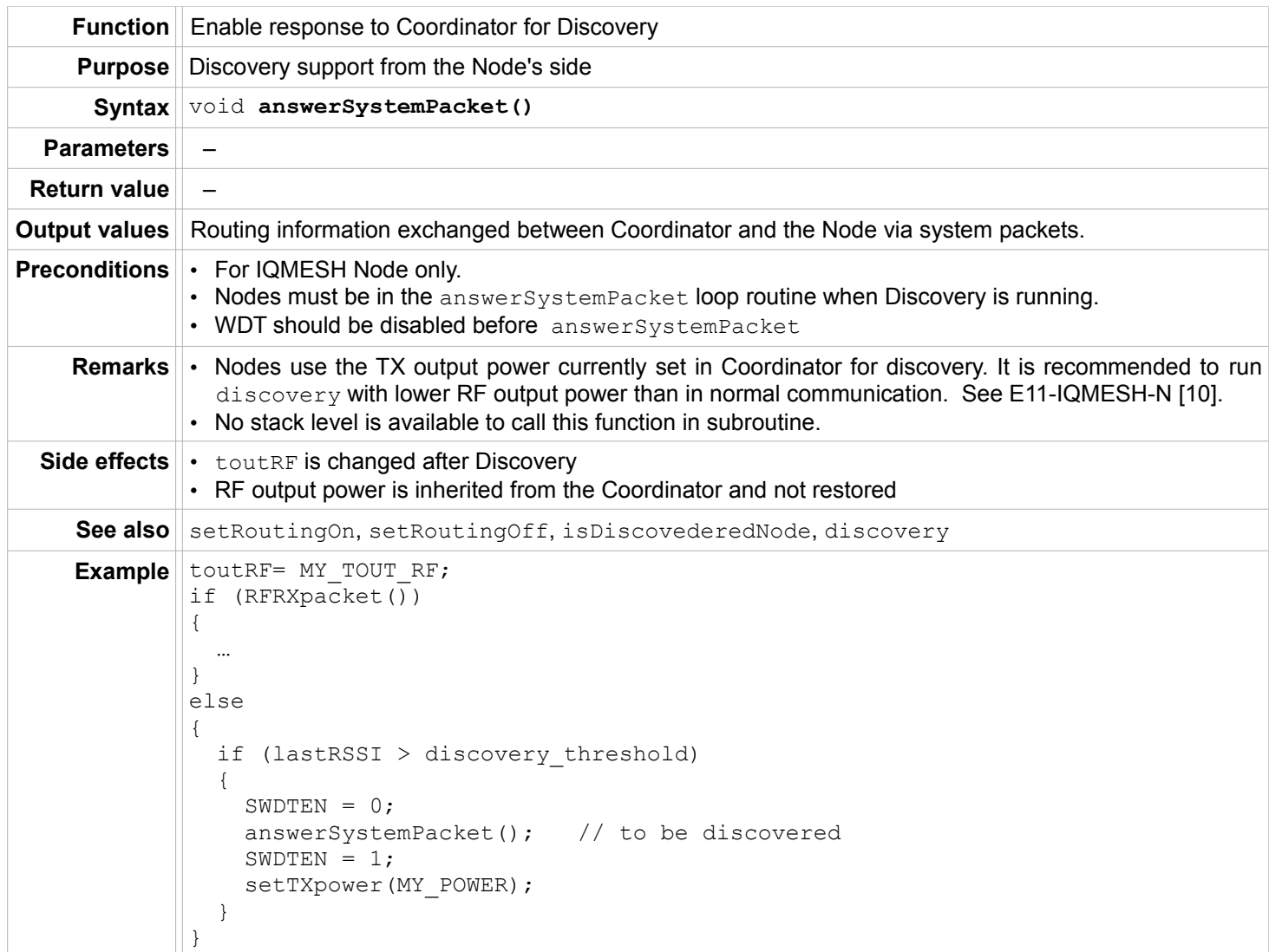

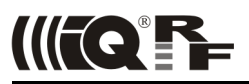

#### <span id="page-45-1"></span>**isDiscoveredNode**

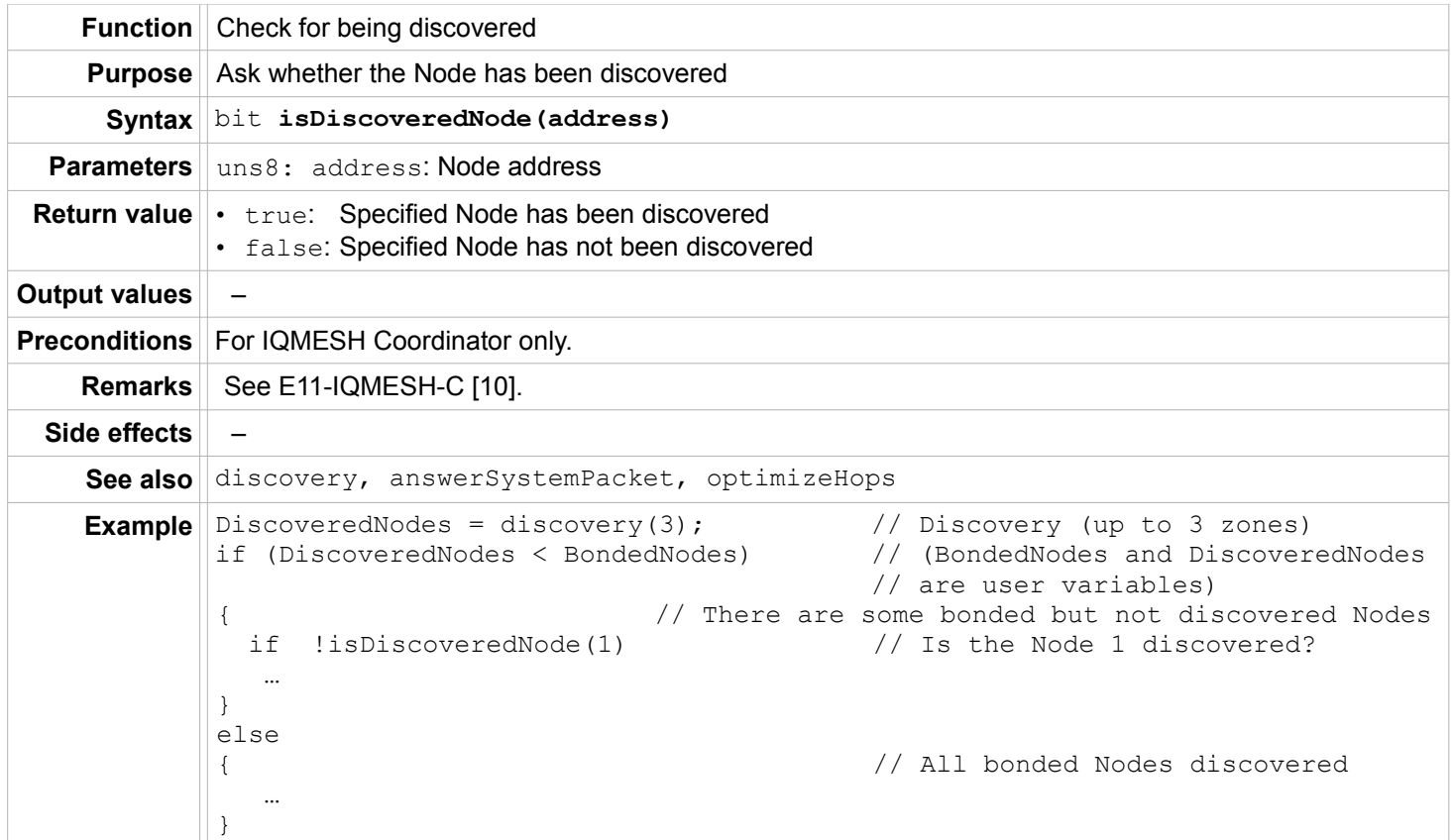

#### <span id="page-45-0"></span>**wasRouted**

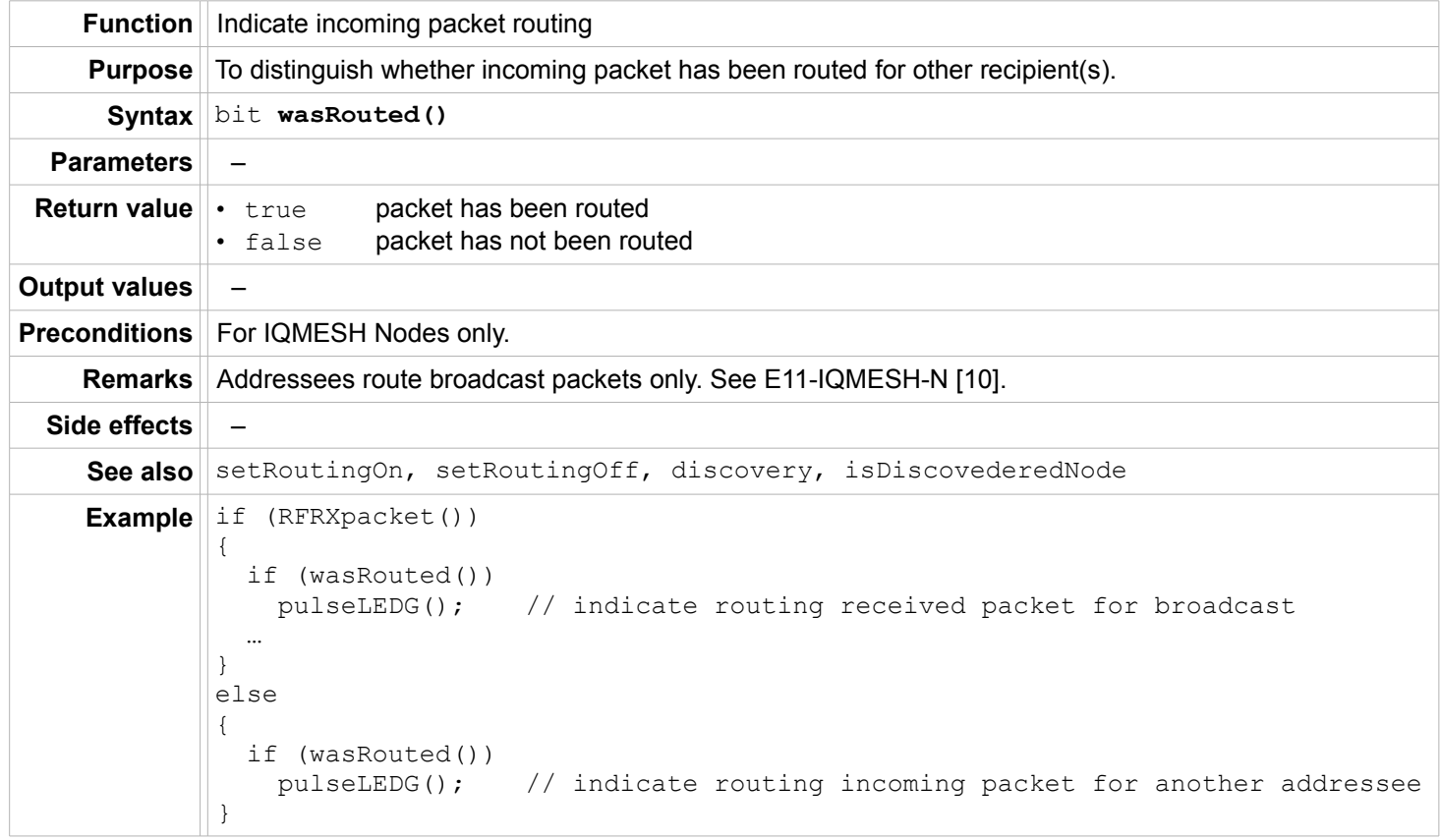

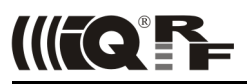

# <span id="page-46-0"></span>**optimizeHops**

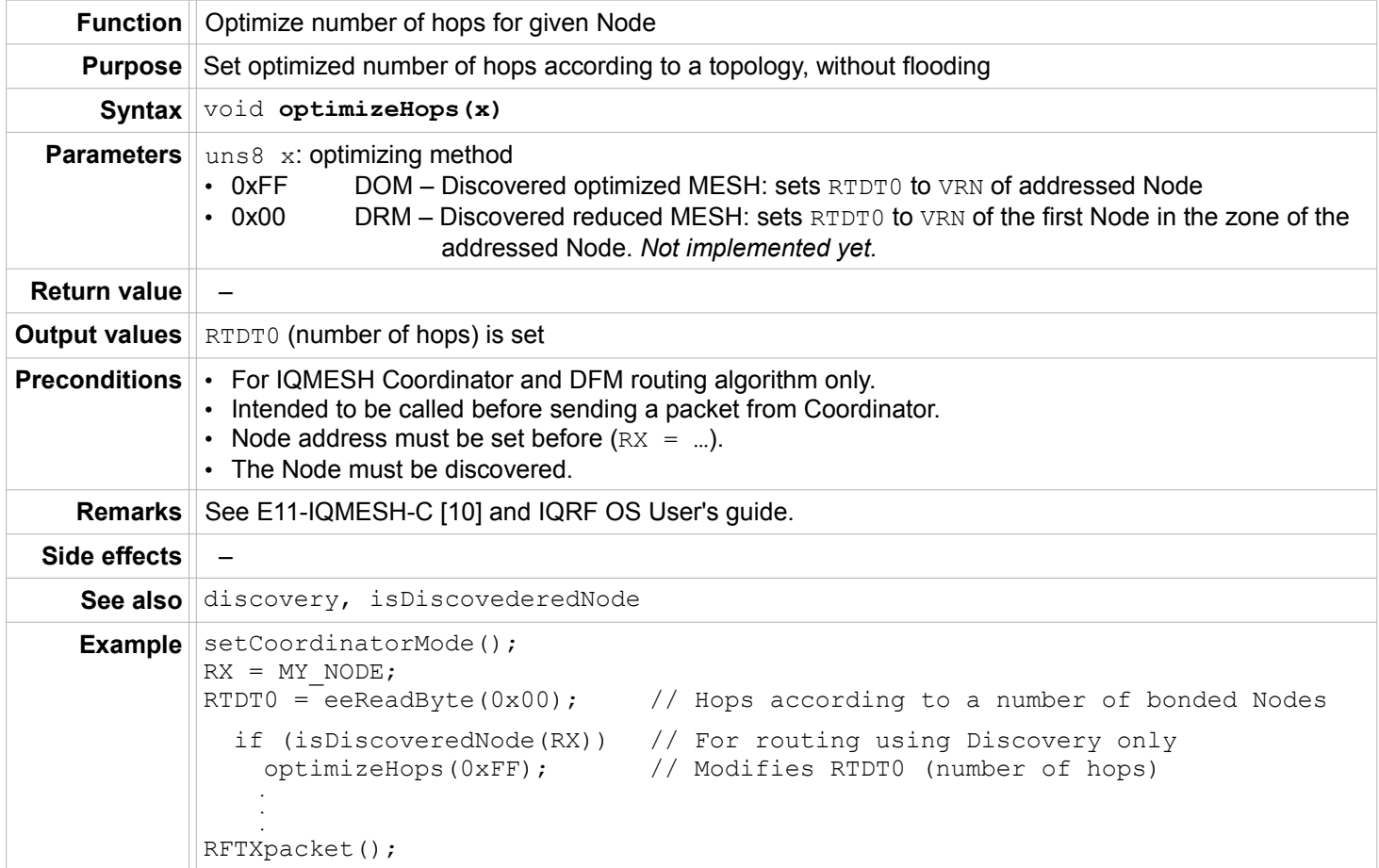

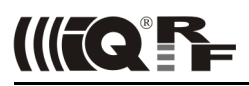

# <span id="page-47-1"></span>**Bonding – Node only**

#### <span id="page-47-0"></span>**bondRequest**

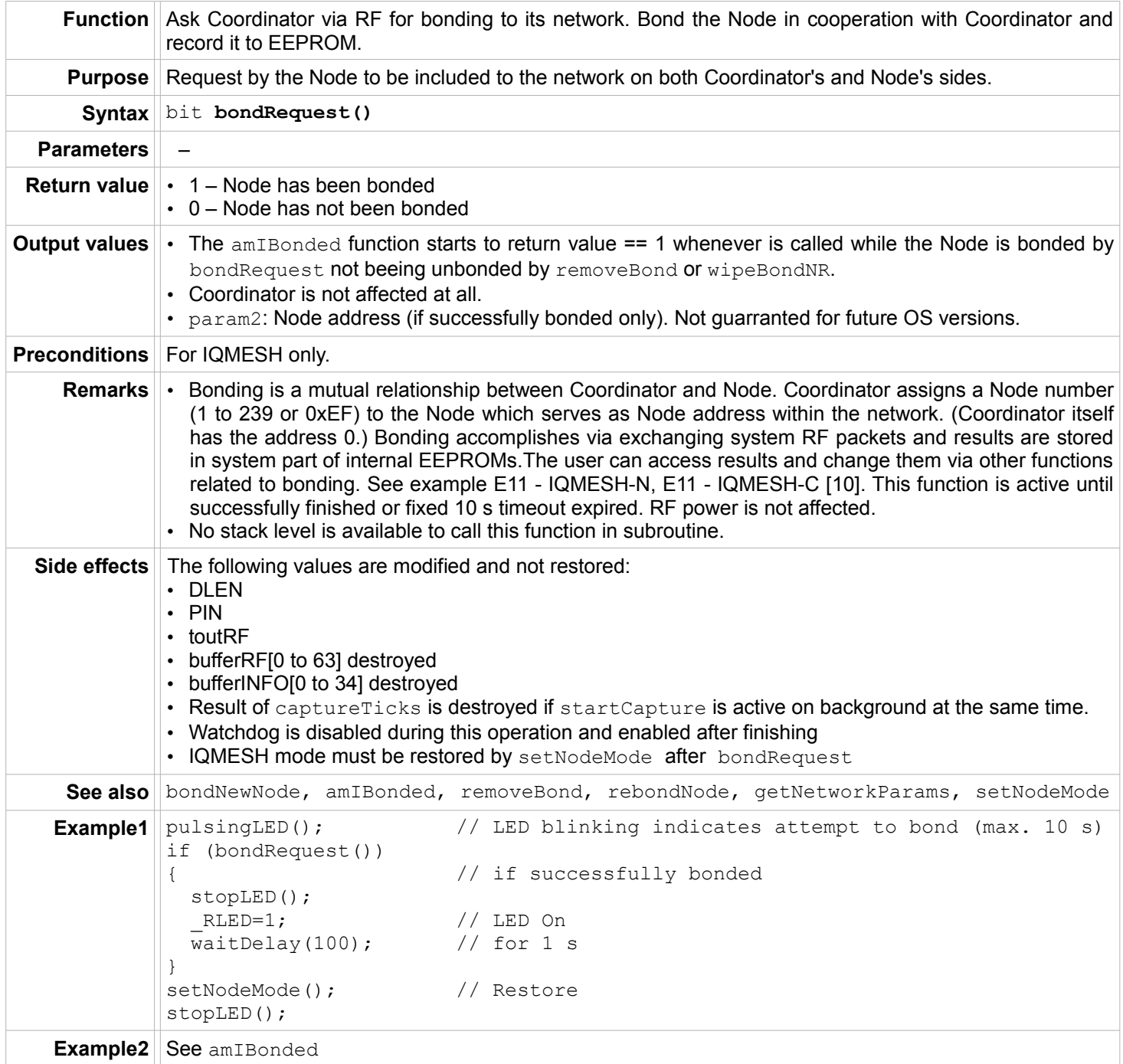

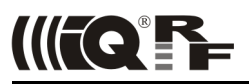

#### <span id="page-48-1"></span>**amIBonded**

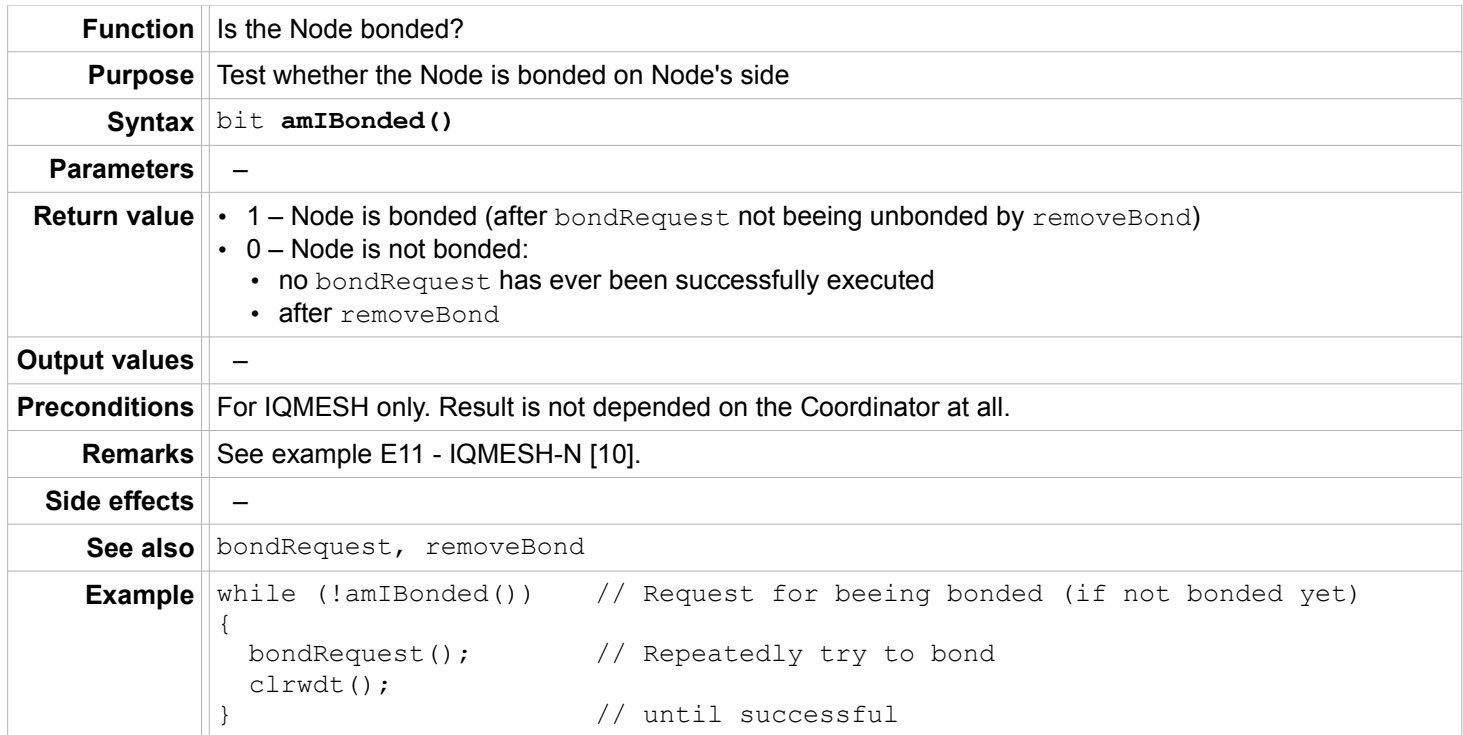

#### <span id="page-48-0"></span>**removeBond**

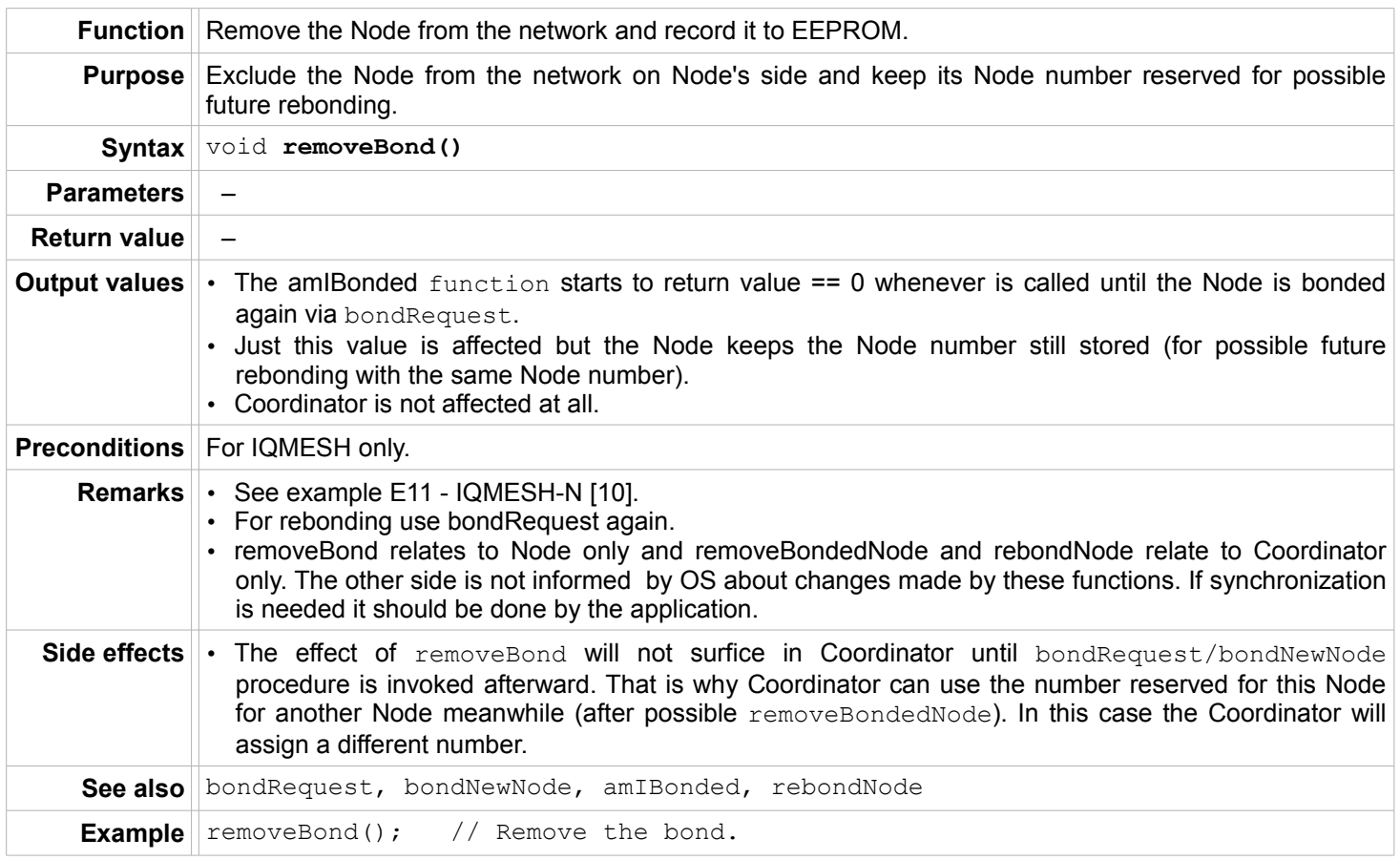

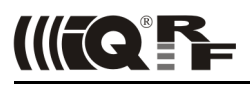

# <span id="page-49-1"></span>**Bonding – Coordinator only**

#### <span id="page-49-0"></span>**bondNewNode**

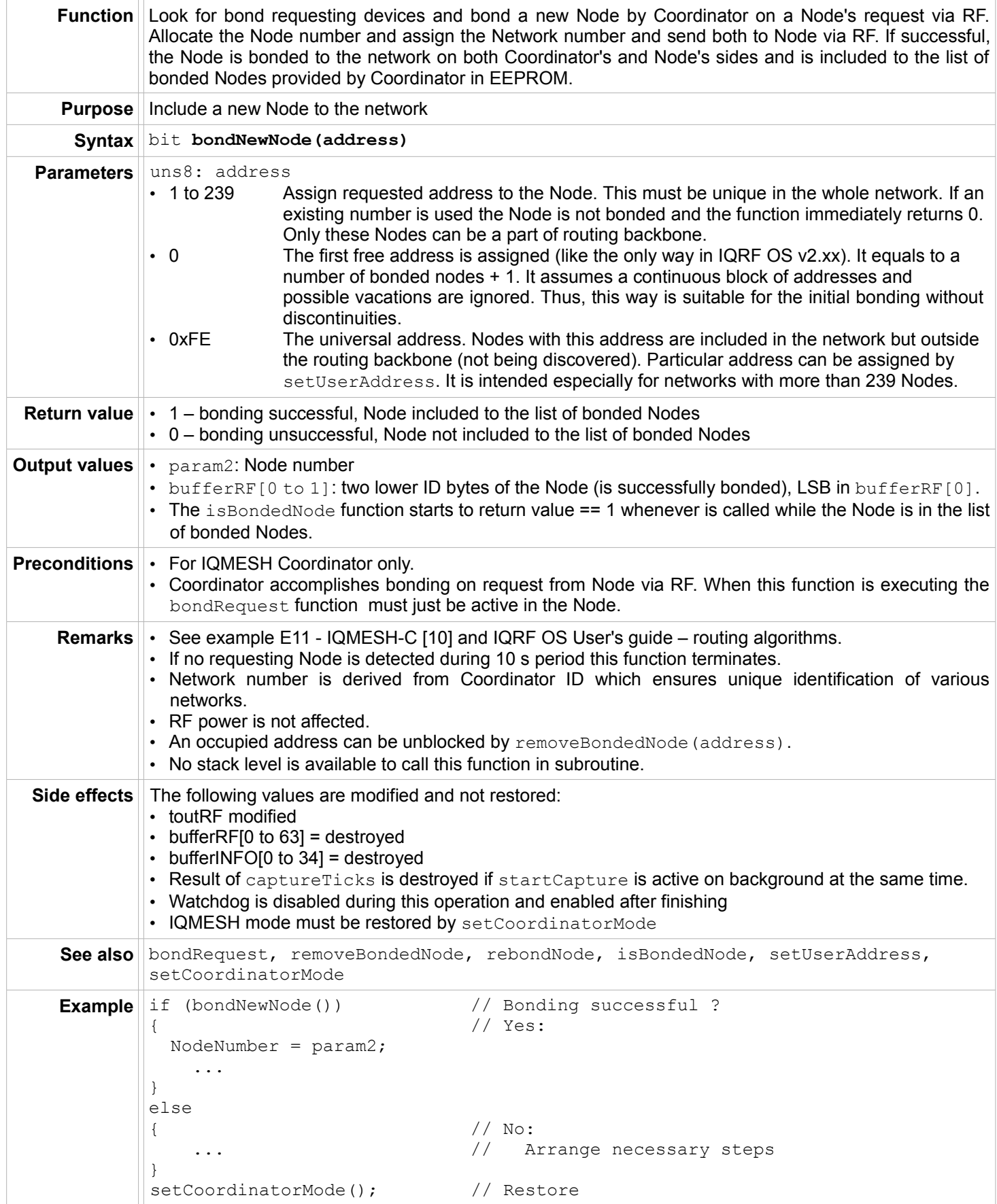

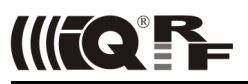

#### <span id="page-50-1"></span>**isBondedNode**

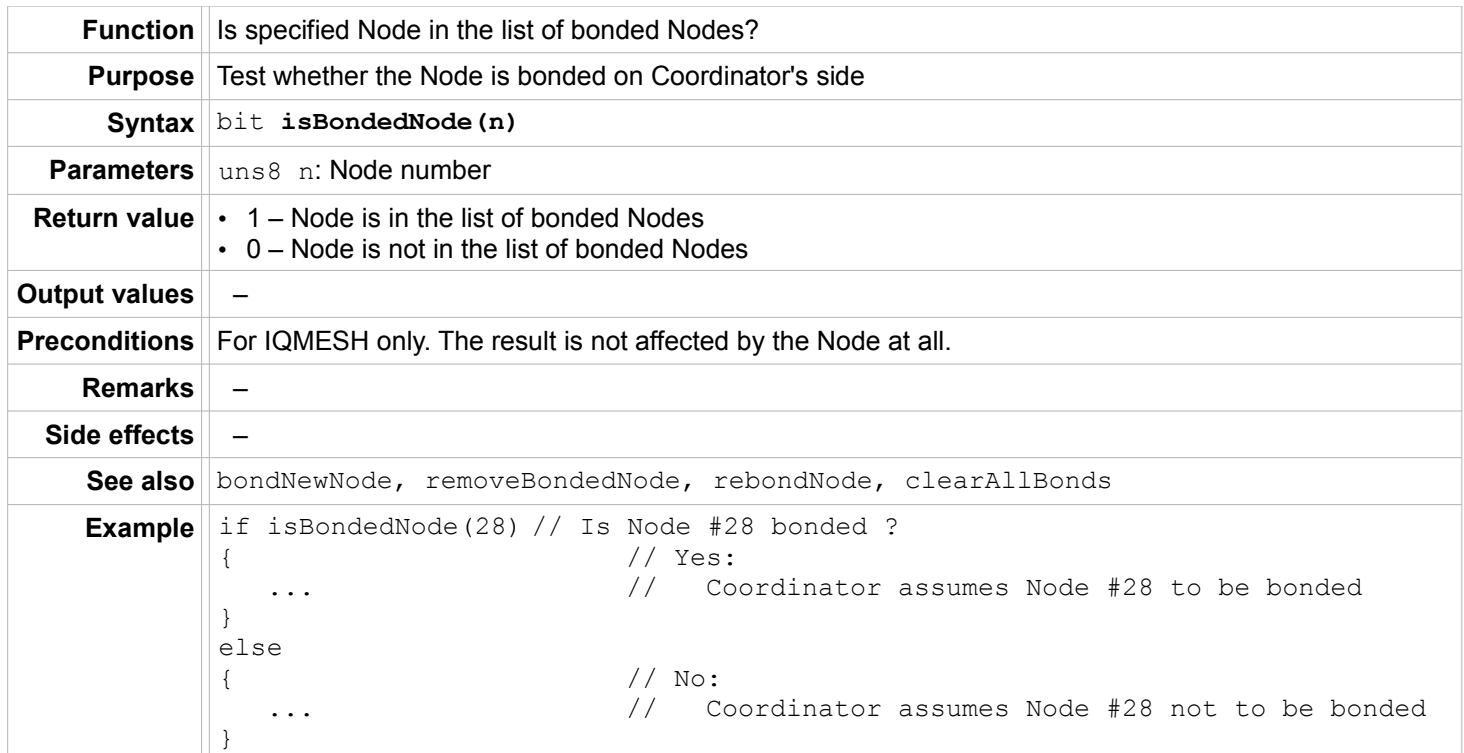

#### <span id="page-50-0"></span>**removeBondedNode**

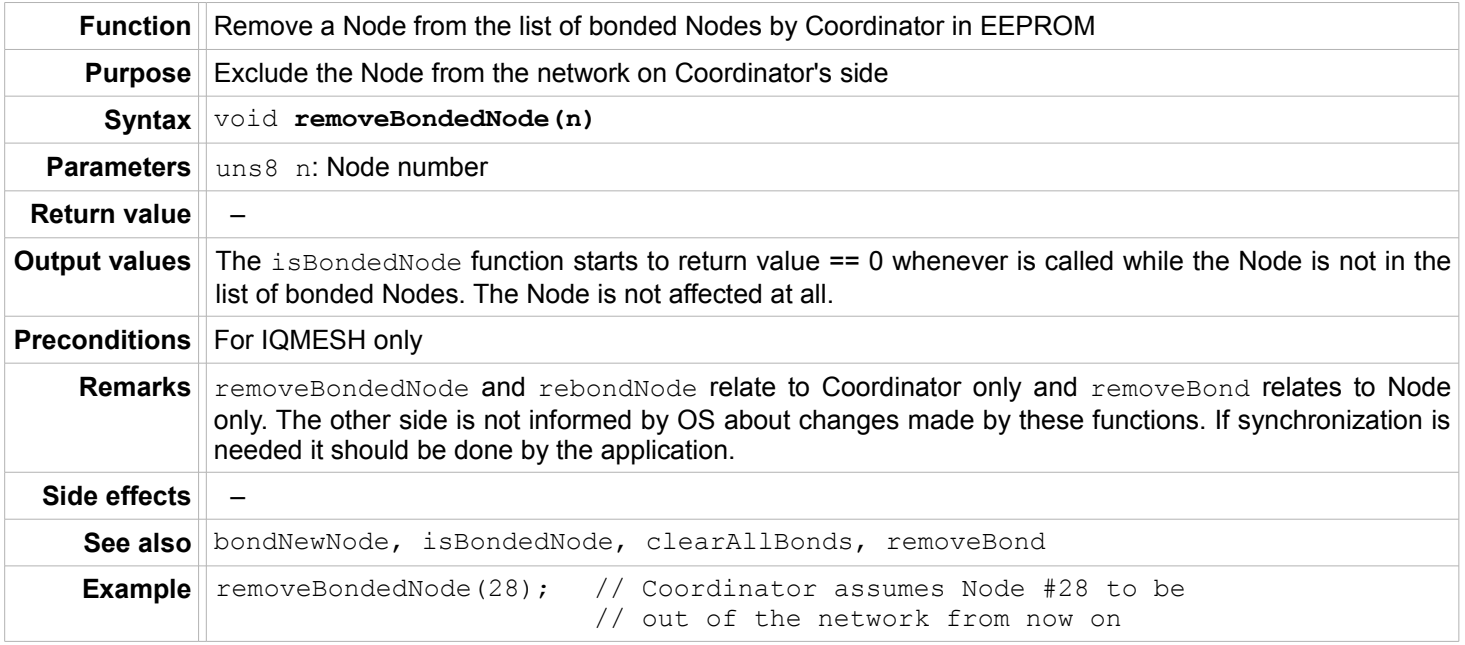

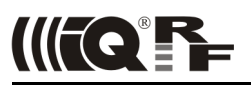

#### <span id="page-51-1"></span>**rebondNode**

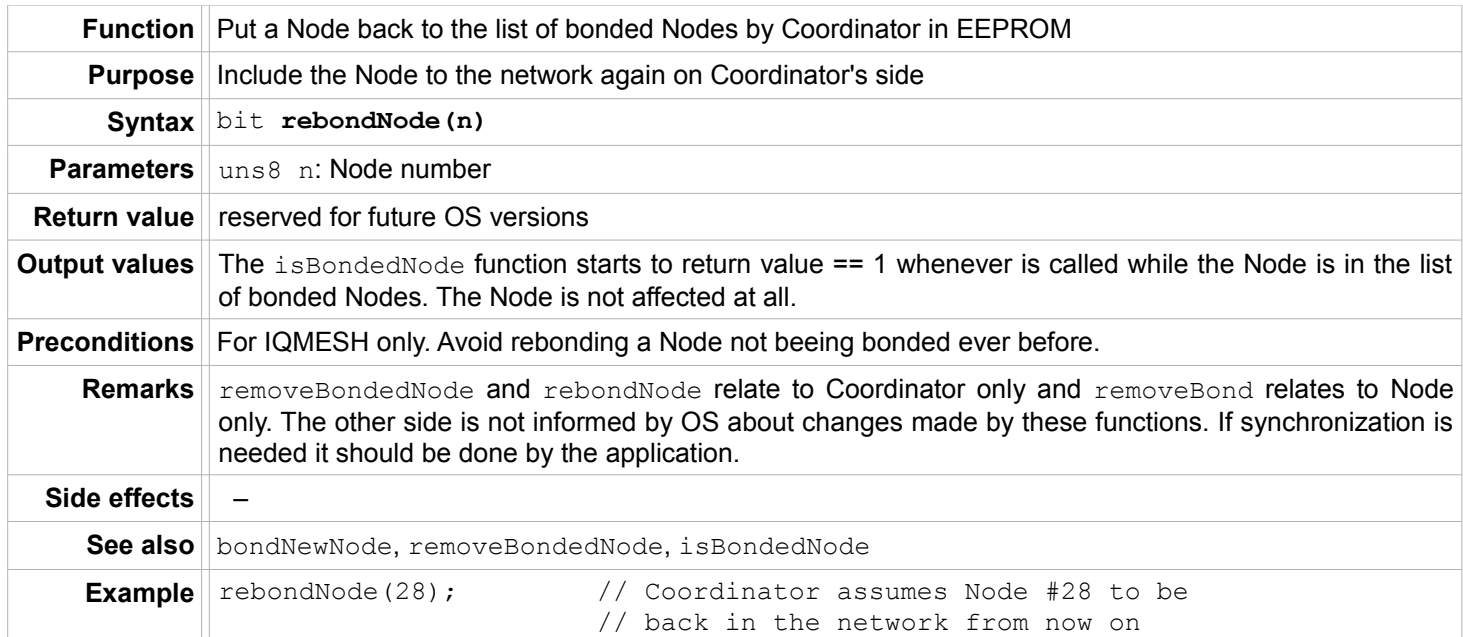

#### <span id="page-51-0"></span>**clearAllBonds**

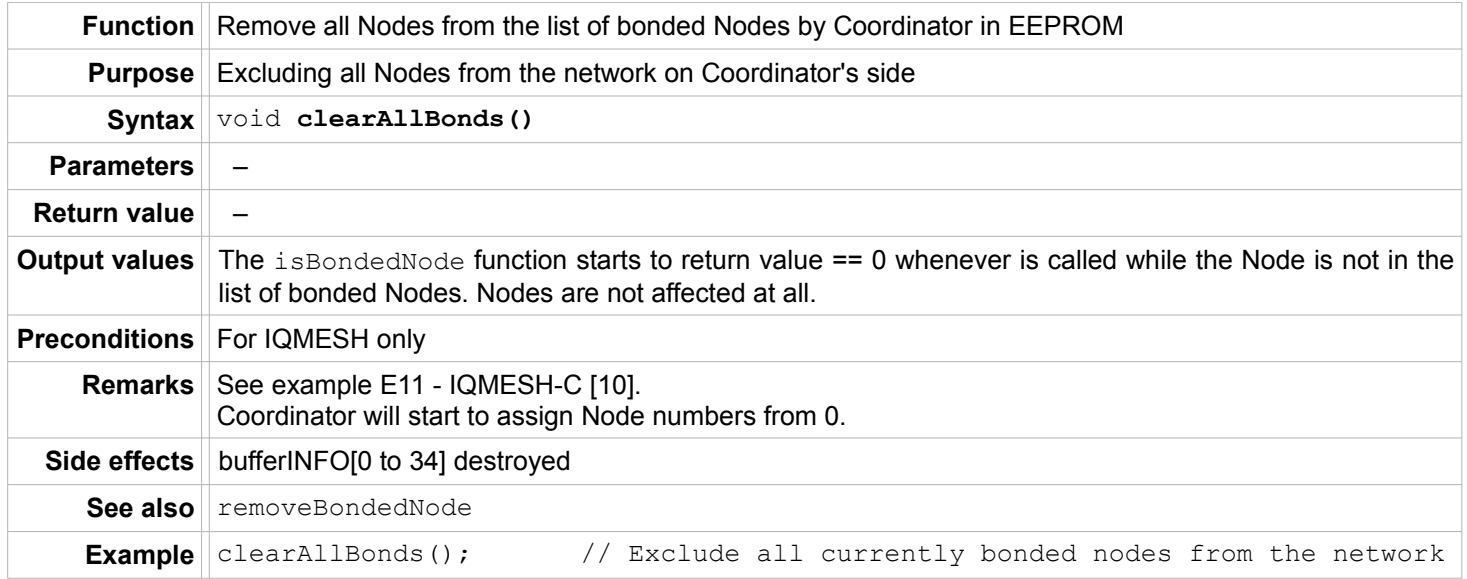

# **Documentation and Information**

- <span id="page-52-2"></span> $\overline{1}$ IQRF OS User's quide www.igrf.org/weben/downloads.php?id=155
- <span id="page-52-7"></span><span id="page-52-0"></span> $\frac{2}{3}$ **RAM map and EEPROM map. IQRF OS User's quide, Appendix 1 [1]**
- <span id="page-52-8"></span>IQRF website www.igrf.org
- <span id="page-52-6"></span> $\overline{4}$ IQMESH specification www.igmesh.org/igmesh
- <span id="page-52-5"></span>5 SPI specification www.igrf.org/weben/downloads.php?id=85
- <span id="page-52-4"></span>6 IQRF support site www.iq-esupport.com
- $\overline{7}$ TR-52B datasheet: www.igrf.org/weben/downloads.php?id=91
- <span id="page-52-1"></span>PIC16F886 datasheet: www.igrf.org/weben/downloads.php?id=126 8
- 9 IQRF IDE: www.igrf.org/weben/downloads.php?id=86
- <span id="page-52-3"></span>10 Basic examples (included in the StartUp Package): www.igrf.org/weben/downloads.php?id=112

If you need a help or more information please visit IQRF support pages [6] and Submit a Ticket with your request. A lot of information is also available in the IQRF OS User's quide [1] and on the IQRF home page [3].

# **Document revision**

- $\cdot$  110621 Description of getSupplyVoltage, setRFmode and checkRF revised.
- $.110124$ Example for RFRXpacket and side effect for bondRequest and bondNewNode added.
- Information added and precised.  $.110112$
- OS v3.0, first release for TR-52B, TR-53B and compatibles.  $\cdot$  101223

# **Index**

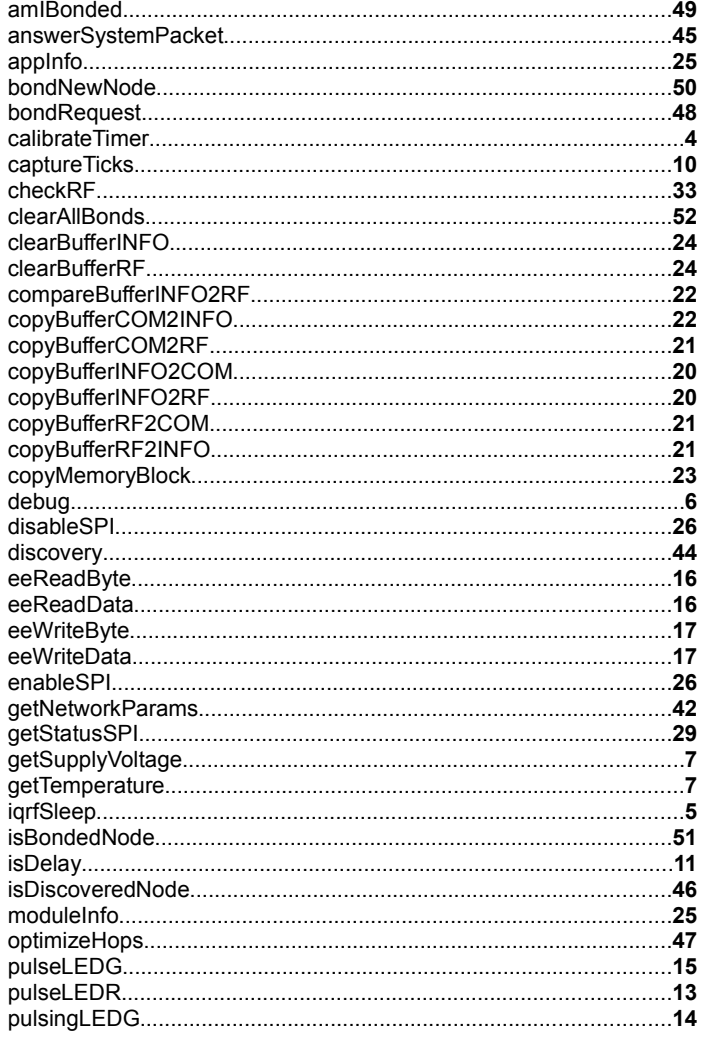

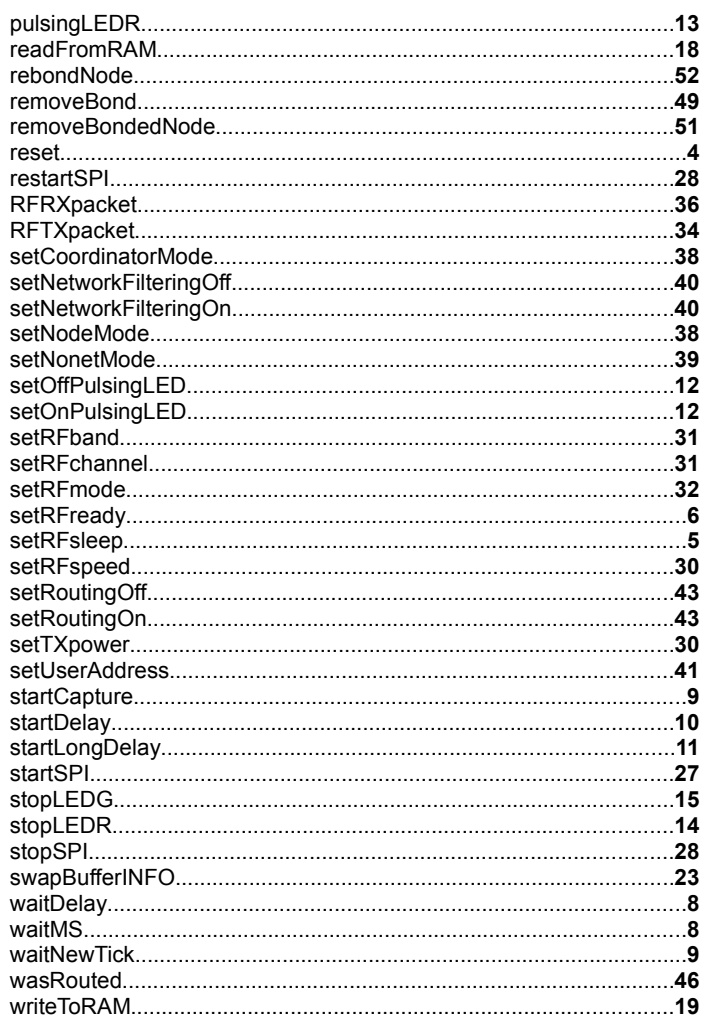

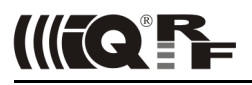

# **Sales and Service**

#### **Corporate office:**

MICRORISC s.r.o., Delnicka 222, 506 01 Jicin, Czech Republic, EU Tel: +420 493 538 125, Fax: +420 493 538 126, [www.microrisc.com](http://www.microrisc.com/)

#### **Partners and distribution:**

[please visit www.iqrf.org/partners](http://www.microrisc.com/)

#### **Quality management:**

*ISO 9001 : 2009 certified* 

#### **Trademarks:**

*The IQRF name and logo are registered trademarks of MICRORISC s.r.o. PIC, SPI, Microchip, RFM and all other trademarks mentioned herein are property of their respective owners.*

#### **Legal:**

*All information contained in this publication is intended through suggestion only and may be superseded by updates without prior notice. No representation or warranty is given and no liability is assumed by MICRORISC s.r.o. with respect to the accuracy or use of such information.*

*Without written permission it is not allowed to copy or reproduce this information, even partially.* 

*No licenses are conveyed, implicitly or otherwise, under any intellectual property rights.*

*The IQRF products utilize several patents (CZ, EU, US)*

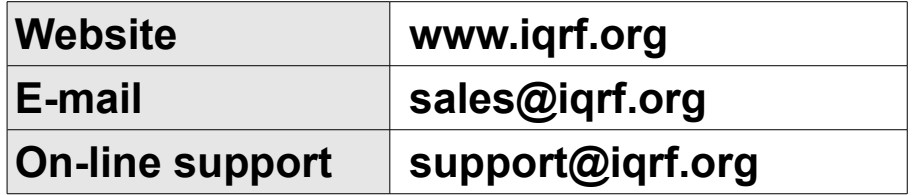

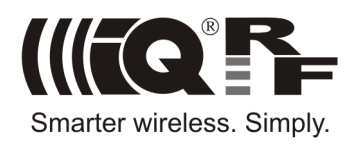